REPUBLIQUE ALGERIENNE DEMOCRATIQUE ET POPULAIRE MINISTERE DE L'ENSEIGNEMENT SUPERIEUR ET DE LA RECHERCHE SCIENTIFIQUE **UNIVERSITE SAAD DAHLEB DE BLIDA FACULTE DES SCIENCES DE L'INGENIEUR DEPARTEMENT DE MECANIQUE**  Projet de Fin d'Etude **Pour l'obtention du diplôme** 

**Master en Génie Mécanique** 

**OPTION :** Energie renouvelable

# Thème :

# Etude d'un capteur solaire a air pour le chauffage des locaux

**Proposé et dirigé par : Présenté par :**

Dr. D.SEMMAR djiab rédha

**Co-promotrice :** 

F.Mokhtari

# PROMOTION 2012

# **Remerciements**

**Je tiens à remercier monsieur D.SEMMAR pour avoir dirigé se travail avec beaucoup de compétences et de sympathie.** 

**Je remercie particulièrement la Co promotrice f.mokhtari attaché de recherche au CDER centre de développement des énergies renouvelable pour avoir aidé a la réalisation de ce travail.** 

**J'exprime ma profonde gratitude envers tous ceux et celles qui ont contribué de près ou de loin a la réalisation de ce travail.** 

**Je n'oublie pas d'exprimer ma profonde reconnaissance et ma gratitude aux enseignants du département de Génie Mécanique qui ont participé à ma formation durant mon parcoure.** 

**J'exprime toute ma gratitude à ma famille de m'avoir soutenue et encouragé.** 

### **Dédicaces**

Je dédie ce modeste travail :

# À ma très chère **mère**

À la mémoire de mon **père**, décédé le 22 novembre passé

# À mes frères **Yassine Mohamed Amine**

# **Nassradine**

À ma sœur **chahrazed et mes belles sœurs et mes** 

### **neveux**

À tous les membres de ma **famille**

À tous mes amis

À tous ceux que j'aime

## **SOMMAIRE**

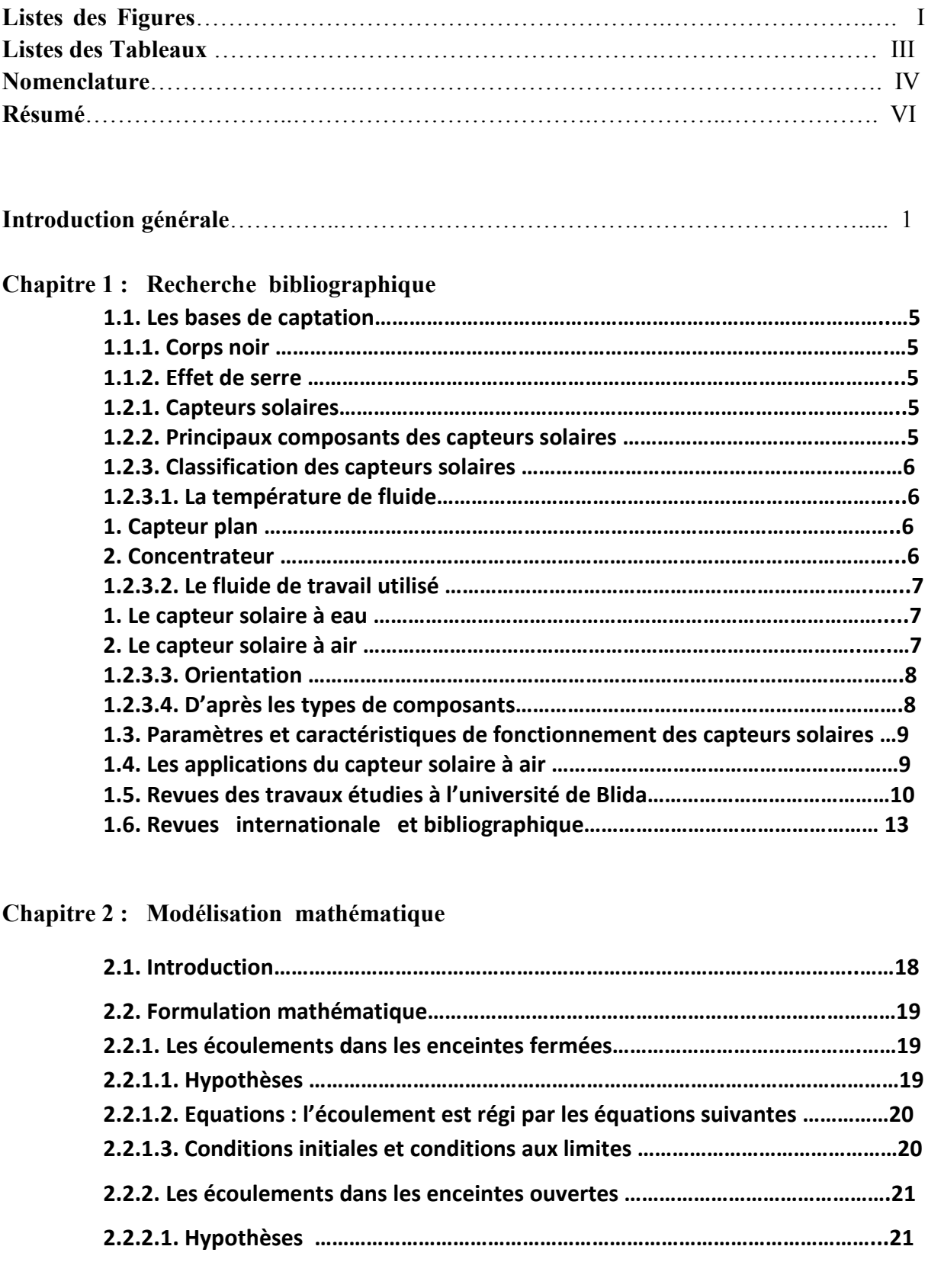

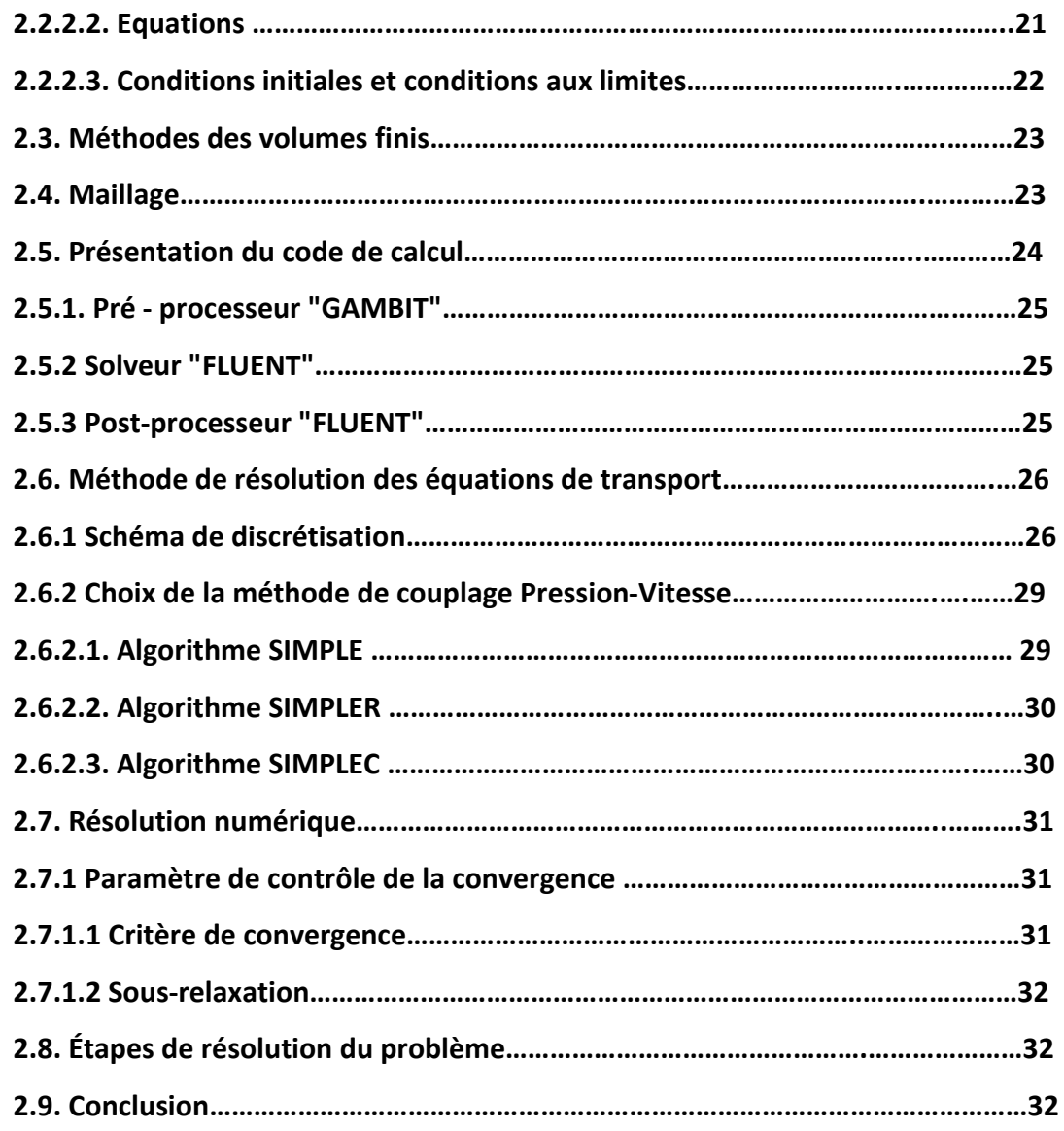

### **Chapitre 3 : Utilisation du logiciel FLUENT**

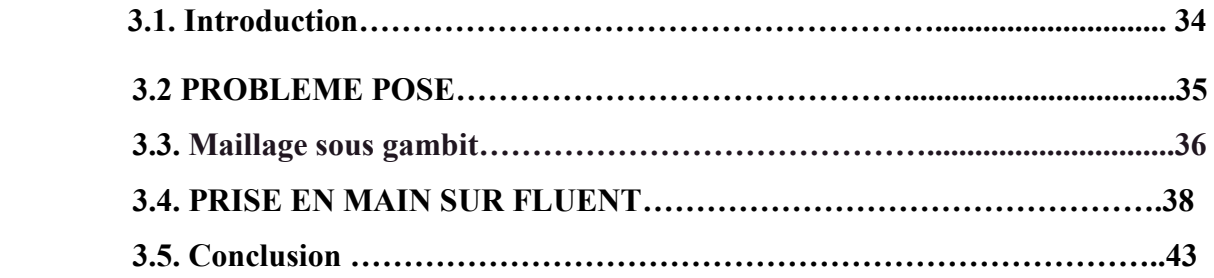

### **Chapitre 4 : Résultats et discutions**

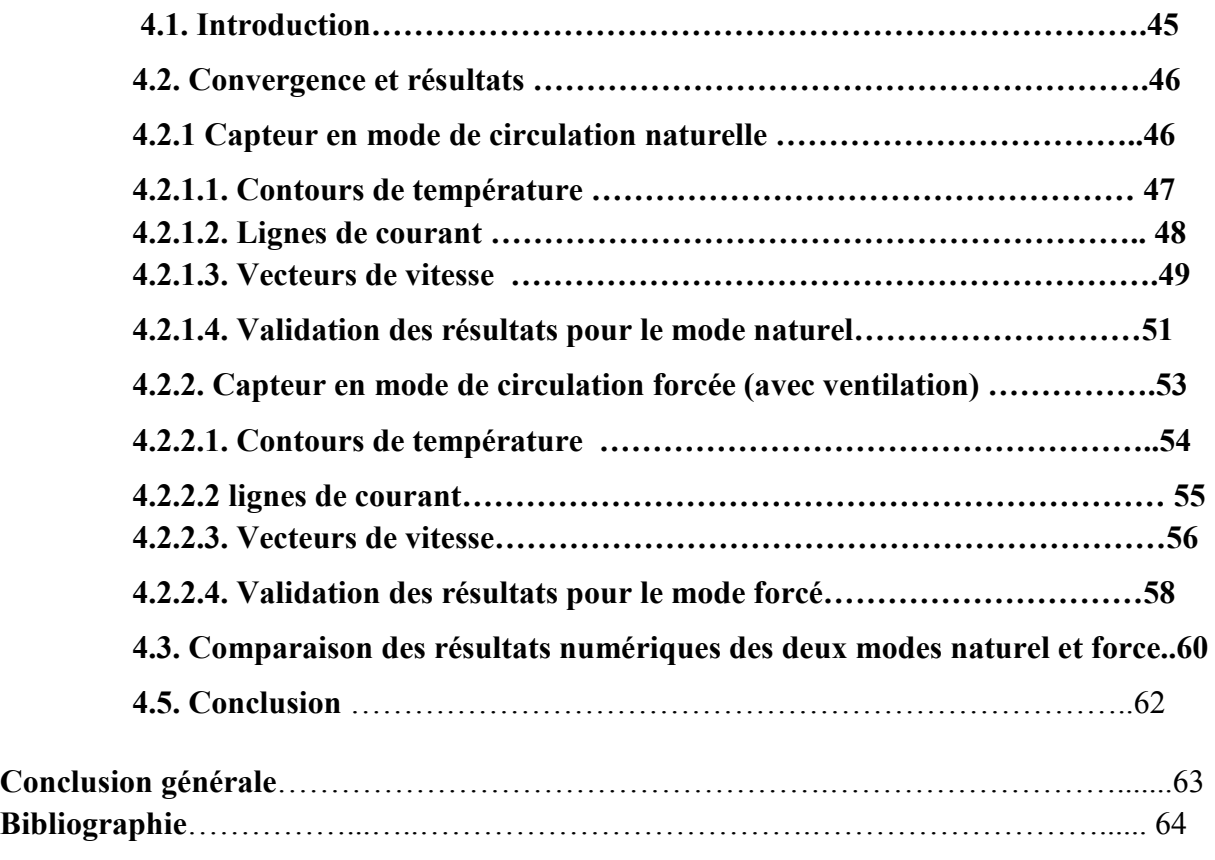

**Annexe A Les fonctions UDF « User Defined Functions » Annexe B comparaison des résultats expérimentaux et numériques** 

# **LISTES DES FIGURES**

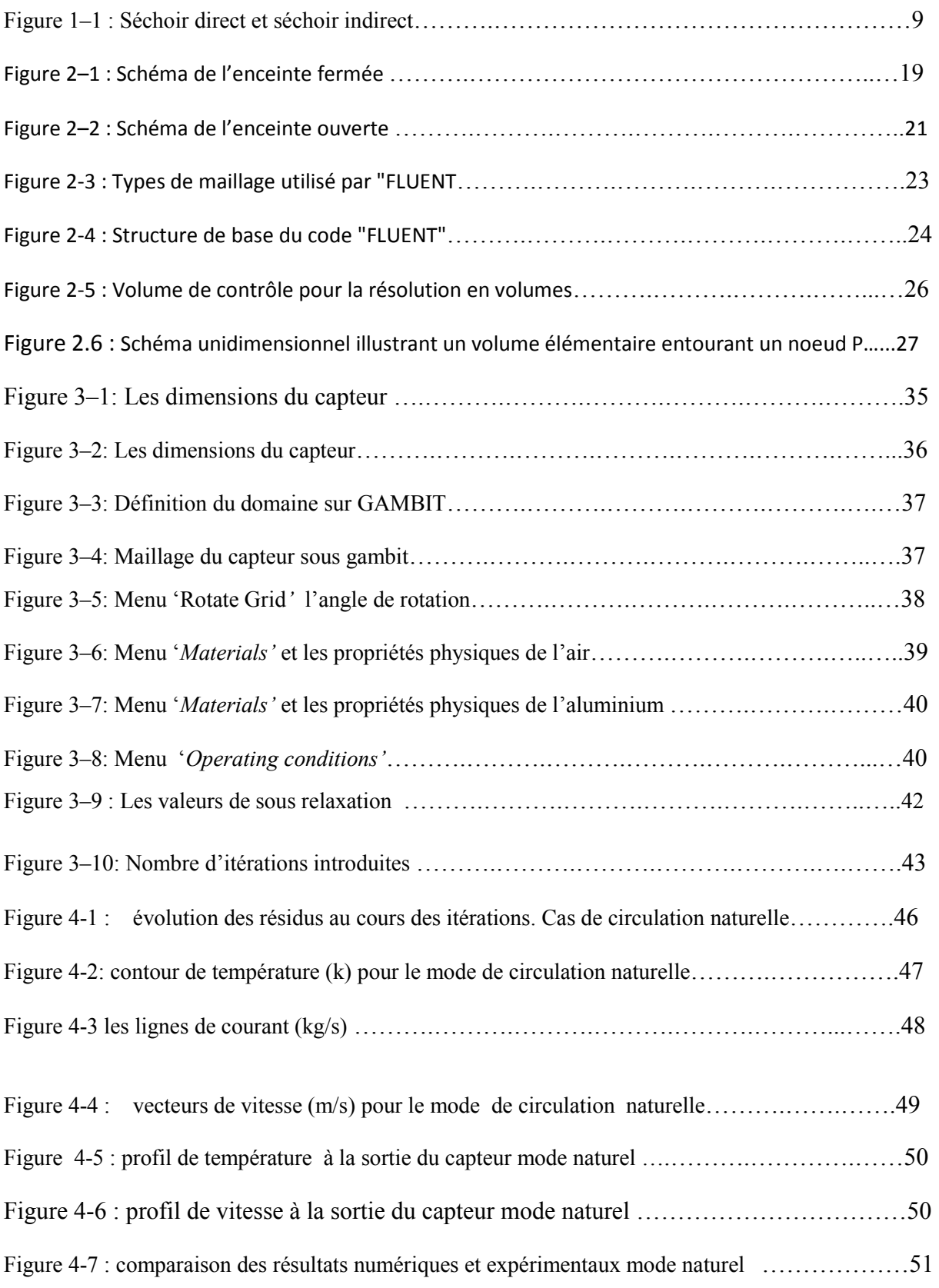

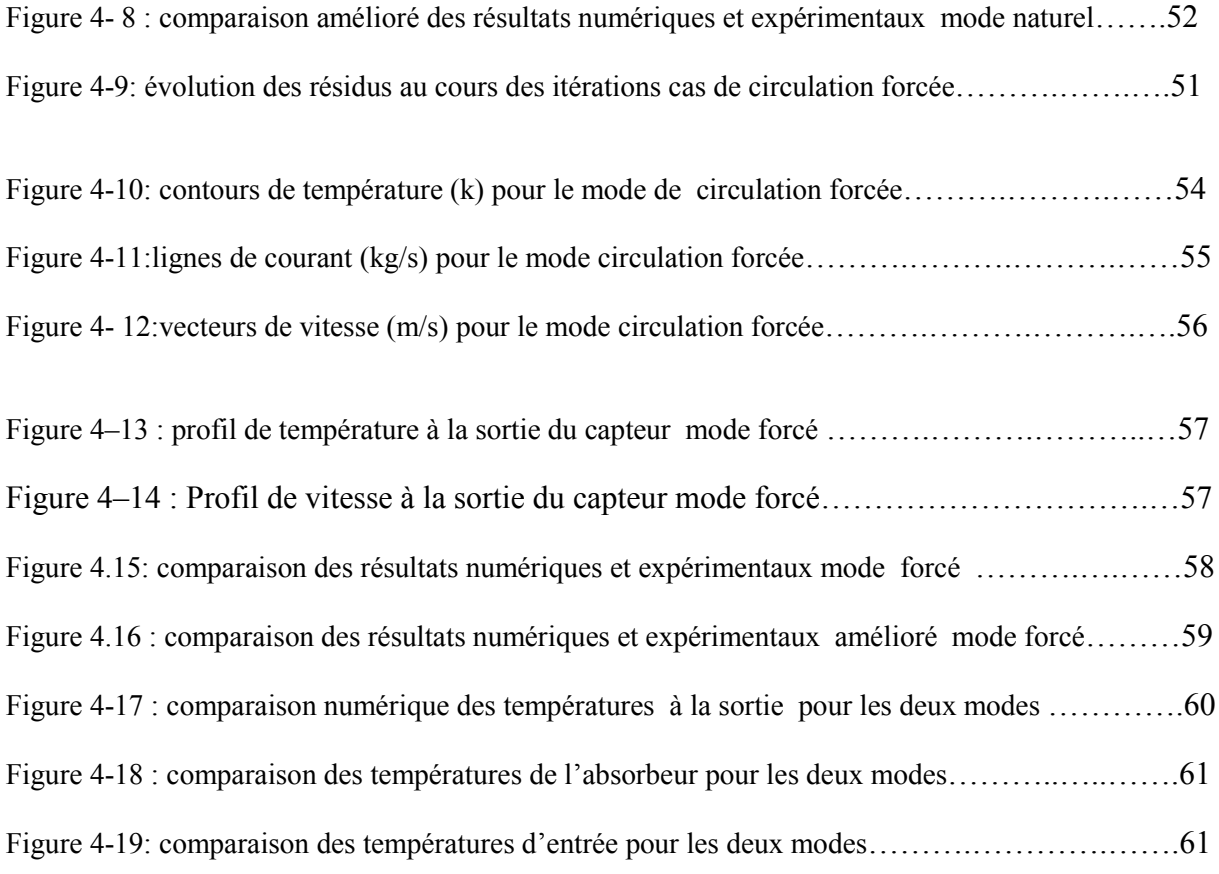

# **LISTE DES TABLEAUX**

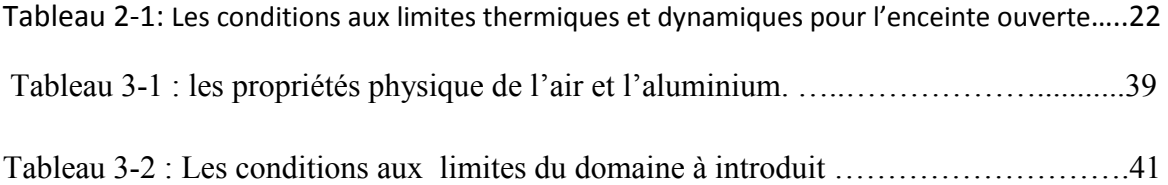

# **NOMENCLATURE**

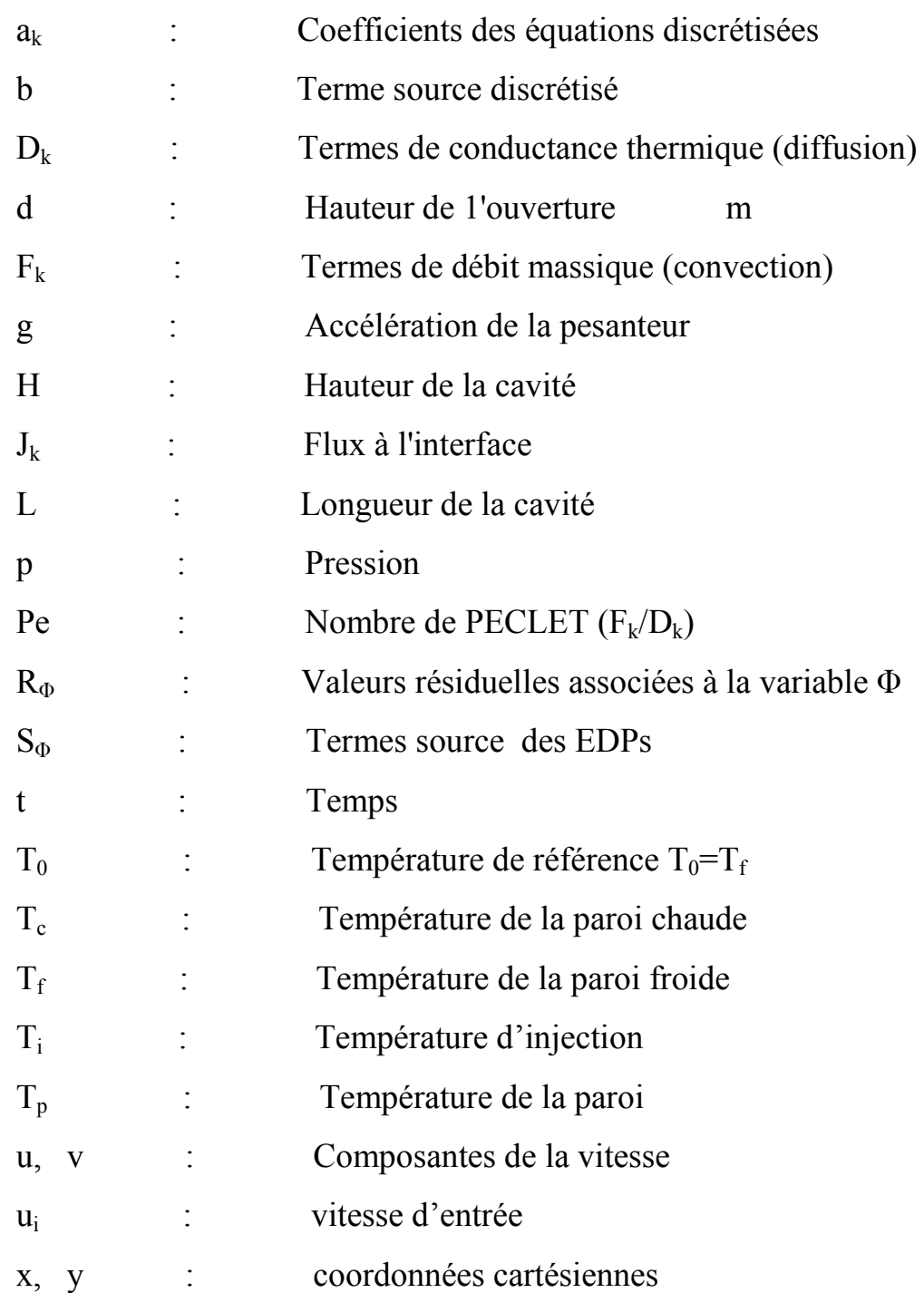

### **Symboles grecs :**

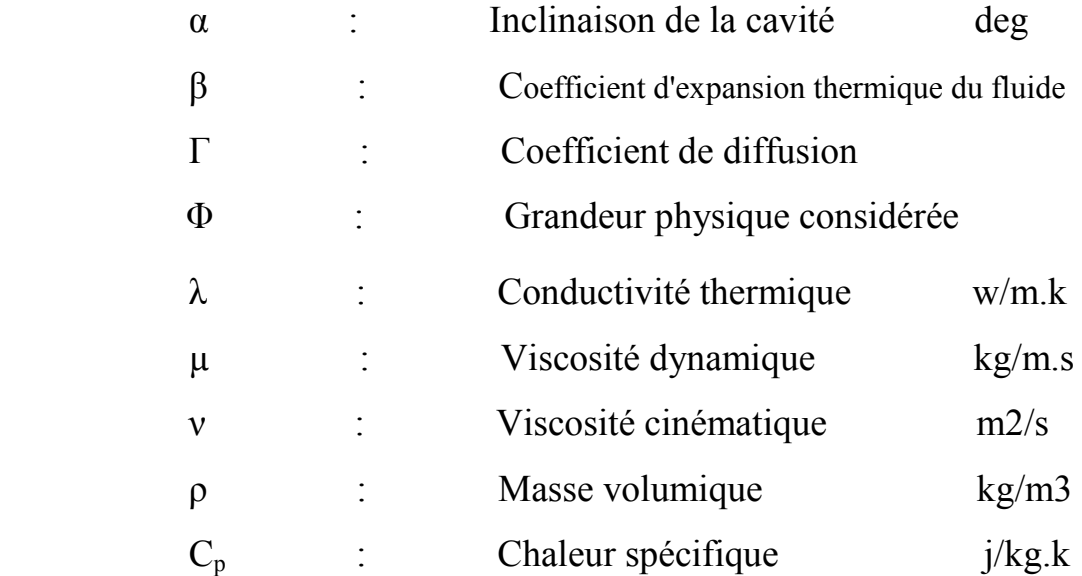

### **Indice:**

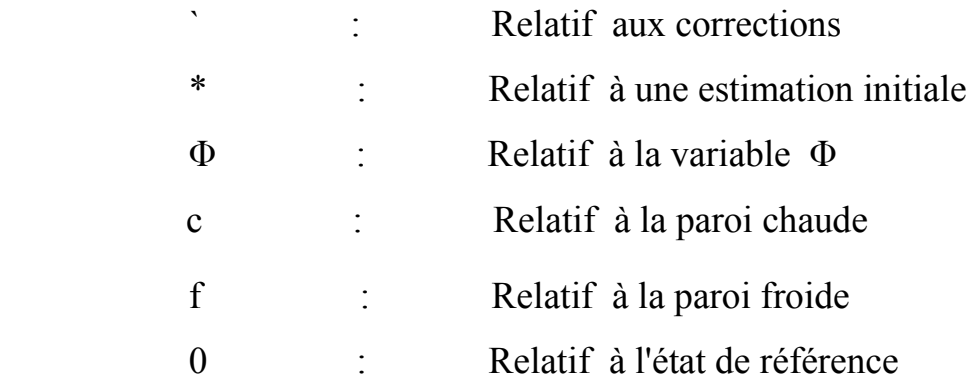

### **Abréviations:**

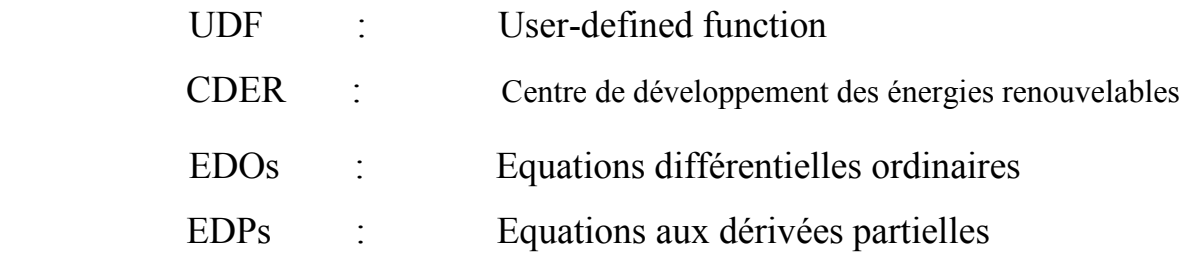

#### **Résumé :**

Ce travail est la modélisation numérique des écoulements dans un capteur solaire à air avec un absorbeur ondules en deux modes de circulation forcée et naturelle. Le but de cette étude est de la compréhension de la structure de l'écoulement et les échanges thermiques, et la validation des résultats numériques avec des résultats expérimentaux antérieur.

La simulation numérique du capteur est réalisée par l'intermédiaire du code de calcul commercial Fluent.

**Mots clés :** capteur solaire à air, absorbeur ondules, circulation naturelle, circulation forcée, Fluent, simulation numérique.

#### **Abstract:**

This work is the numerical modelization of the solar air collector with absorber wavy in two modes of circulation natural and forced; the objective of this study is to understand the structure of the Flow and Heat Transfer, validation of numerical results with previous experimental results

For the numerical simulation of the Physical Phenomena and Flows, the software Fluent is used.

**Key words:** solar air collector, absorber wavy, natural circulation, forced circulation, Fluent, numerical simulation.

#### م**نخص** :

هذا العمل هو نموذج التقدير العددي لجر نيات المجمع الشمسي السطحي الهوائي معوممتص مائج في حلتين من الجريان طبيعي و قسري ِ الهدف من هذه الدراسة هو فهم بنية الجريان و التبادل الحراري مع التحقق من صحة النتائج الرقمية مع النتائج تجريبية سابقة

المحاكاة الرقمية أنجزت باستخدام برنامج "فلوينت".

**كلمات مفتاحيه:** مجمع شمسي سطحي هوائي<sub>،</sub> ممتص مائج <sub>,</sub> جريان طبيعي جريان قسري<sub>،</sub> فلوينت<sub>،</sub> المحاكاة الر ق*مدة* 

# **Introduction générale**

L'énergie a toujours constitué un enjeu vital pour l'homme et les sociétés humaines. Les comportements humains sont fortement induits par sa disponibilité ou sa non-disponibilité, son abondance ou sa pénurie. De ces comportements vont découler de nouveaux enjeux, en particulier pour l'environnement et les équilibres socio-économiques. La prise de conscience de l'importance de ces enjeux (réchauffement climatique, épuisement des ressources, augmentation des coûts de la santé, …) devrait, nous l'espérons, permettre de tendre vers une utilisation plus rationnelle de l'énergie, une optimisation des processus énergétiques que nous mettons en œuvre tous les jours. [3]

Les énergies renouvelables ont connu une première phase de développement à l'occasion des chocs pétroliers de 1973 et 1978, puis une période de repli après le contre-choc de 1986, avant de retrouver un second souffle en 1998 à la suite de la signature du protocole de Kyoto, protocole qui prévoit notamment une baisse de 5.2% des émissions de gaz à effet de serre des pays riche sur la période 2002-2012 par rapport à 1990. [10]

La branche des composants solaires est un secteur actuellement en plein développement. Ce contexte a amené plusieurs pays à développer l'intégration des énergies renouvelables dans les bâtiments, notamment par le biais de composants solaires. Ces technologies sont en effet bien placées par rapport aux autres filières énergétiques vis à vis de la plupart des critères de développement durable: ressources renouvelables, réduction des émissions et des déchets générés sur le cycle de vie du bâtiment. Les dispositifs solaires ayant le plus d'impact sur l'environnement puisqu'ils produisent de l'énergie à partir de sources renouvelables et non polluantes. En d'autres termes, l'intensité du soleil ne diminue pas quand on pose des capteurs solaires, le vent ne s'arrête pas de souffler si on installe des éoliennes. En revanche les réserves de pétrole, de charbon, de gaz naturel et d'uranium diminuent irrémédiablement lorsqu'on les exploite. [3]

Il est admis que les composants solaires intégrés améliorent le bilan environnemental.

14

Cependant, les concepteurs désirant intégrer de tels composants ont besoin d'outils d'aide à la conception qui permettent d'argumenter des projets, de comparer des variantes, ou encore, si tel était le cas, de valider la conformité du projet par rapport à une norme existante.

Le but de ce travail est de simuler un capteur solaire plan à air avec un absorbeur ondules à l'aide du code de calcul FLUENT et la validation des résultats numériques obtenus avec les résultats expérimentaux pour la connaissance de la structure de l'écoulement et les échanges thermiques pour les deux modes de circulation naturelle et forcée.

#### **Plan de thèse**

Dans le premier chapitre une synthèse bibliographique sur les différents travaux réalisés dans ce domaine est développée.

Les différentes équations qui gouvernent le phénomène à étudier sont présentées dans le deuxième chapitre.

Le troisième chapitre est consacré à la simulation du capteur solaire à air sous FLUENT à partir d'une présentation des paramètres du capteur puis génération du maillage. Après la mise sous le code de calcule.

Les résultats obtenus par le code FLUENT sont présentés et interprétés dans le dernier chapitre.

On termine notre étude par une conclusion où on rappellera essentiel du travail effectué ainsi que les perspectives.

15

 **Chapitre I** 

**Recherche bibliographique** 

#### **1.1. Les bases de captation:**

#### **1.1.1. Corps noir :**

C'est un corps ou une surface qui absorberait de façon idéale la totalité d'un rayonnement qu'il reçoit, et qui aussi, à une température donnée et pour une longueur d'onde donnée, il émietterait le maximum de flux par rayonnement. **[1]**

#### **1.1.2. Effet de serre :**

L'effet de serre est souvent mis à profit pour la conversion thermique à base de température du rayonnement solaire. On désigne normalement par "effet de serre", l'ensemble des modifications apportées à l'équilibre énergétique et thermique d'un corps récepteur (le sol par exemple), par la mise en place d'un couvercle de verre, transparent au rayonnement solaire, compris entre 0.01μ m et 4μ m et opaque au rayonnement solaire terrestre de longueur d'onde supérieure à 4 μ m.

#### **1.2.1. Capteurs solaires:**

Le capteur solaire plan est un système thermique qui permet la conversion de l'énergie solaire en énergie calorifique. La chaleur reçue de cette conversion est utilisée soit directement (cas de chauffage), soit elle-même convertie en énergie mécanique par l'intermédiaire des cycles thermodynamiques. Son principe de fonctionnement est basé sur l'effet de serre qui consiste à piéger le rayonnement solaire, où ce dernier arrive au niveau du couvert et le traverse pour atteindre une surface revêtue d'une peinture noire, appelée absorbeur.

L'absorbeur va absorber une grande partie du rayonnement solaire entraînant une augmentation de sa température. Le rayonnement réfléchi par l'absorbeur arrive sur la vitre et comme celle-ci est opaque aux rayonnements infrarouges, le rayonnement est ainsi piégé. **[1]**

#### **1.2.2. Principaux composants des capteurs solaires :**

Les capteurs solaires sont d'un principe très simple et se composent en général de quatre parties principales :

**1-** La première absorbe l'énergie solaire et la convertit en chaleur. Dans sa forme la plus simple, ce n'est rien de plus qu'une plaque noircie exposée au soleil.

**2-** Un couvercle, habituellement une plaque de verre, recouvre l'absorbeur pour réduire les pertes de chaleur ou ce qui revient au même, pour permettre des températures plus élevées, à pertes calorifiques fixes.

**3-** on peut utiliser un concentrateur pour augmenter l'intensité du rayonnement solaire par unité de surface de l'absorbeur. L'effet du concentrateur permet aussi d'obtenir des températures plus élevées. Le concentrateur, dans sa forme la plus simple, peut être un réflecteur de projecteur ou un miroir plan ou même une plaque peinte en blanc. Un tel concentrateur est un simple renforçateur.

**4-** la quatrième partie consiste en un moyen de transfert de la chaleur collectée par l'absorbeur à un fluide d'échange thermique appelé fluide de travail. Ce dispositif s'appelle un échangeur de chaleur.

#### **1.2.3. Classification des capteurs solaires :**

On classe le capteur solaire d'après :

#### **1.2.3.1. La température de fluide :**

#### **1. Capteur plan :**

Les capteurs plans sont surtout utilisés dans la production d'eau chaude sanitaire. Les capteurs fixes à usage domestique sont généralement installés sur le toit des habitations. Dans l'hémisphère Nord, ils sont orientés vers le sud, et dans l'hémisphère Sud, vers le nord. L'efficacité des capteurs dépend de l'angle qu'ils forment avec le plan horizontal. Leur inclinaison optimale varie selon la latitude de l'installation. Le fluide utilisé dans le système de chauffage solaire est l'air ou un liquide (eau ou mélange eau antigel) ; le stockage thermique s'effectue généralement dans un accumulateur à pierre ou un réservoir d'eau bien isolé.

#### **2. Concentrateur :**

Les capteurs plans ne peuvent généralement pas porter les fluides caloporteurs à très haute température. En revanche, il est possible d'utiliser des capteurs par concentration, mais ils sont plus complexes et plus onéreux. Il s'agit de réflecteurs en demi-cercle qui renvoient et concentrent l'énergie solaire sur un tuyau où circule un fluide caloporteur. Cette concentration entraîne une augmentation de l'intensité, et les températures obtenues sur le récepteur (appelé cible) peuvent atteindre plusieurs centaines, voire plusieurs milliers de degrés Celsius. Pour être efficaces, les concentrateurs doivent se déplacer pour suivre la course apparente du Soleil. De telles installations sont notamment utilisées en Arabie Saoudite, pour la désalinisation de l'eau de mer par évaporation.

#### **1.2.3.2. Le fluide de travail utilisé**

#### **1. Le capteur solaire à eau**

On peut distinguer deux types de système :

#### **- Les systèmes à basse pression** :

On emploie ces systèmes pour le chauffage des piscines, le chauffage d'eau industrielle et pour le chauffage dans les foyers domestiques de certaines régions du monde. Dans ces systèmes, il suffit d'un film plastique mince comme réservoir pour l'eau, le plastique doit cependant être suffisamment épais pour supporter les conditions atmosphériques.

#### **- Les systèmes à haute pression :**

Dans ces systèmes, le circuit d'eau est généralement constitué de tubes en cuivre et de plaque métallique qui augmentent la surface d'absorption et en collectionne plus de calories que dans le cas précédent. Les ailettes sont normalement en acier, en aluminium ou en cuivre, et ayant des épaisseurs de l'ordre de **0.25 mm** pour le cuivre, **0.5** pour l'aluminium et **2 mm** pour l'acier, à cause des différences de conductivité thermique, l'espacement entre les tubes dépend de l'épaisseur des ailettes.

#### **2. Le capteur solaire à air**

Ce type de capteur est très simple, il est constitué d'une couche absorbante à dos isolé, refroidie par un courant d'air circulant entre l'absorbeur et un couvercle de verre, on peut augmenter sa surface d'échange de chaleur soit en donnant un pouvoir émissif élevé au dos de l'absorbeur soit en donnant à l'absorbeur une surface striée ou rainurée.

Une autre méthode d'amélioration du rapport surface d'échange sur projection de la surface d'absorbeur consiste à utiliser un absorbeur poreux. On peut employer, à cet effet, du tissu noir de la fibre de verre noircie, des écrans rainurés et tirés, de la laine d'acier ou des assemblages de lamelles.

#### **1.2.3.3. Orientation**

Les capteurs solaires peuvent êtres fixes ou mobiles (en rotation), les capteurs fixes restent immobiles pendant la journée ce qui est le cas des capteurs à usage domestique.

Dans l'hémisphère nord, les capteurs orientés vers le sud sont recommandés mais il n'est pas toujours possible de satisfaire cette condition quand il s'agit d'équiper un bâtiment déjà construit ou quand les conditions d'implantation du bâtiment s'imposent. Il existe aussi des capteurs semi fixes qu'on peut à chaque fois réajuster l'angle d'inclinaison du capteur en fonction de la saison.

#### **1.2.3.4. D'après les types de composants**

Pour décrire une classe de capteurs solaire, on utilise souvent un certain type de couvercle, d'absorbeur et d'échange de chaleur.

#### **Le couvercle :**

Le couvercle peut ou ne pas exister, s'il existe une ou deux feuilles de verre le capteur est dit à simple ou à double vitrage, si non le capteur est dit non vitré.

#### **L'absorbeur :**

Les absorbeurs peuvent se classer d'après leur forme, par exemple les absorbeurs plans ou à cavités. Ils peuvent aussi absorber sélectivement ou non le rayonnement.

#### **L'échangeur de chaleur :**

Ce type d'échangeur de chaleur sert aussi à classer les capteurs solaires, comme par exemple l'échangeur plaque tube, qui est constitué d'un échangeur tubulaire faisant partie intégrante d'une plaque ou soudé à cette plaque.

#### **I.3. Paramètres et caractéristiques de fonctionnement des capteurs solaires**

#### **- Paramètres externes :**

- Paramètres d'ensoleillement : éclairement énergétique du au rayonnement global, à la position du soleil et à la durée d'insolation.

- la température extérieure sèche.
- la vitesse du vent sur le capteur.

#### **- Paramètres internes :**

- Paramètres de position : l'inclinaison et l'orientation.
- Dimensionnement du capteur : L'épaisseur, la longueur, la largeur, et la surface réceptrice.
- La section de passage du fluide.

#### - **Paramètres de fonctionnement :**

- La température d'entrée du fluide dans le capteur.
- Les températures des différentes parties du capteur.
- le débit du fluide caloporteur. **[2]**

#### **1.4. Les applications du capteur solaire à air**

Les deux figures suivantes illustres la différence entre les deux modes :

Les capteurs solaires à air ont une large application dans le séchage (séchage solaire indirect) où les capteurs jouent le rôle de l'unité de chauffage, on le comparant avec le séchage à l'air libre (séchage directe).

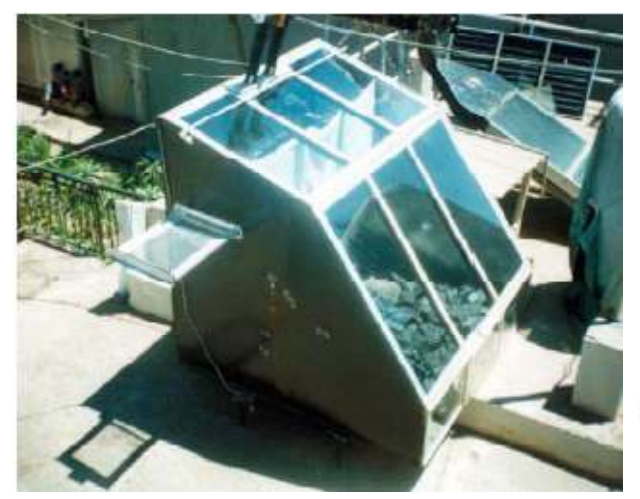

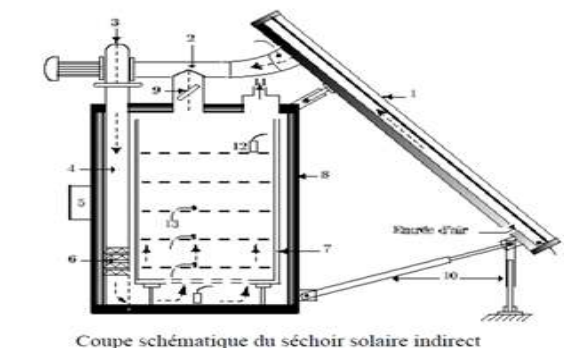

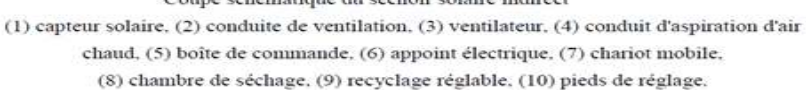

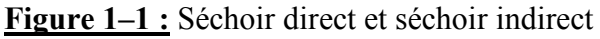

Il ya aussi d'autres applications comme :

- Les installations solaires à air sont des systèmes complètement autonome, elles ne nécessitent pas la présence du personnels pour le fonctionnement, ces installations servent à chauffer et ventiler tout les espaces, tels que les résidences de vacances, maisons mono familiales, bureaux, magasins industriels, salles de sport ou piscines couvertes **[05]**.
- Les capteurs hybrides thermiques et photovoltaïques. Les cellules d'un panneau photovoltaïque ont une faible efficacité à des températures élevées **[19]**, donc dans le system hybride un refroidissement des cellules est assuré par l'air ce qui va produire de l'air chaud, et de la production de deux énergies électrique et thermique.
- Les moteurs solaires à faible puissance et les moteurs pour la production du froid **[07]**.

#### **1.5. REVUES DES TRAVAUX ETUDIES A L'UNIVERSITE DE BLIDA :**

On va citer brièvement quelques travaux réalisés dans notre département de génie mécanique avec la collaboration du centre de développement des énergies renouvelables :

• **A\ ISMAIL MAROUF [7], Thèse, « influence de la configuration de l'absorbeur sur le rendement des capteurs solaire à air» :** 

Ce travail consiste à l'étude de l'influence de la configuration de l'absorbeur sur le rendement des capteurs solaire à air, grâce a une analyse comparative des résultats théoriques et expérimentaux des différentes caractéristiques de trois capteurs : Capteur A à passage d'air entre la vitre et l'absorbeur, Capteur B à plaque absorbante inclinée, Capteur C à passage d'air entre l'absorbeur et l'isolant, choisie pour l'étude.

### • **B\ MEDJEBER Mohamed Sofiane et MOKRANl Mounir [4], Thèse, « étude et réalisation d'un capteur solaire à air »**

Ce travail porte sur 1'étude et la conception d'un capteur solaire à air destiné à la production d'air chaud à partir de la transformation directe du rayonnement solaire, la partie théorique est une approche qui consiste à simuler ce comportement par un programme informatique utilisant un modèle mathématique où tous les paramètres caractérisant la performance du système sont évaluées instantanément durant la période d'ensoleillement, et la partie expérimentale consiste à la conception du modèle qui s'est déroulé à l'institut de mécanique.

### • **C\ Laouadi Abdelaziz [16]**, **Thèse, « Optimisation énergétique d'un capteur solaire plan » :**

Ce travail consiste à optimiser l'énergie reçue par un capteur solaire plan en fonction de sa position et sa construction. Une étude est faite sur l'optimisation de l'inclinaison du capteur pour un maximum d'énergie, en fonction de la latitude et de la variation de l'ensoleillement, aussi une comparaison entre le capteur solaire sans et avec vitrage, montre que ce dernier est plus performant.

• **D\ M.L. Benyoucef et S.A. Sharfi [20], Thèse, « Etude théorique et expérimentale des performances d'un champ de capteurs plan » :**

C'est l'étude de comportement d'un champ de capteurs plan d'une installation solaire collective destinée à la production d'eau chaude sanitaire à base température . Les résultats obtenus expérimentalement sont comparés aux résultats théoriques et montrent une certaine compatibilité.

• **E\ / A. Zerargui et N. Attafi [22], Thèse, « Etude et réalisation d'un capteur solaire à air à plaque absorbante Inclinée »** 

L'objectif de ce travail est l'étude des performances d'un nouveau prototype de capteur solaire à air à plaque absorbante inclinée .Ce modèle à été validé par une comparaison entre les résultats théoriques et expérimentaux.

### • **F\ K. Saidi [09], Thèse, «Etude et réalisation d'un capteur solaire plan à air à absorbeur Ondulé »:**

L'objectif de ce travail est l'étude des performances d'un capteur à air à plaque absorbante ondulé. Ce modèle à été validé par une comparaison entre les résultats théoriques et expérimentaux à l'aide d'un programme informatique.

• **G\K. Elaid et A. Dilhi [24], Thèse, « Modélisation d'une serre tunnel avec stockage thermique dans un lit De galet » :**

II consiste à l'étude du comportement d'une serre tunnel à couverture en polyéthylène, avec stockage thermique en lit de galet. Le fonctionnement du système serre dispositif du stockage est décrit par un modèle mathématique simplifie en régime variable. La méthode de résolution adaptée est comparée avec les mesures obtenues d'une serre à l'institut national des recherches agronomique à BARAKI.

• **H\ L, AGUEDAL 2010, Thèse [12], «Etude de la convection mixte application au cas du capteur solaire à air »** 

Modélisation numérique des écoulements dans un capteur solaire à air en deux modes de circulation forcée et naturelle. Le but de cette étude est de la compréhension de la structure de l'écoulement et les échanges thermiques, et la validation des résultats numériques avec des résultats expérimentaux antérieur.

La simulation numérique du capteur est réalisée par l'intermédiaire du code de calcul commercial Fluent.

Pour l'étude paramétrique quatre configurations de capteurs solaires à air avec différentes géomètres sont étudies permet un meilleur choix de la configuration du capteur.

• **H\M, OUFFA 2011, thèse [14], «Intégration du capteur solaire à air dans le bâtiment»** 

Intégration du capteur solaire à air dans le bâtiment Le but de ce travail est l'étude de l'efficacité de l'intégration des capteurs à air dans les habitats, et juger ces performances. un calcul de besoins de chauffage pour la période froide a été fait suivant les exigences du DTR, et une étude numérique sur un capteur solaire à air choisi pour être connecter au système de ventilation, et un dimensionnement au besoins de chauffage de la maison.

#### **1.6. REVUES INTERNATIONALE ET BIBLIOGRAPHIQUE :**

Les différentes applications et notamment dans le séchage des capteurs solaire à air font l'objet des nombreuses études numériques et expérimentales, certains pour une amélioration du rendement d'autres pour une comparaison théorique expérimentale ou numérique expérimentale, on trouve aussi une comparaison entre différentes configurations des capteurs.

Une partie est consacrée pour les études réalisées au centre de développement des énergies renouvelables et ensuite on va citer quelques revues internationales :

• **A\ A. Zerrouki, B. Tedjiza et N. Said [11], « Modélisation des Pertes Thermiques dans un Capteur Solaire à Air à deux Passes »** 

Cette étude porte sur une modélisation mathématique d'un capteur solaire à air de conception conventionnelle à deux passes (circulation d'air de part et d'autres de l'absorbeur).

Ils ont étudié le cas où le capteur est dans un état tel que les conditions de BLISS sont respectées. Ils ont fait un bilan thermique respectivement sur la couverture transparente, l'absorbeur puis l'isolation thermique arrière. Ils ont résolu le système d'équations obtenus, pour fournir les expressions mathématiques exactes des paramètres UL, Fr et F'.qui sont représentés graphiquement.

• **B\ F. Mokhtari et D. Semmar [13], « L'Influence de la Configuration de l'Absorbeur sur les Performances Thermiques d'un Capteur Solaire à Air »** 

L'objectif de ce travail est de tester et étudier Trois configurations de capteurs solaires à air avec différentes géométries. Une compagne de mesures a été menée sur chaque capteur, ils ont donnés l'évolution des températures de sortie de l'air chaud, et l'évolution du débit d'air à la sortie de chaque capteur et ceci en deux modes de circulation; convection naturelle et convection forcée. Les paramètres mesurés permettent d'appuyer l'analyse théorique et de valoriser chacune des différentes conceptions de capteur pour une éventuelle utilisation dans le séchage solaire des produits agro- alimentaires.

- **C\ F. Mokhtari et D. Semmar [15], « Etude Expérimentale d'un Capteur Solaire à Air»** Dans cette étude, ils ont présentés les résultats des essais effectués sur le capteur solaire à air, une compagne de mesures a été menée afin de juger les performances thermiques du capteur. Une comparaison des paramètres mesurés avec l'analyse théorique, pour valoriser le capteur solaire à air, et pour une éventuelle utilisation de capteur dans le séchage des produits agro-alimentaires.
- **D\ F. Mokhtari , D. Semmar, A. Hamid [21], «Etude de la Variation de la Température de la Plaque Absorbante pour Différents Capteurs Solaires à Air»** Vue que le coefficient d'échange thermique par convection h de la plaque absorbante pour les capteurs solaires à air est très faible en comparaison avec le coefficient d'échange dans le cas de l'eau, il est nécessaire alors de contribuer à l'amélioration du contact air- plaque chauffante, pour cela ils ont étudié trois configurations de capteurs solaires à air. Les paramètres mesurés qui sont les différentes températures de l'absorbeur et les températures de sortie du fluide des trois capteurs en deux modes de circulation naturelle et forcée, permis de faire un choix sur la meilleure configuration de la plaque absorbante parmi les trois configurations, pour divers applications dans le domaine de l'énergie solaire.
- **E\ M. Ayadi, I. Zouari et A. Bellagi [17], «Simulation d'une association d'un capteur solaire à air et un stock pour une unité de séchage solaire»**

L'objectif de ce travail, basé sur une étude purement théorique, est de rechercher la rentabilité énergétique de deux composants d'une unité de séchage solaire (capteur, stock) sans appoint et dont le but de satisfaire un dimensionnement déjà réalisé à l'échelle macroscopique pour une demande énergétique bien définie: sécher une quantité de produit donné pendant une journée de la saison de récolte, soit entre les mois de mai et septembre avec un stockage de chaleur qui relaye la nuit.

• **F\ A. Ahmed-Zaïd, A. Moulla, M. S, Hantala et J.Y. Desmons [08], «Amélioration des Performances des Capteurs Solaires Plans à Air: Application au Séchage de l'Oignon Jaune et du Hareng »**

Dans cette étude expérimentale, par la simulation de l'énergie solaire, ils ont cherché à améliorer le couple « Rendement - Ecart de température » du capteur avec des chicanes (obstacles) lesquelles sont déposées dans la veine dynamique du capteur. Les transferts thermiques, la température de sortie et le rendement du capteur sont nettement améliorés. Une application des meilleurs systèmes est présentée pour sécher **l'oignon jaune** et le **hareng** dans des temps réduits.

• **G\ C .H. TSANG et S.ACHARYA [06], « Natural convection in an inclined enclosure with an off-centre complete partition »**

 Une étude numérique à l'aide de la méthode des différences finies sur la convection naturel en régime permanent dans deux enceintes fermées, superposées et séparées par une paroi intermédiaire. Les résultats sont obtenus pour des nombres de Rayleigh  $10^4$ -10<sup>7</sup> dans les angles d'inclinaison de 30°, 45°, 60° et 90°, et pour l'emplacement de la paroi intermédiaire 0.75 et 0,875. Les résultats sont comparés avec des calculs similaires pour une enceinte avec une paroi centrale. Les résultats indiquent que l'emplacement de la paroi a une influence significative sur les flux et les caractéristiques de transfert de chaleur. La distribution de la température est fortement influencée par l'emplacement de la paroi à faibles nombres de Rayleigh, cette influence diminue avec l'augmentation du nombre de Rayleigh. Le nombre de Nusselt moyen le long des surfaces thermiquement actifs sont plus petits que les valeurs correspondantes pour une enceinte non séparé.

### • **H\ Chongjie Wang, Zhenzhong Guan, Xueyi Zhao, Delin Wang [23] « Numerical Simulation Study on Transpired Solar Air Collector »**

Dans cet article, les chercheurs ont présenté des outils de simulation numérique dans le domaine de recherche solaire pour les collecteurs à air, l'analyse des caractéristiques de fonctionnement d'un capteur solaire à air non vitré et les comparés avec plusieurs types des capteurs solaires à air traditionnels. Les résultats ont montrés que le capteur solaire à air non vitré a des avantages inégaux dans le secteur de préchauffage et montre également l'avantage des outils CFD dans le domaine de recherche solaire et pour les capteurs solaires à air.

• **I\ Ebrahim M. Ali Alfegi, Kamaruzzaman Sopian, Mohd Yusof Hj Othman et Baharudin Bin Yatim [19]« Mathematical Model of Double Pass Photovoltaic Thermal Air Collector with Fins** »

Cette étude présente un modèle numérique d'un capteur solaire à double passe thermique photovoltaïque, le capteur solaire avec des ailettes attachées à l'arrière pour améliorer le transfert de chaleur, cinq équations aux dérivées partielles couplées, non linéaires et instationnaires sont formulées pour le système et pour prévoir les différents paramètres et conditions, Les températures des cellules solaires, la température de sortie de fluide et la distribution de la température de chaque élément statique dans les deux modèles ont été exposées. Les rendements du capteur, des cellules photovoltaïque, thermique et photovoltaïque combinée sur toutes les conditions sont discutés. Les résultats expérimentaux et théoriques ont été comparés.

• **J\ A.ABENE, V. DUBOIS, A. OUAGUED, M. SI-YOUCEF et M. LERAY [ 18] « étude expérimentale de capteurs solaires à air: le séchage de la figue »**

L'introduction de chicanes (obstacles) disposées en rangées dans les conduits de capteur solaire améliore nettement les transferts thermiques. L'étude expérimentale menée consiste en la simulation de cette énergie solaire. Le but recherché est d'améliorer le couple Température-Rendement du capteur solaire plan à air et d'appliquer ce dernier pour l'amélioration du temps de séchage de la figue.

# **Chapitre II Modélisation mathématique**

### **2.1. INTRODUCTION :**

Ce chapitre est consacré à la formulation du problème dans le cas de la convection naturelle dans une enceinte fermée la partie supérieure du capteur. Les équations de base sont présentées ainsi que les hypothèses simplificatrices. Ensuite, on abordera la formulation du problème dans la partie inférieure, représenté par l'enceinte ouverte, où la convection mixte est le siège des échanges thermiques. Le passage d'un problème aux dérivées partielles continu à un problème discret s'appuie sur les méthodes classiques d'analyse numérique. La méthode utilisée par le code FLUENT est celle des volumes finis, donc un rappel sur la méthode des volumes finis. Et on présenter le code de calcul FLUENT avec toutes ses fonctions a utilisées, ensuite une présentation des paramètres du capteur à simuler avec le maillage réalisé sous GAMBIT. Et on finira par donner une conclusion pour l'utilisation du code de calcul et de modélisation.

### **2.2. FORMULATION MATHEMATIQUE:**

#### **2.2.1. Les écoulements dans les enceintes fermées:**

La partie supérieure de capteur est considérer comme une cavité fermée avec une paroi inferieure chaude et la paroi supérieure froide donc un mouvement naturel de l'air due à la chaleur, à l'aide des hypothèses simplificatrices suivantes on peut réduire le capteur à la figure 2-1.

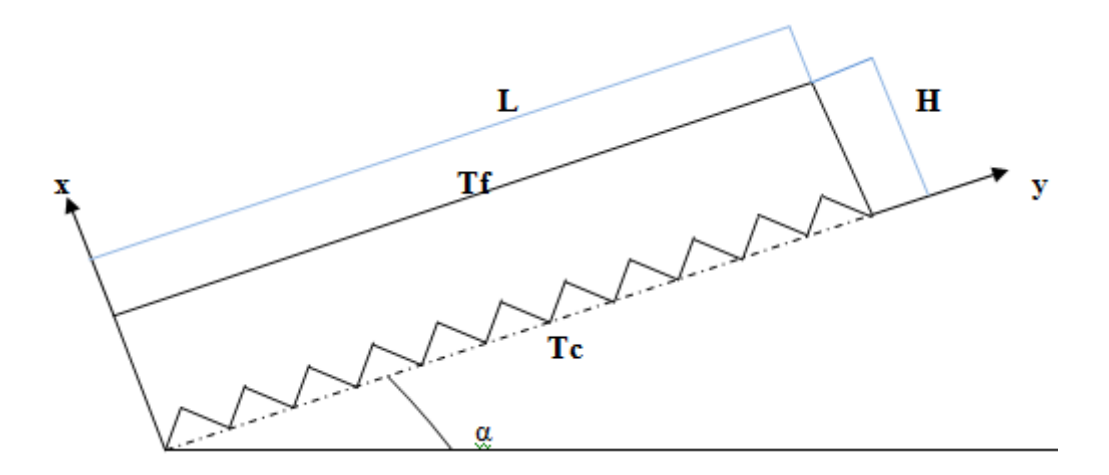

**Figure 2–1 :** Schéma de l'enceinte fermée

#### **2.2.1.1. Hypothèses :**

- L'écoulement est bidimensionnel, instationnaire, incompressible et laminaire.
- Les variations de la masse volumique relativement faibles (de l'ordre de 1%), ce qui va produire des vitesses faibles (quelques mm/s à quelques cm/s) ce qui néglige les termes de dissipation visqueuse et de variation de pression dans l'équation de l'énergie.
- L'hypothèse de Boussinesq nous permet de négliger, dans les équations de quantités de mouvements, les variations de la densité de l'air ∆ρ par rapport à la densité de référence ρ<sub>0</sub> ( $\Delta p \ll p_0$ ), à l'exception de celles rencontrées dans le terme de gravitation (terme de flottabilité). Le terme de gravitation en fonction des conditions de référence est donné par :  $\rho g = \rho_0 g (1 - \beta (T-T_0))$  [25] [26].
- Une isolation parfaite  $(q=0)$ .
- Puisqu'on travail a des faibles températures qui varient entre 18 et 100 °C on peut considérés que les propriétés physique sont constantes.
- La température de l'absorbeur est uniforme.

La température de la vitre est considérée comme uniforme et ambiante.

#### **2.2.1.2. Equations :** l'écoulement est régi par les équations suivantes :

Equation de conservation :

$$
\frac{\partial u}{\partial x} + \frac{\partial v}{\partial y} = 0 \tag{2-1}
$$

Equation de la conservation de la quantité de mouvement

$$
\rho \frac{\partial u}{\partial t} + \rho u \frac{\partial u}{\partial x} + \rho v \frac{\partial u}{\partial y} = -\frac{\partial p}{\partial x} + \mu \left( \frac{\partial^2 u}{\partial x^2} + \frac{\partial^2 u}{\partial y^2} \right) - \rho g \sin \alpha \quad (2-2)
$$

$$
\rho \frac{\partial v}{\partial t} + \rho u \frac{\partial v}{\partial x} + \rho v \frac{\partial v}{\partial y} = -\frac{\partial p}{\partial y} + \mu \left( \frac{\partial^2 v}{\partial x^2} + \frac{\partial^2 v}{\partial y^2} \right) - \rho g \cos \alpha \tag{2-3}
$$

Equation de la conservation de l'énergie :

$$
\rho \frac{\partial \mathbf{T}}{\partial t} + \rho \mathbf{u} \frac{\partial \mathbf{T}}{\partial x} + \rho \mathbf{v} \frac{\partial \mathbf{T}}{\partial y} = \Gamma \left( \frac{\partial^2 \mathbf{T}}{\partial x^2} + \frac{\partial^2 \mathbf{T}}{\partial y^2} \right)
$$
 (2 - 4)

#### **2.2.1.3. Conditions initiales et conditions aux limites :**

#### **- Conditions initiales :**

Pour le champ de vitesse, les vitesses sont nulles sur tout le domaine

$$
u(x, y, t=0) = v(x, y, t=0) = 0
$$

Champ de température T (x, y, t= 0) =  $T_0$ 

#### **- Conditions aux limites :**

Les deux parois verticales sont supposées comme une isolation parfaite donc :

$$
\left(\frac{\partial T}{\partial x}\right)_{x=0} = \left(\frac{\partial T}{\partial x}\right)_{x=L} = 0
$$

La paroi horizontale supérieure est la vitre, est maintenue à une température froide :

 $T (x, 0, t \ge 0) = T_f$ 

Et l'autre paroi horizontale inferieur qui est l'absorbeur, est maintenue à une température chaude :

#### $T (x, H, t \ge 0) = T_c$

#### **2.2.2. Les écoulements dans les enceintes enceintes ouvertes:**

La cavité est ouverte, une entrée et une sortie d'air sont placés sur les parois verticales, ce qui signifie un transfert de chaleur par convection mixte, la figure 2-2 illustre la configuration, la modélisation du problème sera mentionné avec différents conditions aux limites, avec la structure de l'écoulement dans les enceintes ouvertes.

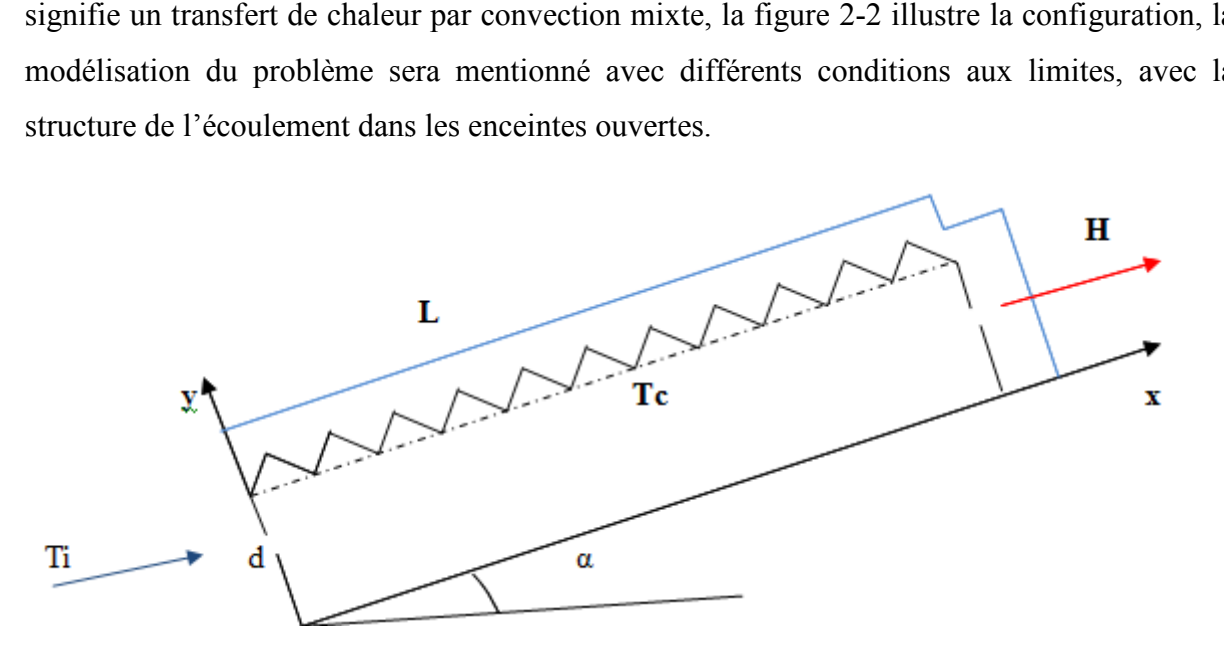

**Figure 2 2–2 :** Schéma de l'enceinte ouverte

#### **2.2.2.1. Hypothèses :**

Toutes les hypothèses simplificatrices de l'écoulement sont semblables à celles de l'écoulement naturel dans une enceinte fermée, on ajoute seulement que, a l'entrée d'air la dérivé de la vitesse et de la température suivant x sont égales a zéro  $\left(\frac{\partial u}{\partial x}\right)$ profil est constant, par contre a la sortie les deux dérivées ne sont pas nulles, donc il varie suivant x.  $\frac{\partial u}{\partial x} = \frac{\partial T}{\partial x}$  $\frac{\partial I}{\partial x} = 0$ ) donc le

#### **2.2.2.2. Equations :**

Les mêmes équations régissant les écoulements dans les enceintes fermées régissent les écoulements dans les enceintes ouvertes. Celles-ci sont: l'équation de conservation de masse (2-1), les équations de conservation de la quantité de mouvement (2-2) et (2-3), et l'équation (2-1), les équations de conservation de la quantité de mouvement (2-2) et (2) de conservation de 1'énergie (2 (2-4).

#### **2.2.2.3. Conditions initiales et conditions aux limites :**

#### **- Conditions initiales :**

Pour les conditions initiales associées aux équations de conservation, on a :

- Champ de vitesse nul sur tout le domaine.

- Champ de température :  $T(x,y, t=0) = T_0$ 

A 1'entrée, les profils de température et de vitesse sont uniformes. Le profil de vitesse (le profil d'injection) a une composante horizontale (vitesse u seulement).

#### **- Conditions aux limites :**

Le tableau suivant donne les conditions aux limites thermiques et dynamiques.

**Tableau 2-1:** Les conditions aux limites thermiques et dynamiques pour l'enceinte ouverte

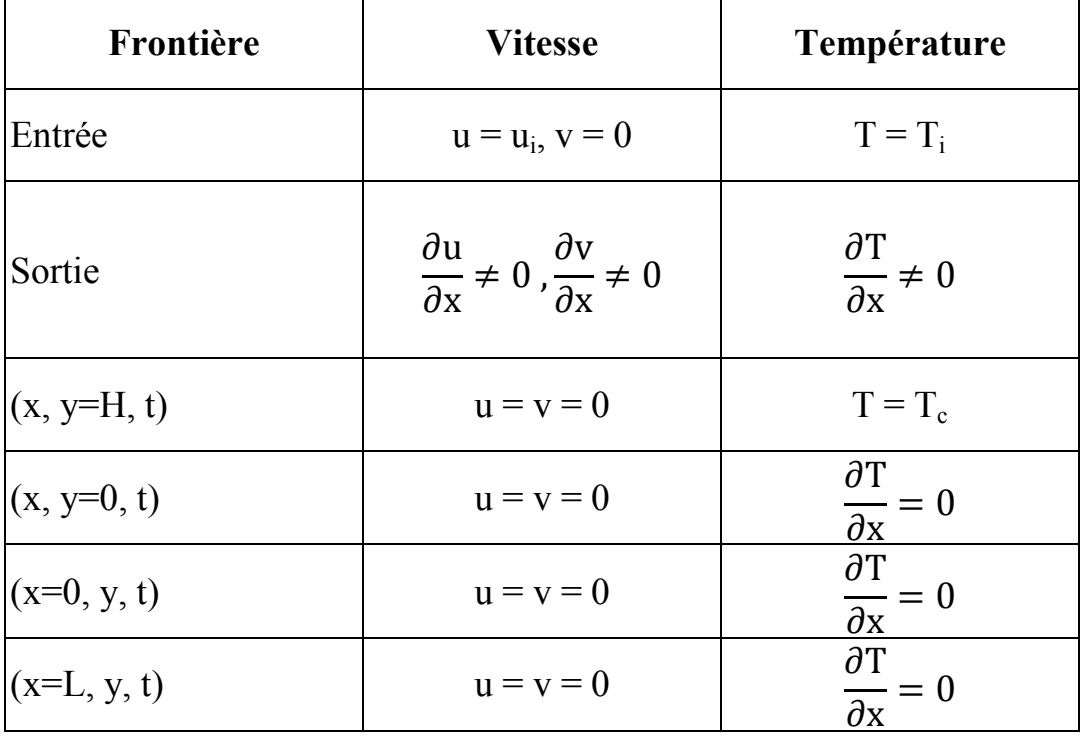

**2.3. Méthodes des volumes finis** 

La méthode des volumes finis est caractérisée par son avantage à satisfaire la conservation de masse, de quantité de mouvement et d'énergie dans tous les volumes finis ainsi que dans tout le domaine de calcul. Elle facilite la linéarisation des termes non linéaires dans les équations de conservation telle que le terme source par exemple. La méthode consiste à partager le domaine de calcul en plusieurs volumes, où chaque volume entoure un nœud.

#### **2.4. Maillage**

Le code de calcul "FLUENT" dans sa version 6.2 traites plusieurs types de maillages structurés, non-structurés ou hybrides. Un maillage structuré est généralement composé de mailles quadrilatérales en deux dimensions (2D ou maillage surfacique) et hexaédriques en trois dimensions (3D ou maillage volumique), tandis qu'un maillage non-structuré va être composé de mailles quadrilatérales ou triangulaires en 2D et hexaédriques ou tétraédriques en 3D. Dans un maillage hybride les mailles proches des parois sont des quadrilatères en 2D et des hexaèdres en 3D et les mailles du reste du domaine sont des triangles en 2D et des tétraèdres en 3D. En proche paroi, il est nécessaire d'avoir des mailles les plus petites possibles pour bien modéliser les écoulements à cet endroit, cette particularité est d'autant plus importante en régime turbulent, on l'appelle (l'inflation). En 3D, les mailles qui font les liaisons entre les hexaèdres et les tétraèdres sont des prismes ou des pyramides. La figure 2.3 représente les différents types de maillage utilisé par notre code.

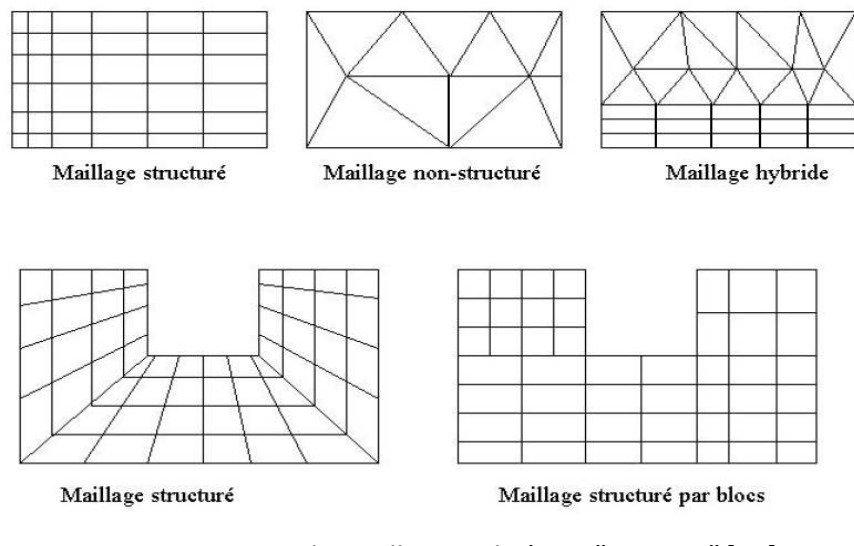

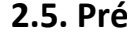

**2.5. Pré** Figure 2.3 : Types de maillage utilisé par "FLUENT" [27]

Il existe un certain nombre de codes industriels, aux mailleurs performants, permettant la prédiction d'écoulements de fluides (FLUENT, CFX, PHOENICS, STAR-CD, TRIO, FEMLAB, CFD-ACE, FLOTRAN, N3S, CFDS-FLOW3D …).

Le code de calcul "FLUENT" est commercialisé par le groupe FLUENT. Ce groupe est actuellement l'un des pôles de compétence en mécanique des fluides numérique les plus importants. Il développe et commercialise une solution complète sous forme de logiciels de CFD (Computational Fluid Dynamics) généralistes qui simule tous les écoulements fluides, compressibles ou incompressibles, impliquant des phénomènes physiques complexes tels que la turbulence, le transfert thermique, les réactions chimiques, les écoulements multiphasiques pour toute l'industrie. Les produits et services proposés par le groupe "FLUENT" aident les ingénieurs à développer leurs produits, à optimiser leur conception et à réduire leurs risques.

Ce code est largement utilisé dans l'industrie aéronautique, automobile et offre une interface sophistiquée qui facilite son utilisation. Le logiciel "FLUENT" modélise par la méthode des volumes finis des écoulements très variés dans des configurations plus ou moins complexes. Il est composé, comme tout logiciel de type CFD, de trois éléments clés qui sont : le préprocesseur, le solveur et le post-processeur. Nous détaillons ci-dessous ces trois éléments.

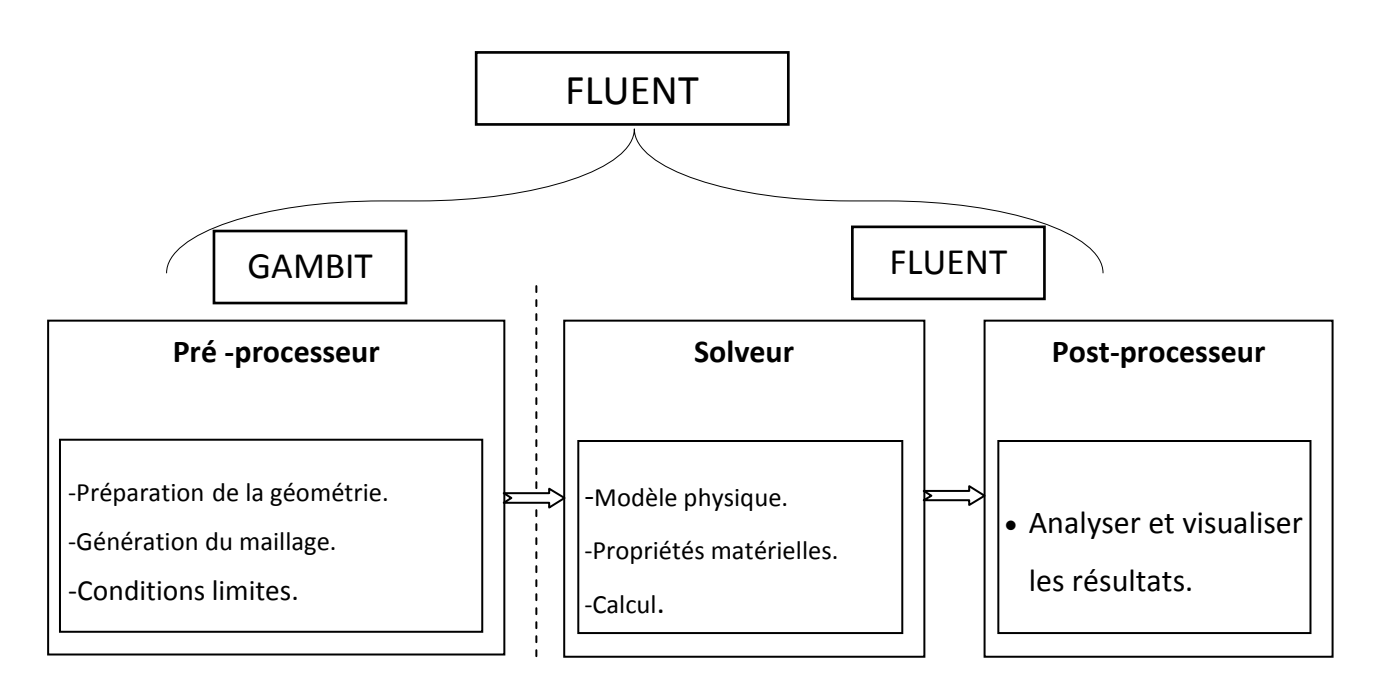

*Figure 2.4 : Structure de base du code "FLUENT"*

#### **2.5.1. Pré - processeur "GAMBIT"**
Il permet à l'utilisateur de construire la géométrie du domaine de calcul et de subdiviser ce dernier en petits volumes de contrôle ou cellules de calcul. L'ensemble de ces volumes élémentaires constitue le maillage. La définition des conditions aux limites appropriées, au niveau des cellules qui coïncident ou touchent la frontière du domaine de calcul, se fait également à ce niveau.

### **2.5.2 Solveur "FLUENT"**

Pour des fluides incompressibles, les calculs se font en pression relative. La méthode utilisée est la méthode des volumes finis. Cette méthode à l'avantage d'être conservatrice, c'est-à-dire que tout le flux sortant d'un volume de contrôle entre dans les volumes voisins. Les étapes de calcul dans le solveur sont les suivantes :

- Intégration des équations continues sur chaque volume de contrôle. Le théorème d'Ostrogradski est utilisé pour transformer certaines intégrales de volume en intégrales de surface,
- Discrétisation en espace et en temps (pour les écoulements non permanents) des équations : substitution des dérivées partielles par des approximations en différences finies ; transformation du système d'équations en système algébrique,
- Résolution du système algébrique par un processus itératif ; utilisation d'un algorithme pour corriger la pression et les composantes de la vitesse afin d'assurer la conservation de la masse.

### **2.5.3 Post-processeur "FLUENT"**

Le Post-processeur permet de visualiser les différents résultats à l'écran (champs de vitesse, champs de température, ligne de courant …etc.).

### **2.6. Méthode de résolution des équations de transport**

37

#### **2.6.1 Schéma de discrétisation**

Notre code emploie la méthode des volumes finis pour la résolution des systèmes d'équations utilisés pour modéliser les mouvements des fluides. En fait, avec la méthode des volumes finis, un problème physique donné est résolu suivant trois principales étapes :

- Division du domaine de calcul en volumes de contrôle via un maillage.
- Intégration des équations sur chaque volume de contrôle afin de les transformer en équations algébriques,
- Résolution des équations ainsi discrétisées.

Ces équations sont mises sous la forme générale suivante :

$$
\frac{\partial}{\partial t}(\rho \varphi) + \frac{\partial}{\partial x_i}(\rho U_i \varphi) = \frac{\partial}{\partial x_i} \left( \Gamma_\varphi \frac{\partial \varphi}{\partial x_i} \right) + S_\varphi \tag{2-5}
$$

où  $\varphi$  représente une grandeur intensive telle que  $U_i$ ,  $H_m$ ,  $k$ ,  $\varepsilon$  ou  $u_i u_j$ , selon le modèle de turbulence utilisé.  $\Gamma_{\varphi}$  est un coefficient de diffusion et  $S_{\varphi}$  un terme de source dont les expressions respectives dépendent du modèle de turbulence choisi. Sous cette forme générale, tous les termes non-convectifs ou non-diffusifs sont inclus dans le terme source  $S_{\varphi}$ .

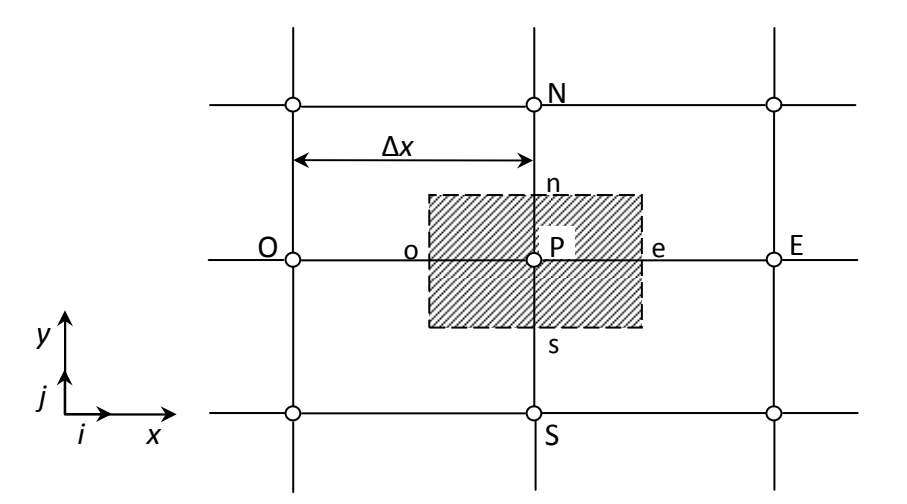

*Figure 2.5 : Volume de contrôle pour la résolution en volumes finis*

La figure 2.5 représente la discrétisation en volumes finis des équations de transport. Les

différentes grandeurs de l'écoulement sont calculées au centre de chaque volume de contrôle, aux point P, E, O, N et S. l'intégration de l'équation 2.5 dans un volume de contrôle fait intervenir les valeurs, ainsi que les flux de diffusion et de conservation et de convection de ces grandeurs aux frontières du volume de contrôle. Ainsi, pour le calcul des grandeurs au point P, leurs valeurs aux l'interfaces e, o, n et s sont également nécessaires. Plusieurs méthodes d'interpolation peuvent alors être utilisées connaissant leurs valeurs au centre des volumes de contrôle adjacents.

Les schémas d'interpolation employés dans les codes CFD sont en général basés sur la méthode de différences finies. Cette méthode appliquée à des volumes de contrôle est décrite par nombre d'auteurs comme Patankar [34] et Roache [35]. Des études doctorales comme celles de Buchmann [28] et Theodosiu [36] présentent également le détail des différents schémas d'interpolation utilisés dans les codes CFD. Dans ce paragraphe, l'accent est plutôt mis sur les critères à prendre en compte pour assurer à la fois la stabilité et la bonne précision des résultats CFD.

On note ainsi que bien qu'une approximation par différences finies centrées des termes de diffusion au deuxième ordre soit adaptée à la majorité des problèmes, cette technique ne donne pas de résultats satisfaisants en ce qui concerne les termes convectifs. En effet, la méthode des différences centrées ne prend pas correctement en compte la direction de l'écoulement. La figure 2.6 permet d'illustrer ce défaut majeur.

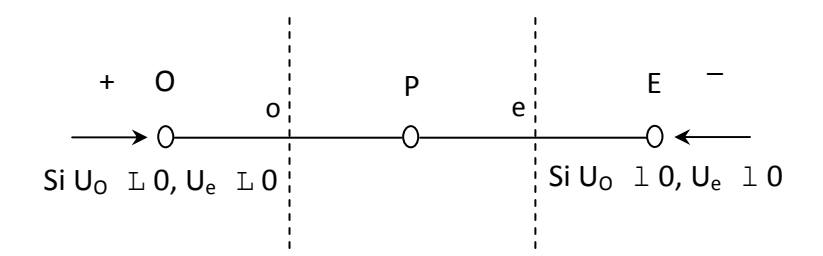

*Figure 2.6 : Schéma unidimensionnel illustrant un volume élémentaire entourant un noeud P* 

Les valeurs d'une entité  $\varphi$  aux l'interfaces e et o sont déterminées par une approximation linéaire à l'aide des expressions suivantes :

$$
\varphi_e = \frac{1}{2} \big( \varphi_P + \varphi_E \big) \tag{2-6}
$$

$$
\varphi_o = \frac{1}{2} (\varphi_o + \varphi_p) \tag{2-7}
$$

Sur la base de ces deux dernières expressions, on peut noter que les points situés en amont et aval ont le même poids pour le calcul des valeurs à l'interface quelle que soit la vitesse de l'écoulement. Mais il peut exister un fort transport de la gauche vers la droite (ou inversement) de l'interface. Dans un tel cas, cette formulation n'est plus valable parce qu'elle peut générer des instabilités numériques quand le transport à travers une face d'un volume de contrôle est prépondérant par rapport à la diffusion. Le nombre de Peclet de maille permet à cet effet de quantifier l'importance relative des phénomènes convectifs et diffusifs :

$$
Pe_{\textit{main}} = \frac{\rho U \Delta x}{\Gamma_{\varphi}}
$$
 (2-8)

Où *ρU et* Γ<sub>φ</sub> sont considérés constants le long de ∆*x* .On a ainsi pu constater que lorsque le nombre de Peclet de maille construit sur la dimension du maillage et de la vitesse à l'interface est supérieur à 2, la discrétisation centrée des termes convectifs, en régime permanent, conduit à des instabilités numériques [29]. Pour éviter ces instabilités numériques, des approximations décentrées sont proposées. Les échanges diffusifs sont modélisés de la même façon que dans le schéma à différences centrées. En revanche, les échanges convectifs n'ont lieu que de l'amont vers l'aval de l'écoulement. Ce schéma amont (upwind) est précis au premier ordre sur la base d'un développement de Taylor. Il est inconditionnellement stable du point de vue numérique mais susceptible d'introduire une diffusion numérique « artificielle » pouvant affecter la précision du calcul Launder [30].

Pour éviter que la précision du calcul ne soit affectée par les effets de la diffusion numérique, on peut raffiner le maillage et/ou aligner le maillage sur l'écoulement. Malheureusement, le raffinement du maillage reste limité par la puissance de calcul des ordinateurs. De plus, l'alignement du maillage sur l'écoulement n'est possible qu'avec un écoulement simple dont la direction principale peut être alignée au maillage. En effet, lorsque que les écoulements sont complexes, il est difficile d'aligner le maillage sur le mouvement. Il faut donc recourir à des méthodes de discrétisation spatiale d'ordre plus élevé pour réduire la diffusion numérique. Ainsi, des schémas d'ordre 3 et plus ont été proposés mais

l'implémentation des conditions limite s'est avérée difficile à réaliser. Ces derniers schémas sont en outre peu stables. Un compromis satisfaisant entre la stabilité et la précision du calcul prédominant convectif a été trouvé avec les approximations amont (upwind) au second ordre [37].

On peut citer également le schéma d'ordre supérieur, QUICK, proposé par Leonard [31] et qui a été utilisé dans l'étude doctorale de Lepers [33]. Ce dernier a pu noter que comparé à un schéma amont (upwind) au deuxième ordre, le schéma Quick n'améliore pas beaucoup la précision des résultats numériques.

Pour notre étude, le schéma d'interpolation QUICK (Quadratic Upwind Interpolation [32]) est utilisé. Ce schéma calcule la valeur à l'interface d'une grandeur, en fonction de ses valeurs au centre des volumes de contrôle adjacents et de volumes plus éloignés en amont de l'interface considérée.

#### **2.6.2 Choix de la méthode de couplage Pression-Vitesse**

#### **2.6.2.1. Algorithme SIMPLE** :

La solution du système d'équations couplées vitesse-pression nécessite un algorithme de calcul spécial qui est l'algorithme SIMPLE (Semi-Implicit Method for Pressure-Linked Equations). Les étapes principales de l'algorithme sont présentées dans ce qui suit :

- Ajustement du maillage, des conditions aux frontières et construire la grille décalée pour les composantes de la vitesse.

- il donne le champ de pression estimé p<sup>\*</sup>.

- il donne le champ de vitesse estimé  $U^*$  et  $V^*$ .

- il calcule les coefficients anb donnés par les équations discrétisées.

- il calcule les nouvelles composantes de vitesse  $U^*$  et  $V^*$  par résolve des équations de conservation et quantités de mouvement.

- il calcule le champ de pression corrigé P par la somme de P' avec  $P^*$ , où P' est obtenue par l'équation de correction de pression afin d'améliorer le champ de vitesse.

- il calcule les composantes de la vitesse U et V.

- il calcule le champ de température à partir de l'équation de l'énergie.

- il vérifie le test de convergence. S'il est satisfait, il arrête la procédure, sinon il retourne vers la deuxième étape avec :

 $P^* = P$ ;  $U^* = U$ ;  $V^* = V$ , il répète toutes les procédures jusqu'à la convergence.

### **2.6.2.2. Algorithme SIMPLER :**

II existe un autre algorithme nommé SIMPLER (Simple Revised) qui peut donner une convergence vers la solution exacte plus rapidement que l'algorithme SIMPLE. Cet algorithme consiste à combiner judicieusement l'équation de continuité et les équations de Navier-Stokes pour déterminer le champ de pression et le champ de vitesse. Cette procédure permet de définir la pseudo-vitesse à partir de 1'équation de quantité de mouvement discrétisée, Les étapes principales de cet algorithme sont présentées comme suit :

- Même procédure que la première étape de SIMPLE.

**-** il donne un champ de vitesse initial.

- il calcule les pseudo-vitesses après avoir calculé les coefficients anb donnés par les équations discrétisées.

- il calcule les coefficients de l'équation de pression pour obtenir le champ de pression P.

- il calcule les composantes  $U^*$  et  $V^*$  à partir des équations des quantités de mouvement avec  $P^* = P$ .

- il calcule P'.

- il corrige le champ de vitesse.

- il calcule le champ de température avec la résolution de l'équation de l'énergie discrétisée.

- il retourne à la deuxième étape jusqu'à ce que les critères de convergence soient atteints.

### **2.6.2.3. Algorithme SIMPLEC :**

La méthode SIMPLEC (SIMPLE Consistent). Cette dernière méthode se différencie de la méthode SIMPLE par le fait qu'on peut lui assigner un facteur de relaxation (correction) de pression proche de 1, ce qui accélère la convergence dans la plupart des cas, mais peut conduire à des instabilités de la solution.

### **2.7. Résolution numérique**

#### **2.7.1 Paramètre de contrôle de la convergence**

La façon d'obtenir une solution convergée est un des éléments essentiels de prédiction d'écoulement au moyen des codes CFD. Le code "FLUENT" propose différentes techniques pour accélérer le processus de convergence est augmentée si une bonne estimation de la solution est donnée comme condition initiale. Nous avons recours à plusieurs techniques décrites ci-dessous :

#### **2.7.1.1 Critère de convergence**

La résolution numérique des problèmes de type CFD nécessite un processus itératif. Pour apprécier la convergence du processus itératif, des critères de convergence doivent être pris en compte. Ainsi, la convergence du processus itératif est déterminée par le concept de résidu.

Après l'étape de discrétisation, l'équation de conservation d'une variable  $\phi$  donnée sur une cellule de centre P peut s'exprimer comme suit :

$$
a_p \cdot \phi_p = \sum_{nb} a_{nb} \phi_{nb} + b \tag{2-9}
$$

où :  $a_p$  et  $a_{nb}$  représentent les contribution convectives et diffusives, l'indice *nb* est lié aux centre de cellules adjacentes. *b* représente la contribution de partie constante du terme source  $\Phi_{\phi}$ .

Le résidu normalisé a alors pour expression :

$$
R^{\phi} = \frac{\sum_{Domain} \left| \sum_{nb} a_{nb} \cdot \phi_{nb} + b - a_p \cdot \phi_p \right|}{\sum_{Domain} \left| a_p \cdot \phi_p \right|}
$$
(2-10)

Ces expressions des résidus sont valables pour toutes les grandeurs sauf la pression, dans le cas de cette grandeur, le résidu est déterminé à partir de l'équation de continuité :

$$
R^{c} = \sum_{Domain} |tau \text{ at } c \text{ réation de matière dans le domaine} |
$$
 (2-11)

#### **2.7.1.2 Sous-relaxation**

A cause de la non linéarité des équations résolues, il est possible, pour atténuer les fluctuations de la solution, de réduire les variations des variables d'une itération à une autre en introduisent une sous-relaxation. Il n'existe pas des règles générales concernant des meilleures valeurs des coefficients de sous-relaxation, mais il existe des recommandations pour chacune des grandeurs, généralement basé sur des connaissances empiriques.

# **2.8. Étapes de résolution du problème**

Les principales étapes utilisées dans notre simulation sont les suivantes :

- 1. Détermination du domaine de calcul (construction de la géométrie).
- 2. Discrétisation du domaine de calcul (maillage).
- 3. Identification des conditions aux limites.
- 4. Choix du modèle mathématique.
- 5. Choix de l'algorithme de solution.
- 6. Solution du modèle mathématique.
- 7. Visualisation et interprétation des résultats.

### **2.9. Conclusion**

Dans ce chapitre, nous avons élaboré les hypothèses considérées dans notre travail. Nous avons ainsi, défini les méthodes numériques d'une part, et la présentation du code de calcul d'autre part.

**Chapitre III** 

**Utilisation du logiciel FLUENT** 

# **3.1. Introduction**

Dans ce chapitre on va construire un schéma de notre capteur sous GAMBIT après on va introduire les données sous FLUENT et on va illustrer étape par étape du lancement du logiciel jusqu'à la convergence des résultats.

# **3.2 PROBLEME POSE:**

II s'agit de simuler l'écoulement dans deux enceintes ; une ouverte avec entrée et sortie d'air où le transfert de chaleur s'effectue par convection mixte, et l'autre enceinte fermée où le transfert de chaleur s'effectue naturellement. La source chaude est l'absorbeur et la source froide est la vitre.

Les dimensions et paramètres des problèmes sont inspirés de **Saidi Kahina [09]** et résumé sur la figure suivante.

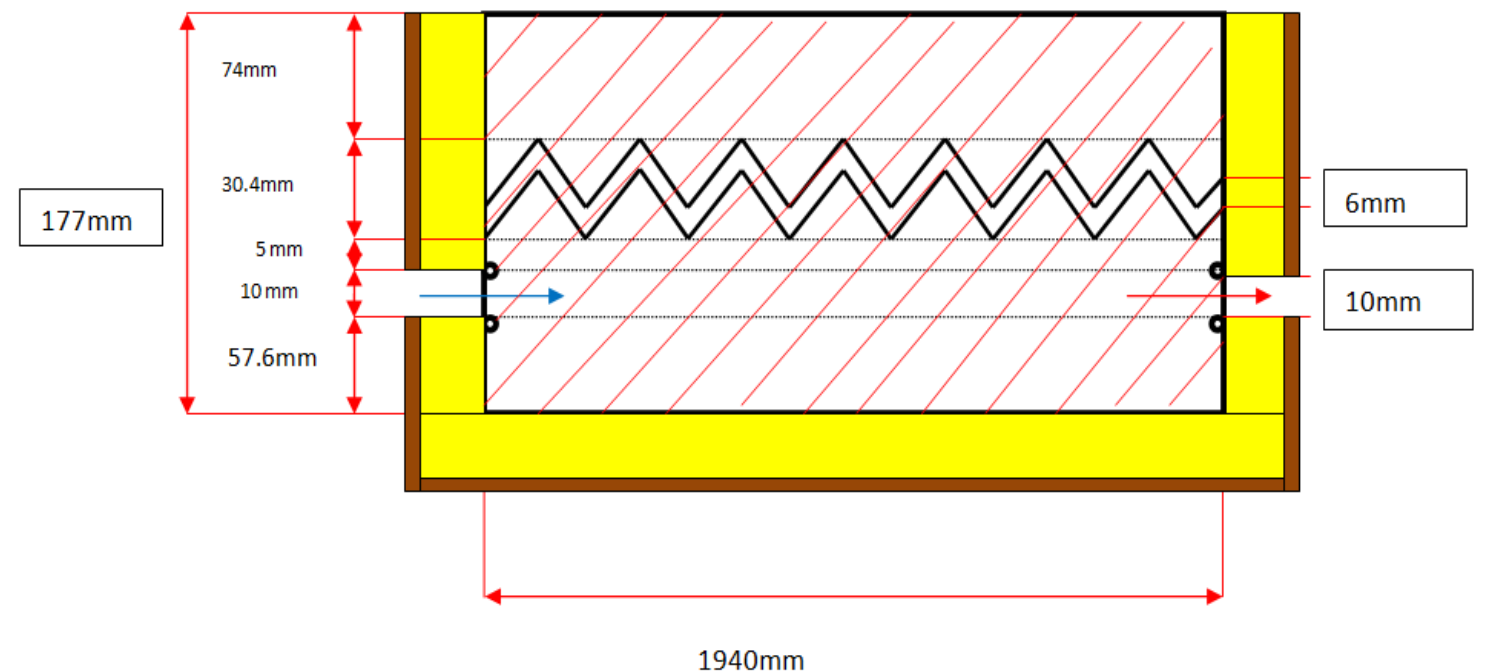

**Figure 3–1:** Les dimensions du capteur

Donc on traitera le problème en 2D avec les paramètres suivant :

- Il ya trois zones superposé le supérieur est l'enceinte fermée, l'intermédiaire est l'absorbeur, l'inférieur l'enceinte ouverte.
- $\triangleright$  L'absorbeur à une épaisseur de 6 mm.
- L'épaisseur 74 mm de l'enceinte supérieure représente une lame d'air.
- Le diamètre de l'entrée et la sortie d'air est de 10 mm chacun, elles sont placées de

5 mm en bas de l'absorbeur.

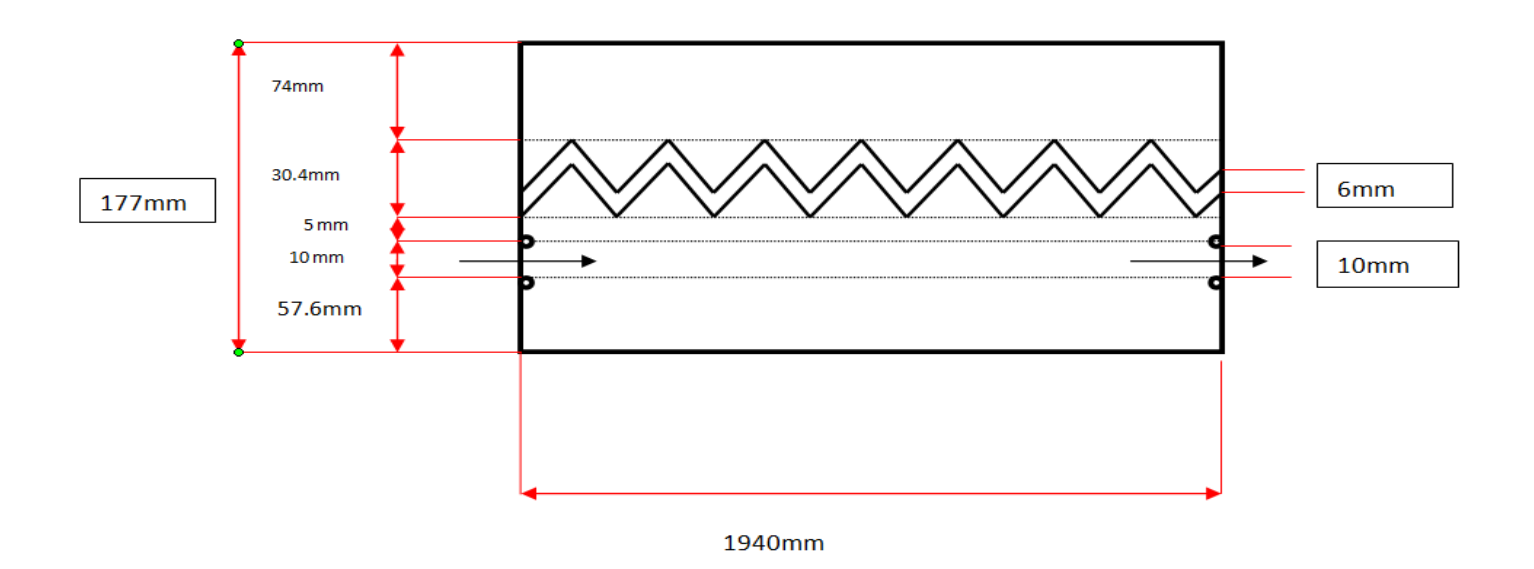

**Figure 3–2:** Les dimensions du capteur

# **3.3. MAILLAGE SOUS GAMBIT:**

La géométrie du problème est un rectangle de langueur 1940 mm et de hauteur 177 mm.

On se retrouvera avec 14 zones pour les conditions aux limites :

- L'entrée et la sortie d'air sera modélisée par une zone de 10 mm.
- L'entrée d'air à gauche, de type *velocity-inlet*.
- La sortie d'air à droite, de type *pressure-outlet.*
- Les parois horizontales plus les parois verticales, de type *wall.*

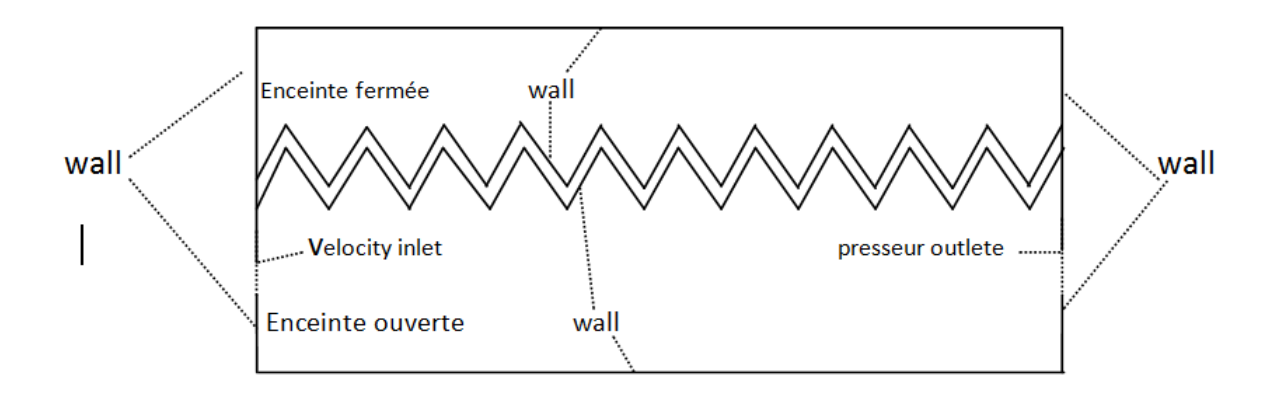

**Figure 3–3:** Définition du domaine sur GAMBIT

Dans cette partie on a utilise un maillage uniforme très serré, et nous avons augmentant le nombre de noeuds (le nombre des mailles par conséquence) comme il est montré ci-dessous, la figure suivant représenter le maillage du capteur sur gambit

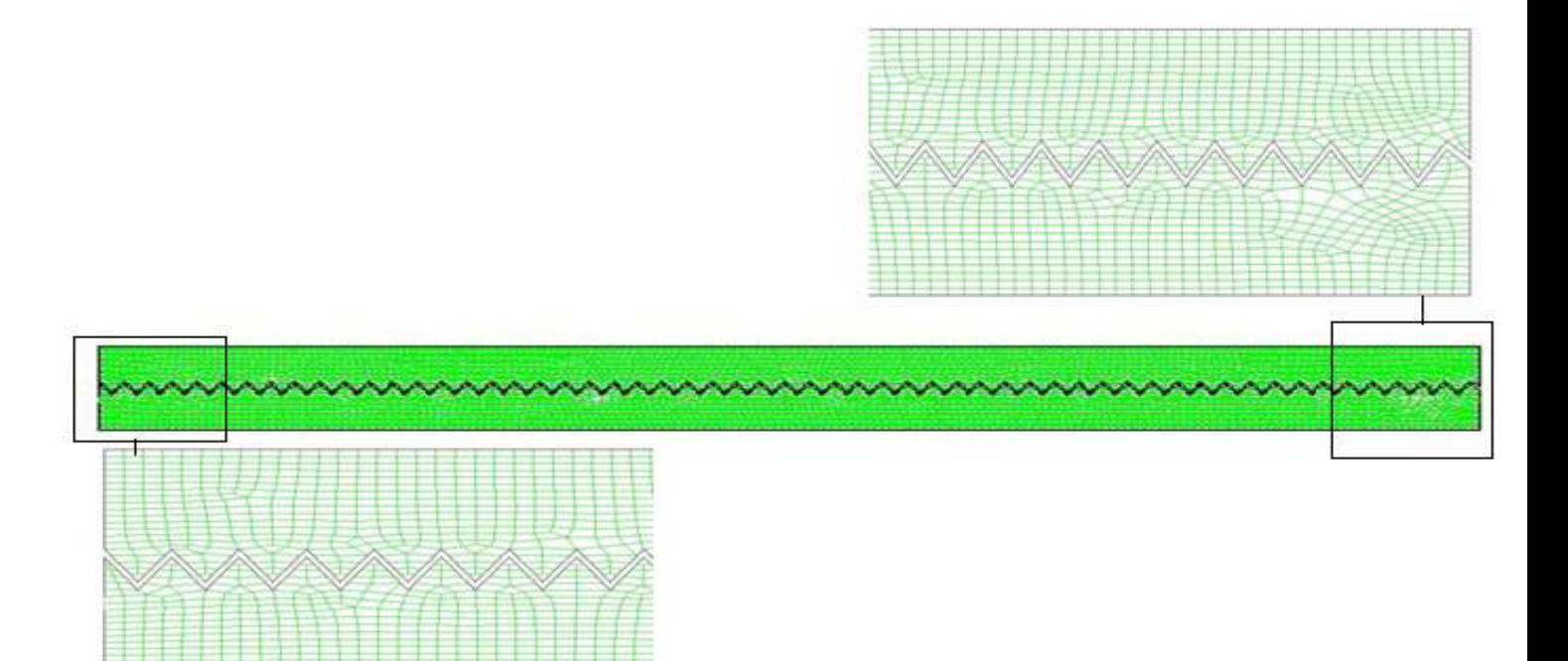

**Figure 3–4:** Maillage du capteur sous gambit

## **3.4. PRISE EN MAIN SUR FLUENT:**

- $\triangleright$  On lance la version 2d de Fluent.
- On charge le modèle *(File* → *Read* → *Case).* Puis une vérification de l'absence de volumes négatifs pour la grille (*Grid* → *Check).* Une vérification de la dimension de la grille (*Grid* → *Scale).*
- On introduit l'inclinaison du capteur qui est de 37° (*Grid* → *Rotate),* les caractéristiques du site CDER BOUZAREAH où ce sont déroulés les expériences : L'altitude :  $36° 8$  ...

Longitude :  $3° 12$  2.

Altitude : 345 m.

Albédo : 0,2.

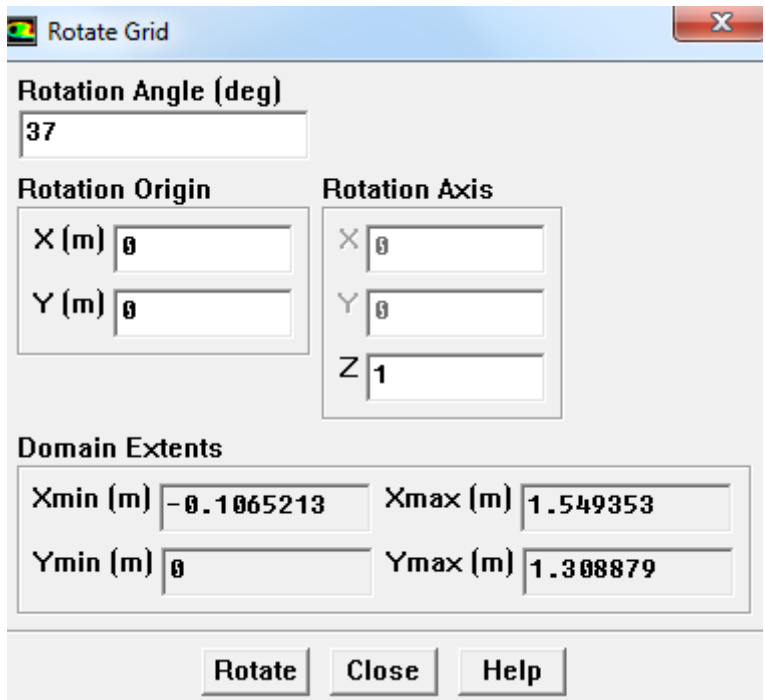

**Figure 3–5:** Menu 'Rotate Grid*'* l'angle de rotation

- Les calculs seront instationnaires. Nous allons modifier le solveur en conséquence *(Define* → *Model* → *Solver).* Les autres paramètres seront conservés (2D, *Pressure Based, 1st order implicit).*
- On doit activer l'équation de l'énergie *(Define* → *Model* → *energy*).

Le fluide utilisé est l'air et le matériau pour l'absorbeur est l'aluminium. Dans le menu (*Define* → *Materials),* sélectionner *Fluent Database* l'acier, puis copier et fermer la fenêtre. On modifie la densité de l'air (activé l'approximation de boussinesq) et on introduit le coefficient de l'expansion, et changer les propriétés de l'acier, dans le tableau 3–1 suivant les propriétés physique de l'air et l'aluminium.

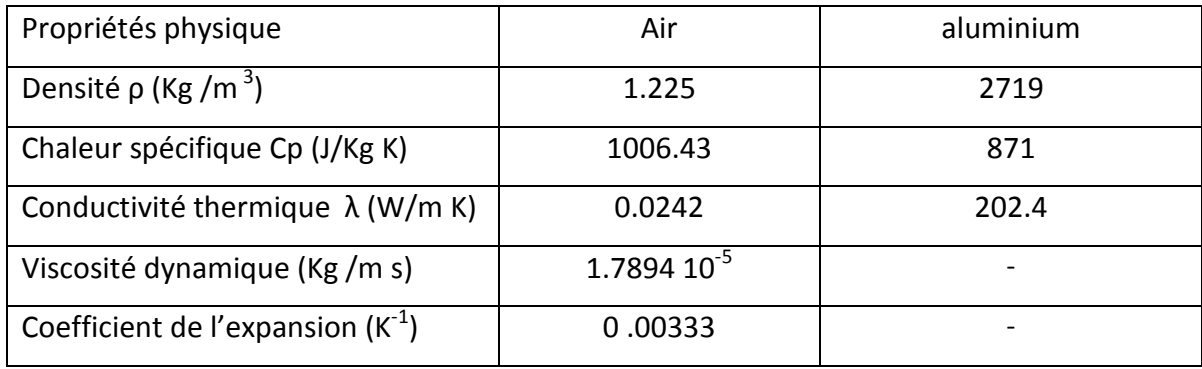

**Tableau 3-1 :** les propriétés physique de l'air et l'aluminium.

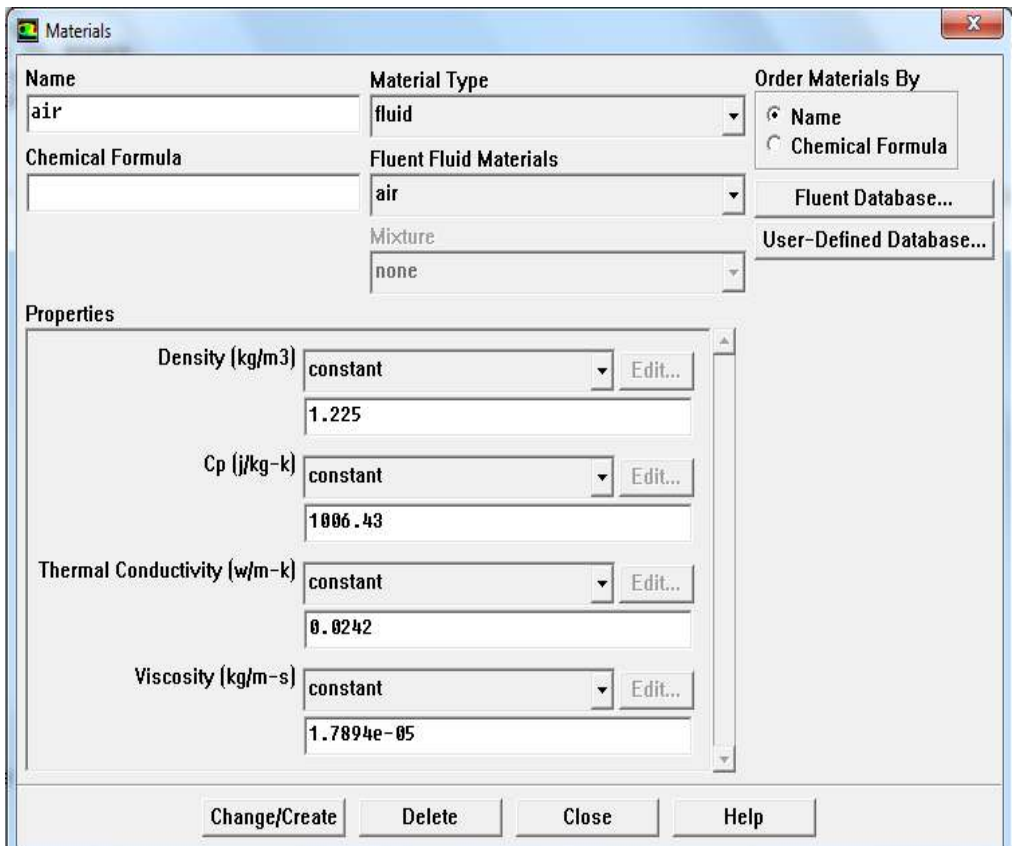

**Figure 3–6:** Menu '*Materials'* et les propriétés physiques de l'air

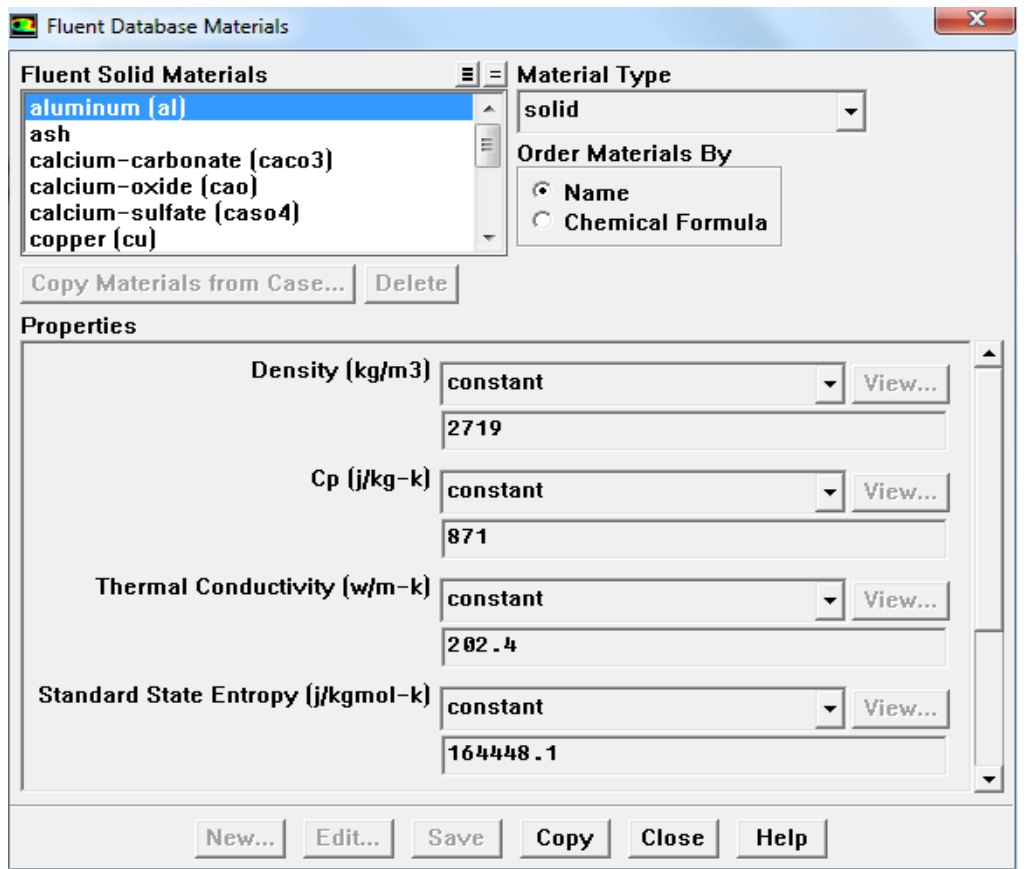

**Figure 3–7:** Menu '*Materials'* et les propriétés physiques de l'aluminium

 Dans (*Define* → *operating conditions)*, nous permet d'introduire la gravite et la densité de référence.

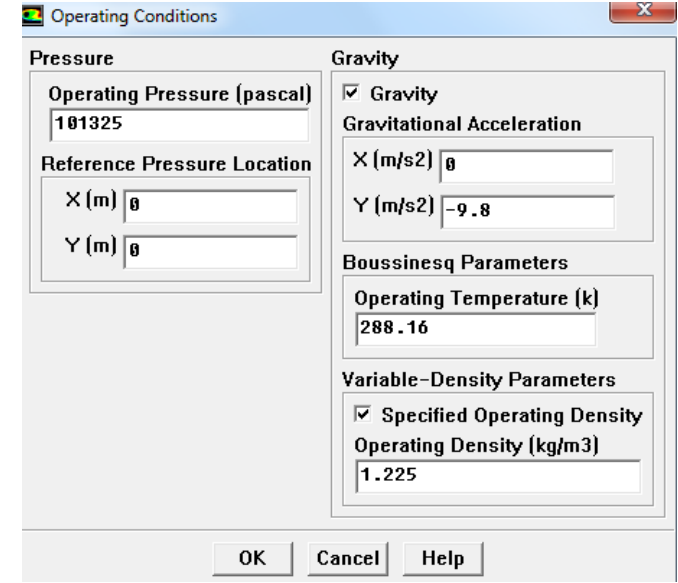

**Figure 3–8:** Menu '*Operating conditions'*

- Et avec (*Define* → *user-defined* → *functions* → *interpreted)*, on appel deux fonctions UDF pour les utilisés dans les conditions aux limites (voir **annexe A**).
- Et avec (*Define* → *Boundary Conditions),* on peut introduire les conditions aux limites. Le tableau 3–2 donne les conditions aux limites du domaine et leurs valeurs numériques.

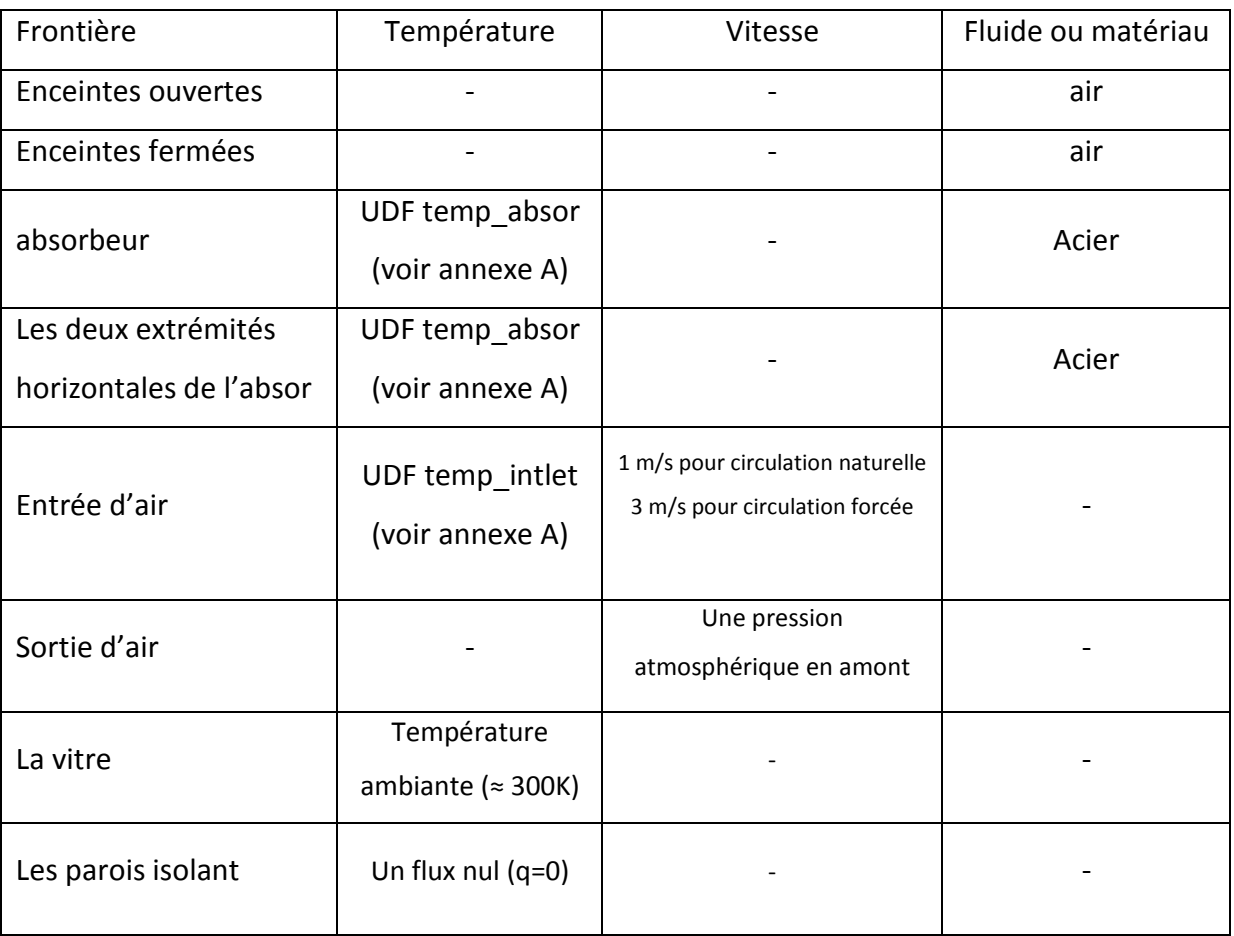

### **Tableau 3-2 :** Les conditions aux limites du domaine à introduit

.

> L'étape suivante est dans le menu (Slove → Controls→ solution controls), l'apparition d'une fenêtre qui nous permet de contrôler la solution dans l'équation de l'énergie et les équations de l'écoulement, le premier pas est de choisir SIMPLEC a 2 passe pour la résolution du couplage vitesse pression(l'algorithme SIMPLEC est défini dans le chapitre précédant), on varie les facteurs de sous relaxation d'une

manière a assuré la convergence, pour la discrétisation on va sélectionner le schéma loi de puissance (power law)).

 $\blacktriangleright$ 

Les valeurs de sous relaxation sont : pression 0.3 ; l'énergie 0.5 ; quantité de mouvement 0.5; densité 0,5 ;

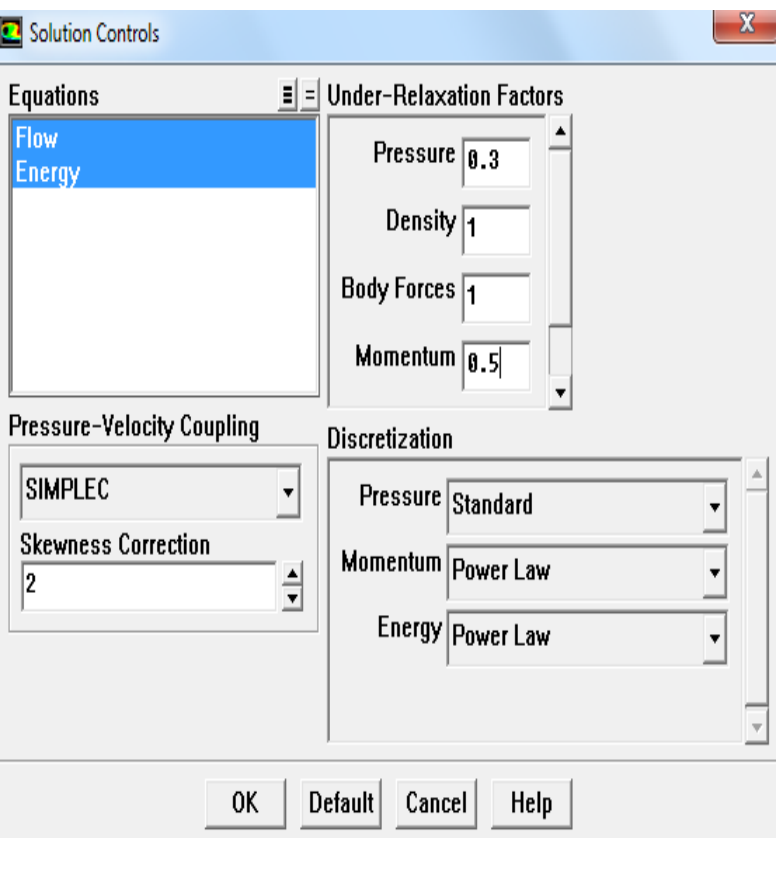

**Figure 3-9:** Les valeurs de sous relaxation

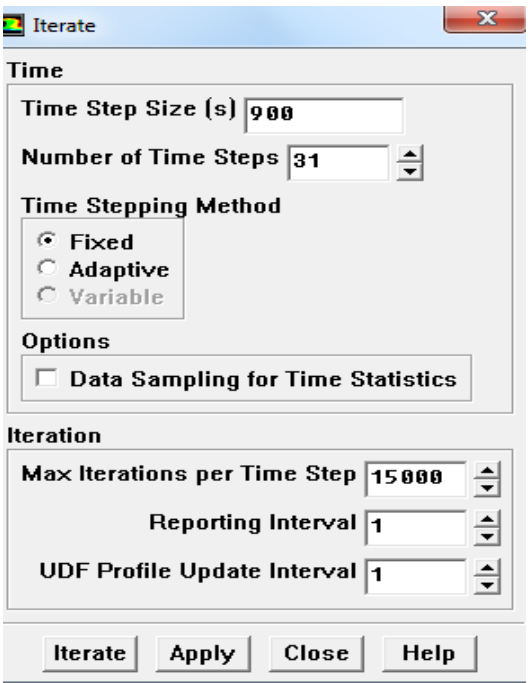

Concernant les itérations, pour qu'on puisse faire une comparaison des résultats numériques avec les résultats expérimentaux où les mesures ont étaient faite chaque 15 mn de 8 :00 du matin jusqu' à 16 :15, il nous faut un pas de temps de 900 seconde pour 33 pas avec 15000 itérations pour chaque pas du temps bien sur il ya une convergence avant d'atteindre les 15000 itérations.

### **Figure 3–10:**

Nombre d'itérations introduites

# **3.5. Conclusion**

La bonne préparation des étapes dernière la géomètre et le bon maillage dans le gambit et l'insertion des conditions aux limites dans le fluent automatiquement donne les bons résultats.

 **Chapitre IV** 

**Résultats et discutions** 

# **4.1. INTRODUCTION**

Dans ce chapitre on va présenter les figures expliquant les phénomènes qui régissent dans le capteur, contours de température et vecteurs de vitesse pour les deux modes de circulation naturelle et forcée.

Par la suite la validation des résultats numériques avec les résultats expérimentaux antérieurs, avec une très bonne approche des premiers vers les deuxièmes pour les deux modes naturel et forcé.

Une comparaison numérique pour les deux modes de circulation naturelle et forcée est donnée.

#### **4.2. CONVERGENCE ET RESULTATS**

#### **4.2.1 Capteur en mode de circulation naturelle**

On fixe le critère de convergence dans la fenêtre *Residual Monitors*. Les critères que nous allons utiliser sont :

- Tous les résidus (équation de continuité, et vitesse suivant x,y) sont inférieures à  $10^{-3}$ .

- le résidu de l'équation de l'énergie est inférieur à 10−6 .

Le graphe des résidus pour ce calcul en mode de circulation naturelle est donné sur la figure1. Comme nous le constatons la convergence est atteinte après environ 9000 itérations (plus de 45 mn de calculs), les piques sont le résultat de la variation instantanée de la température de l'absorbeur.

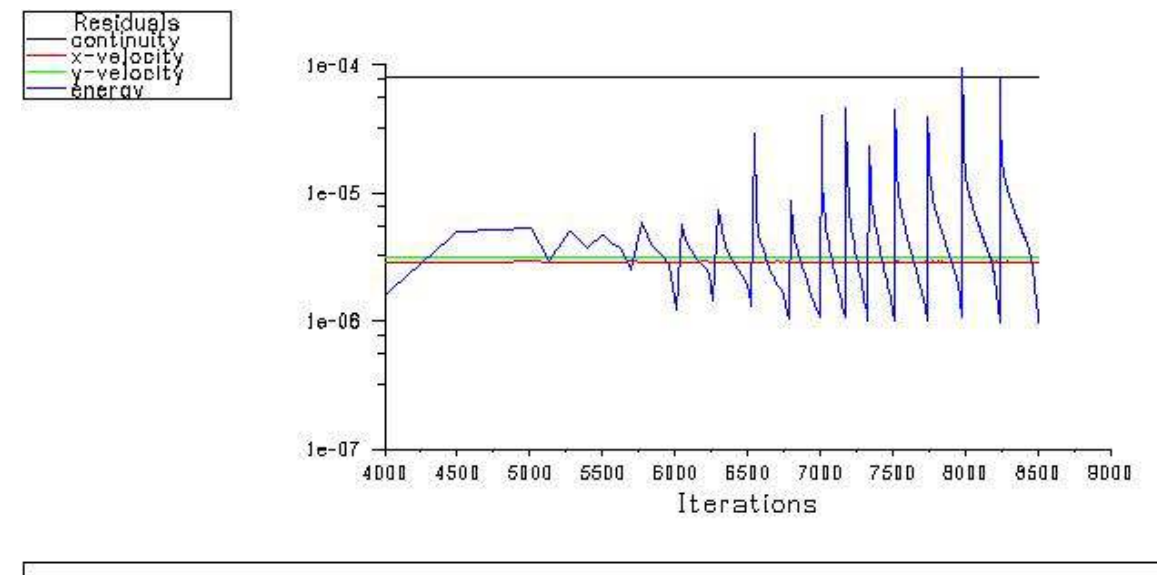

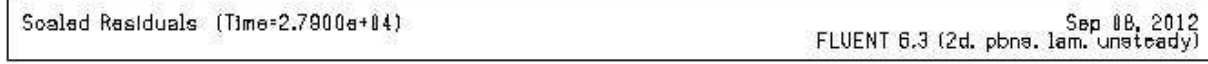

#### **Figure 4-1 :** Evolution des résidus au cours des itérations. Cas de convection naturelle

Sur la figure suivante, le post processeur du code de calcul nous offre des possibilités très larges pour le traitement des données. Ainsi, pour la partie visualisation, nous pouvons observer les contours de l'évolution pour les différentes grandeurs : Il nous permet de tracer les champs de vecteurs et les lignes de courant de l'écoulement, Il permet aussi de visualiser les contours de certains paramètres nous permettant de bien comprendre les phénomènes.

### **4.2.1.1. Contours de température**

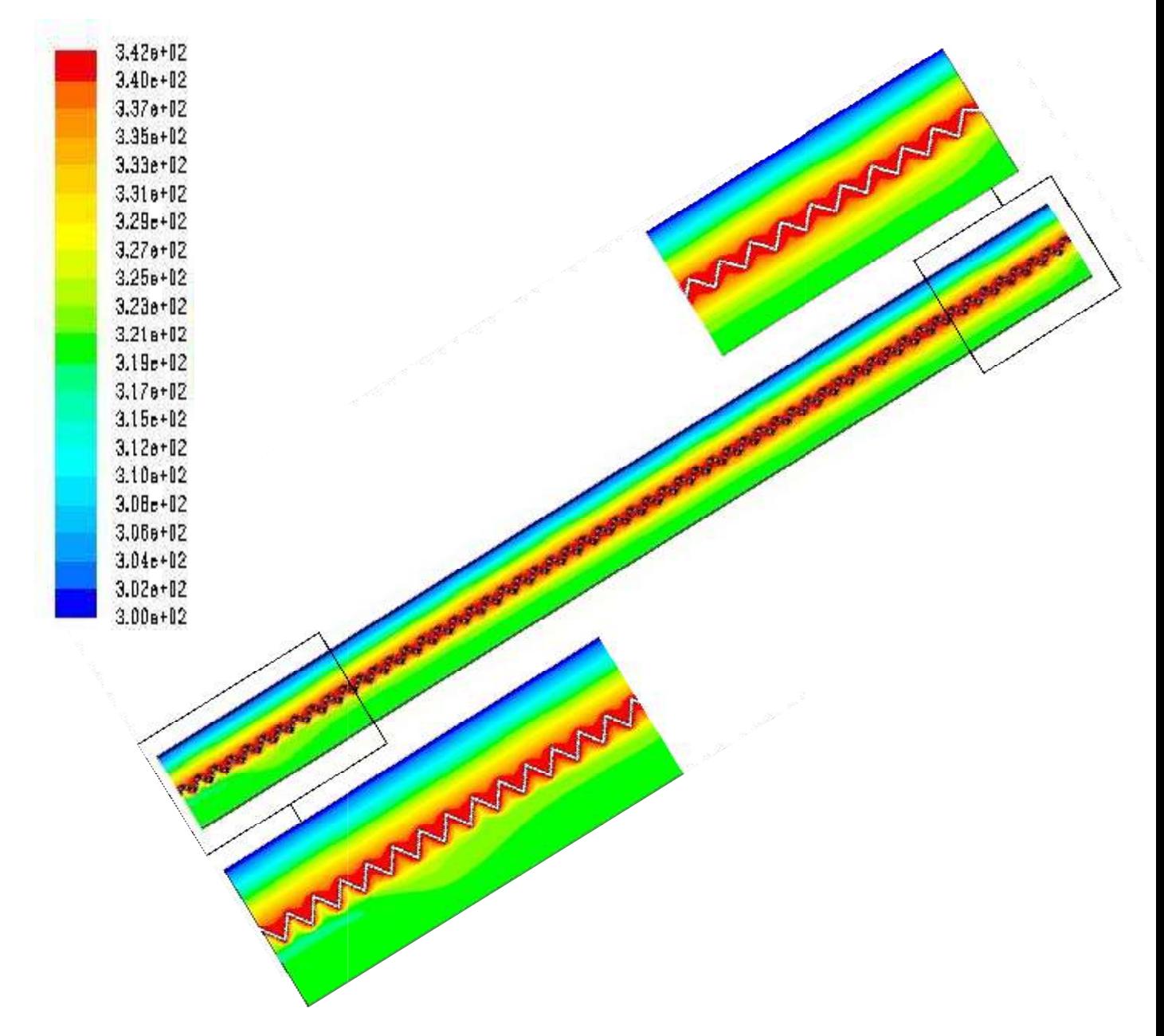

**Figure 4-2:** Contour de température (K) pour le mode de circulation naturelle

La figure 4-2 ci-dessus montre l'air sorti avec une température maximale de 342K et une température moyenne de 326 K on remarque que la partie prés de l'absorbeur c'est la partie plus chaud et ce qu'elle est envoyer la chaleur au autre parties du capteur, et la partie vitrage de capteur c'est la plus froid de capteur qui est environ de 300°k.

#### **4.2.1.2. Lignes de courant**

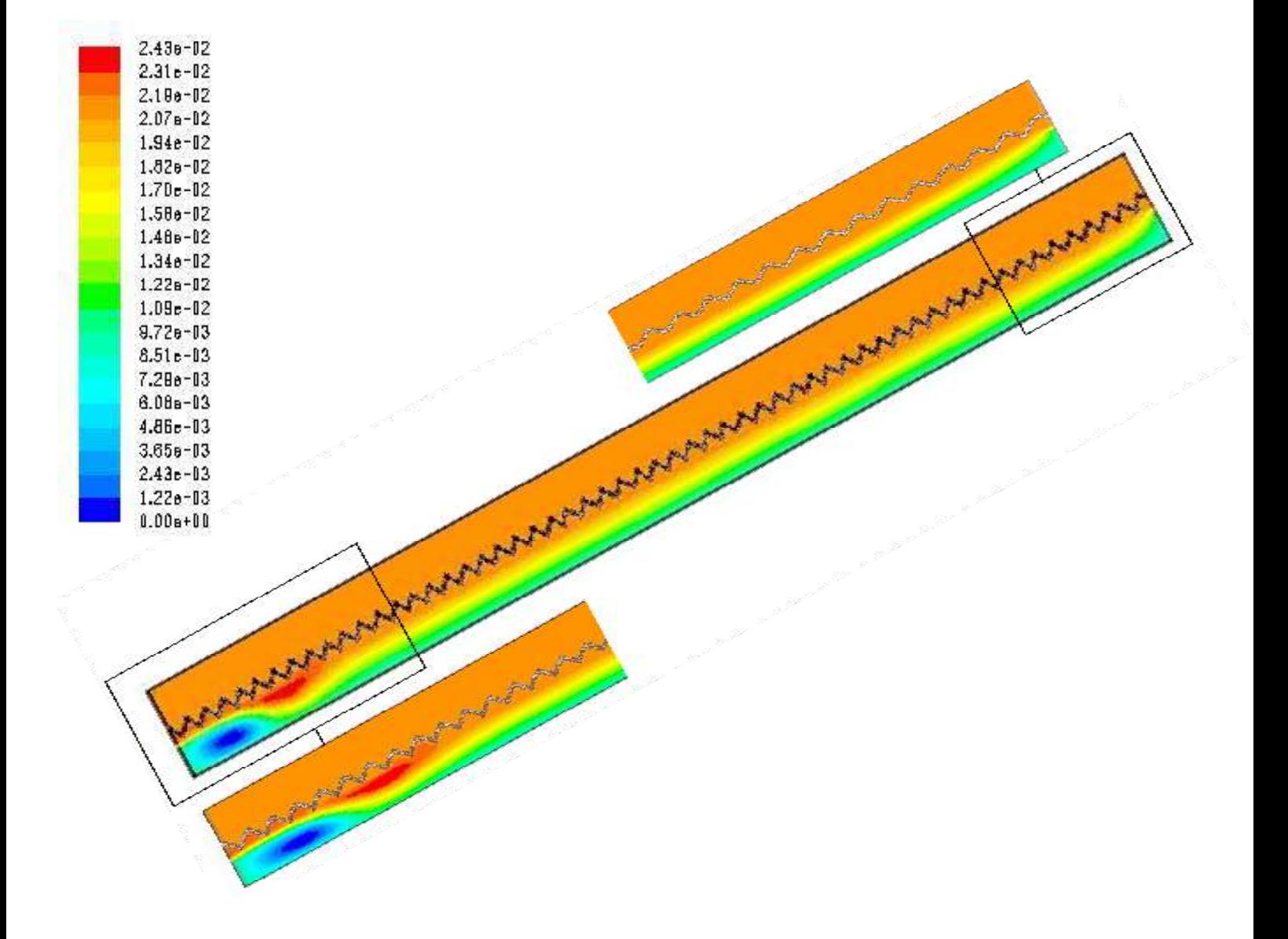

Figure 4-3 les lignes de courant (kg/s)

On constate sur la figure 4-3, que le comportement du fluide est assez différent ; les instabilités dues au gradient de température. Dans la cavité fermée (partie supérieure), l'écoulement est extrêmement structuré ; rouleaux longitudinaux. Dans la partie inférieure du capteur, le jet est poussé contre la paroi supérieure chaude.

#### **4.2.1.3. Vecteurs de vitesse**

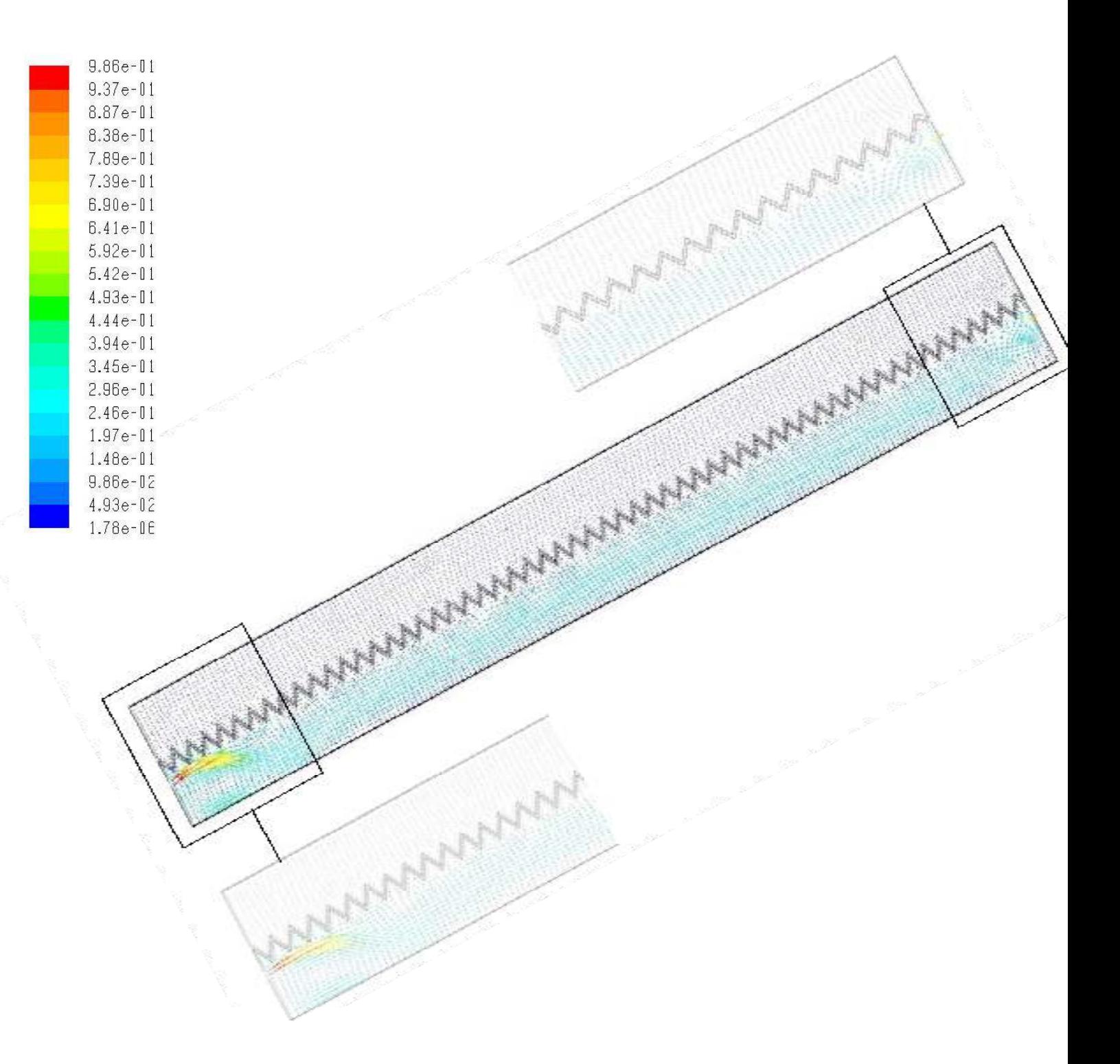

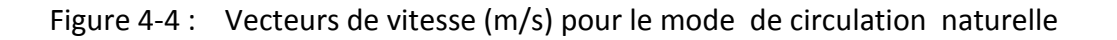

Après la visualisation des vecteurs de vitesse on remarque que dans l'enceinte fermée la vitesse varie entre quelque mm/s jusqu'à quelque dizaine de cm/s, la vitesse max est 40 cm/s. Au dessus de l'absorbeur la direction de vitesse et vers le haut ce qui signifie que le mouvement de l'air est du a son échauffement, par contre en dessous de la vitre on remarque que la direction de la vitesse est vers le bas parce que l'air est refroidi. Dans l'enceinte ouverte la vitesse d'entrée est 1m/s (condition à la limite), et à la sortie la vitesse est variable suivant x, présentant le profil montré sur la figure 4-6 avec un maximum de 0.72 m/s.

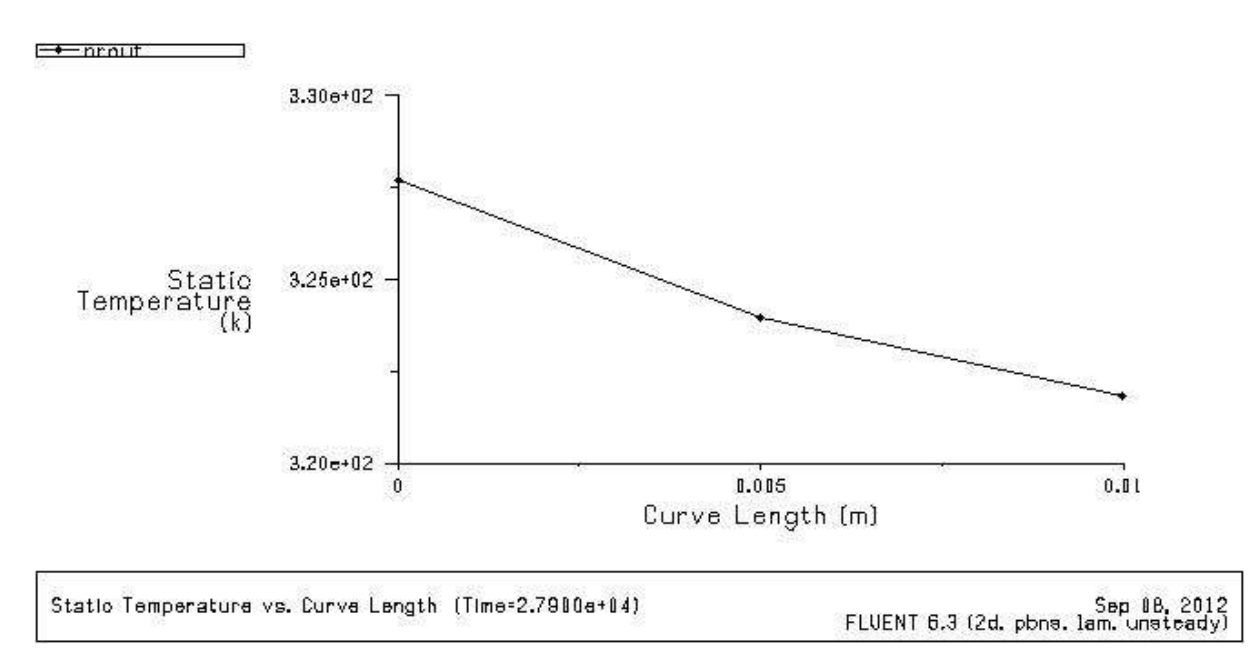

**Figure 4-5 :** profil de températeur à la sortie du capteur mode naturel

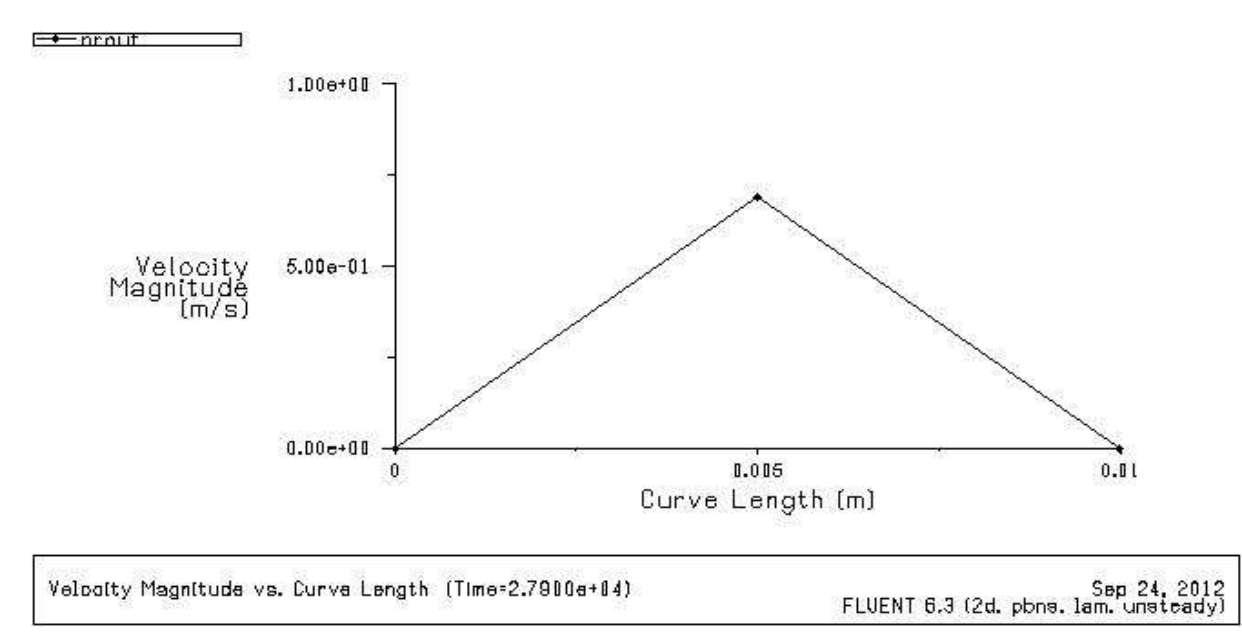

**Figure 4-6 :** profil de vitesse à la sortie du capteur mode naturel

### **4.2.1.4. Validation des résultats pour le mode naturel:**

Sur la figure 4-7 nous constatons que les résultats numériques et expérimentaux ont même allure, et puisque dans la documentation des résultats expérimentaux ils n'ont pas indiqués la position du thermocouple au sortie du capteur, nous avons comparés les températures expérimentales avec celles numériques max et moyenne a la sortie. Si on fait la somme des températures (max + moyenne) /2 et on injecte dans le graphique obtenu, nous obtenons la figure la figure 4-8.

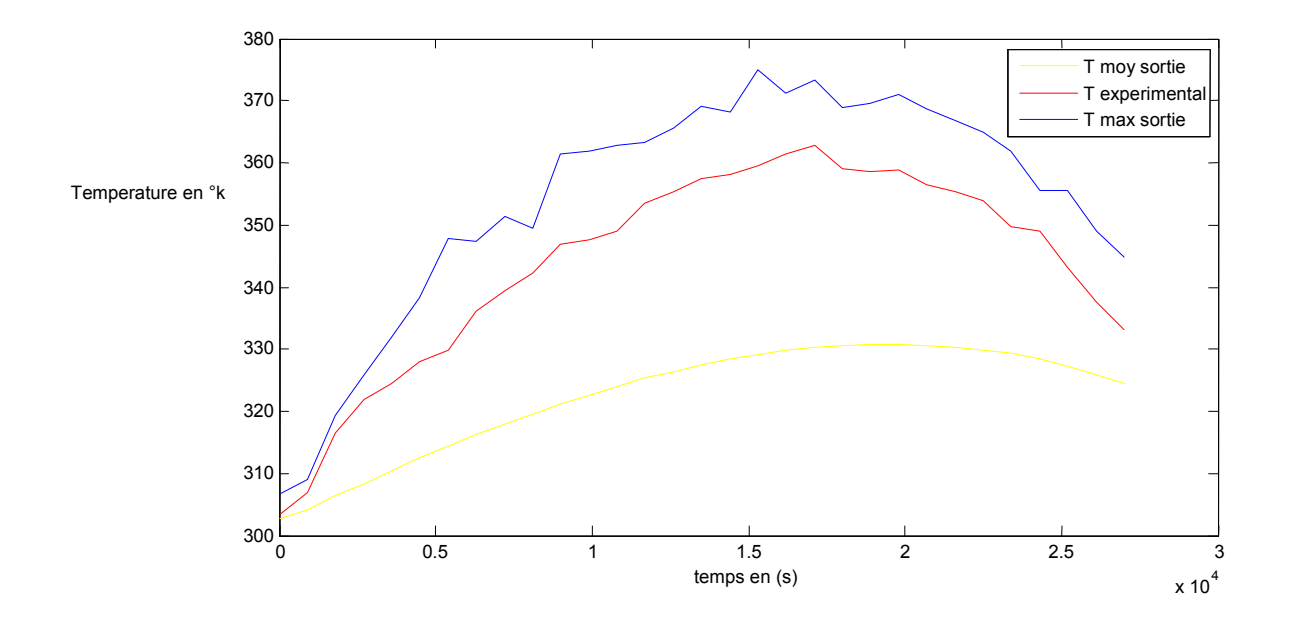

**Figure 4- 7 :** Comparaison des résultats numériques et expérimentaux mode naturel

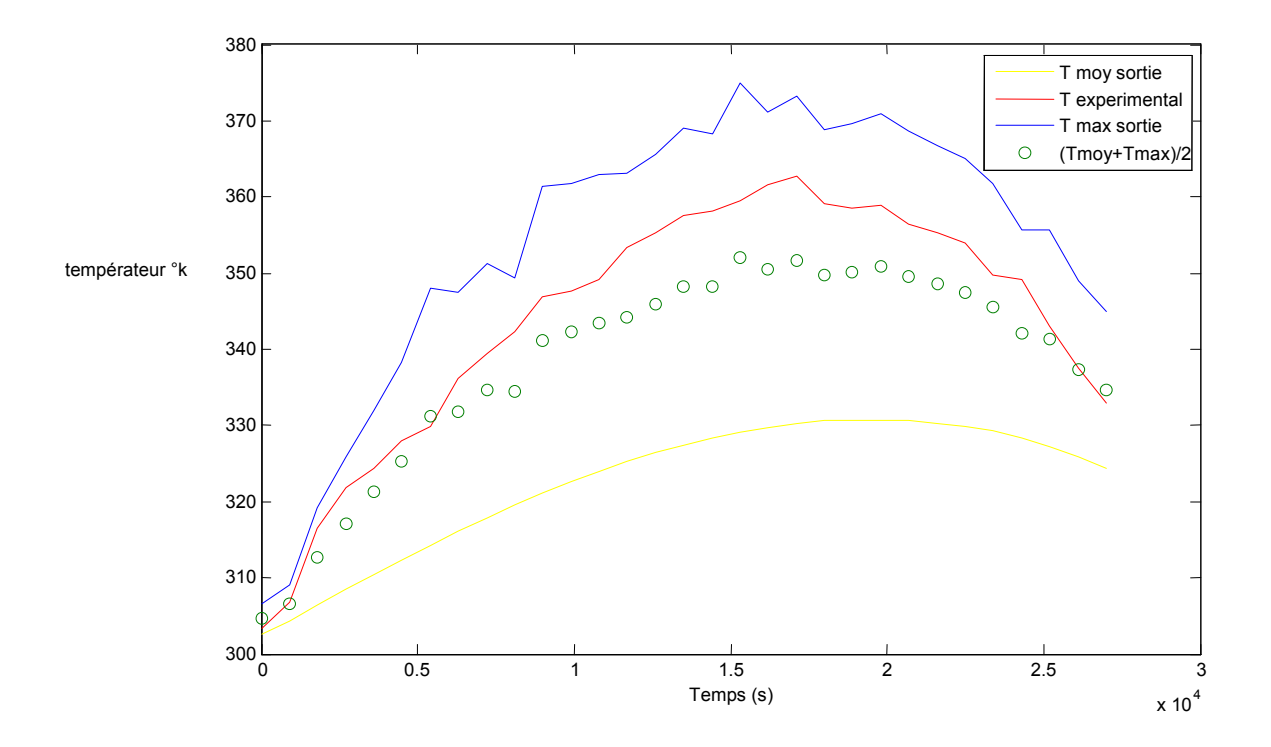

La comparaison illustrée sur les figures précédentes donne des bon résultats avec une erreur maximale de 3.2% (voir **annexe B**) ça veut dire que la position du thermocouple est au centre de la moitié supérieur de la sortie. Toutes les courbes ont le même point de départ parce que c'est une condition initiale introduite dans le logiciel. **Figure 4- 8 :** Comparaison amélioré des résultats numériques et expérimentaux mode naturel

### **4.2.2. Capteur en mode de circulation forcée (avec ventilation) :**

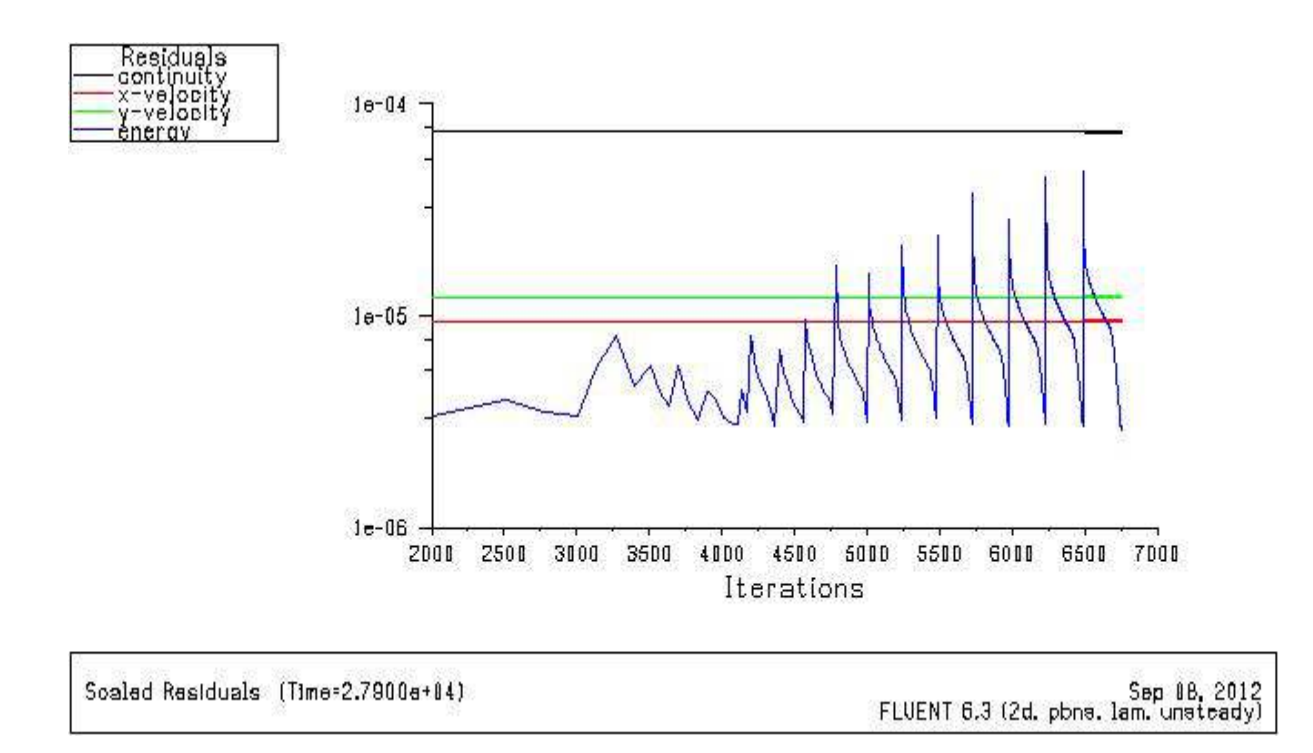

**Figure 4-9:** Evolution des résidus au cours des itérations cas de circulation forcée

On va refaire les mêmes procédures de mode de circulation naturelle pour le mode forcée en rappel que la vitesse a l'entrée d'air est 3 m/s.

En garde les mêmes critères de convergence, concernant les itérations l'expérience s'est déroulée comme pour le mode naturel seulement ils ont allumés le ventilateur.

### **4.2.2.1. Contours de température**

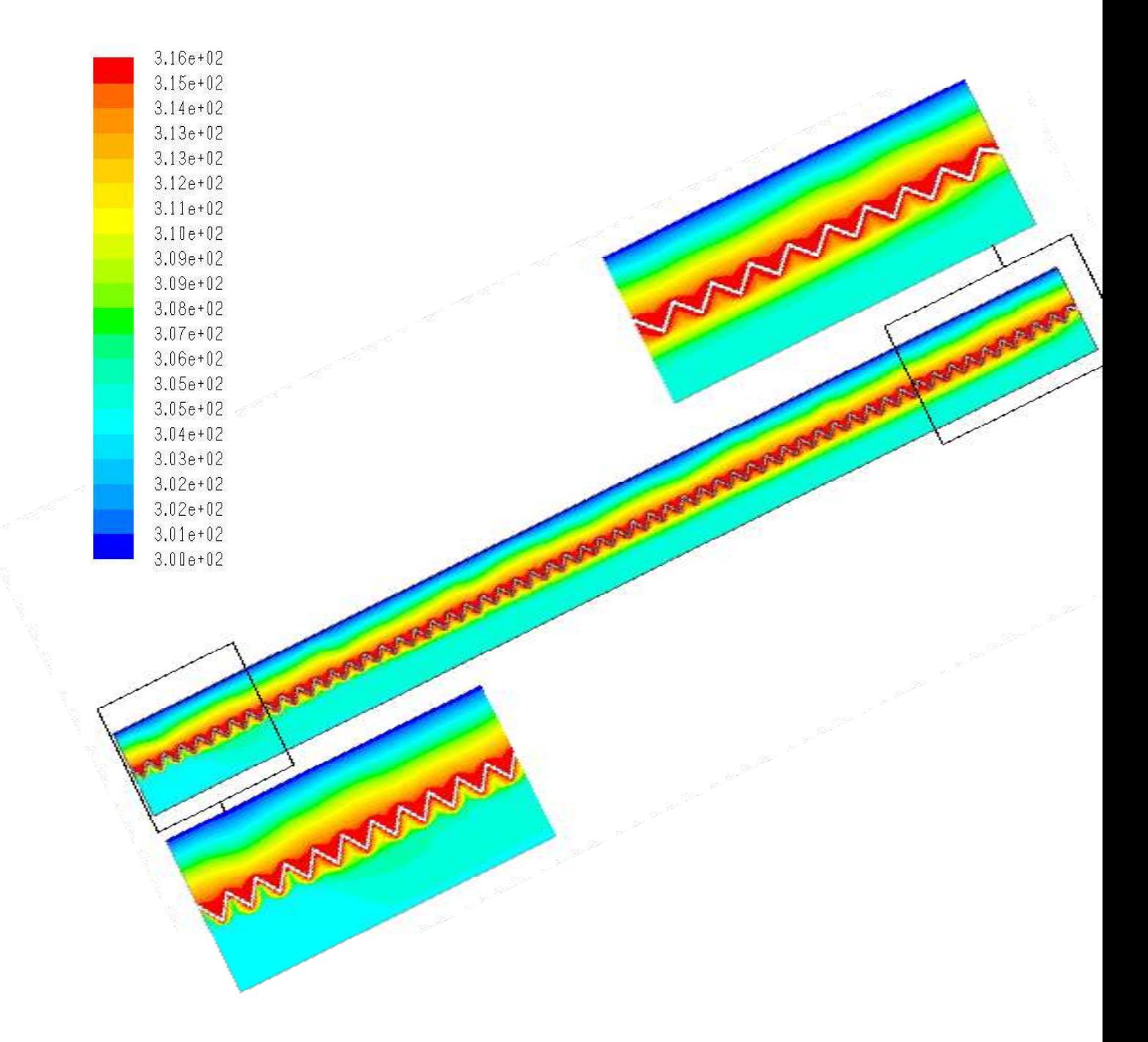

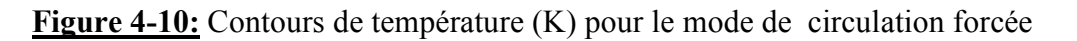

L'air sort avec une température maximale de 316 K et une température moyenne de 308 K, et les isothermes sont parallèles à l'absorbeur.

### **4.2.2.2 Lignes de courant :**

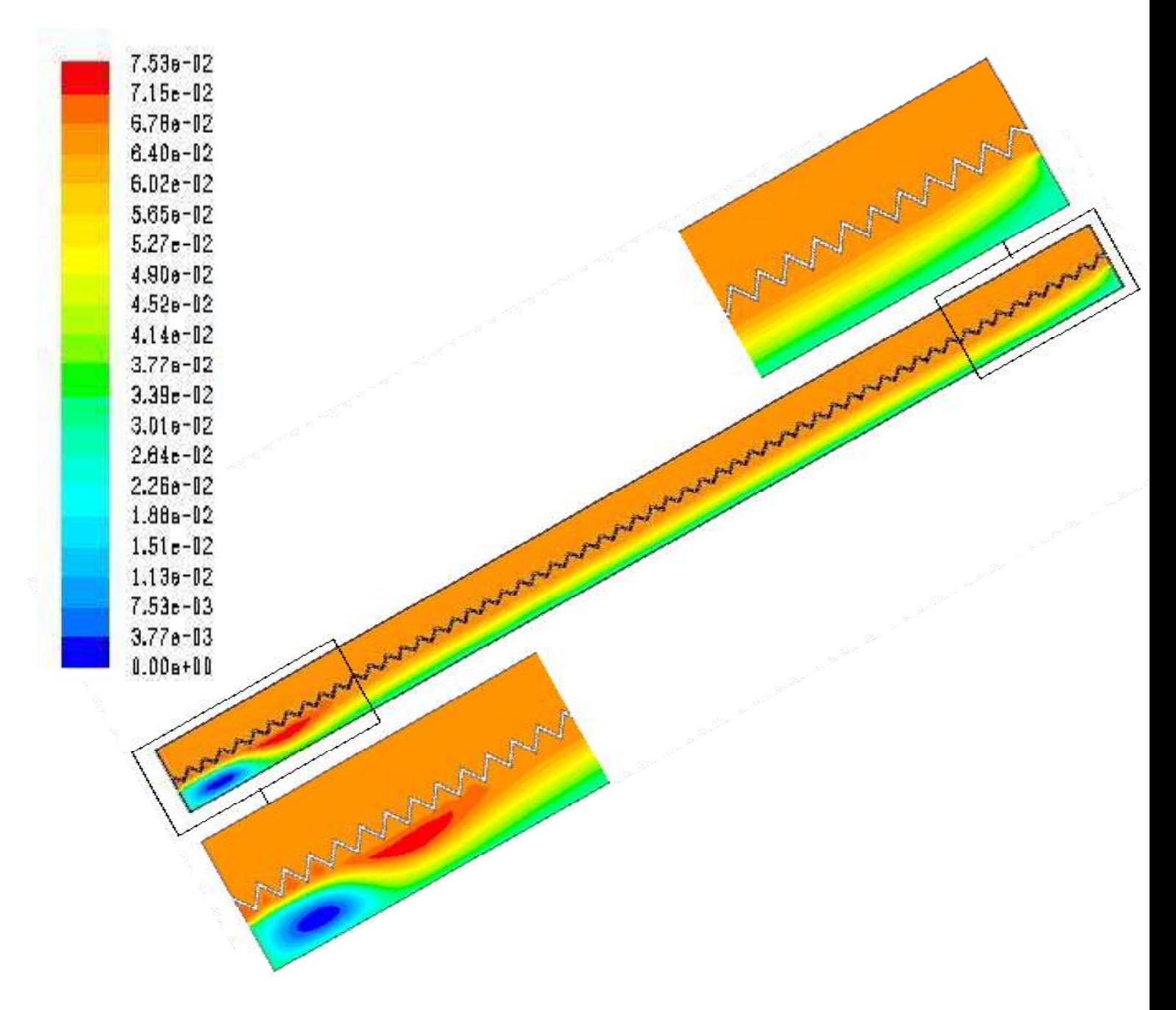

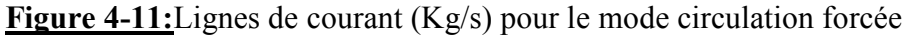

On remarque un comportement du fluide est assez différent pour les deux enceintes; Dans la partie supérieure, l'écoulement est extrêmement structuré ; on trouve moins des rouleaux longitudinaux par ce que le gradient de la température est faible. Dans l'enceinte ouverte du capteur, le jet est poussé contre l'absorbeur.

### **4.2.2.3. Vecteurs de vitesse**

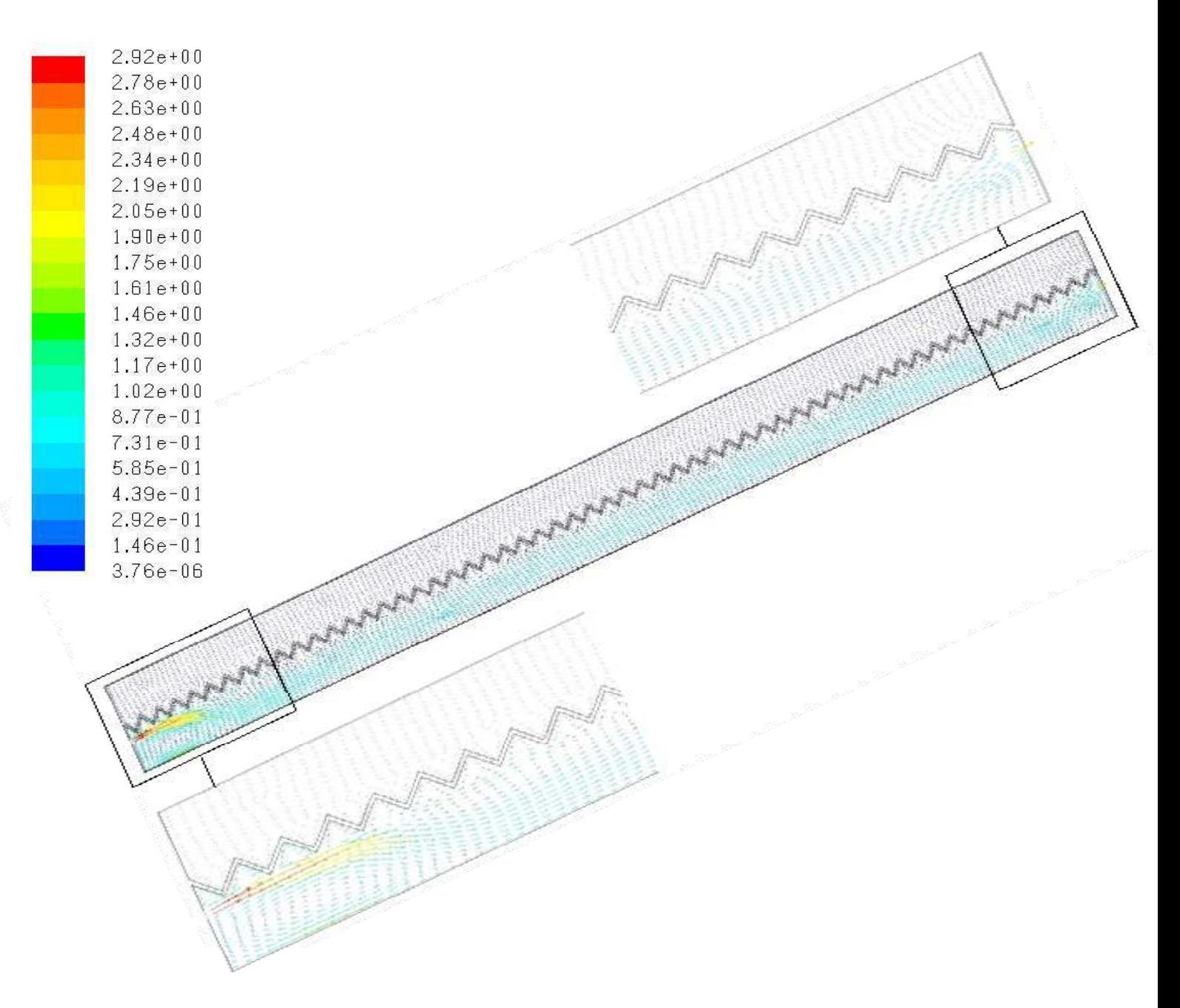

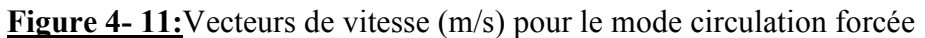

Dans l'enceinte fermée la vitesse peut atteindre 29.2 cm/s, et on remarque le mouvement naturel de l'air visualisé sur la figure 4-11.

Dans l'enceinte ouverte la vitesse d'entrée est 3m/s (condition à la limite), et a la sortie on a un profil de vitesse présenter sur la figure 4-14 avec un maximum de 2 m/s

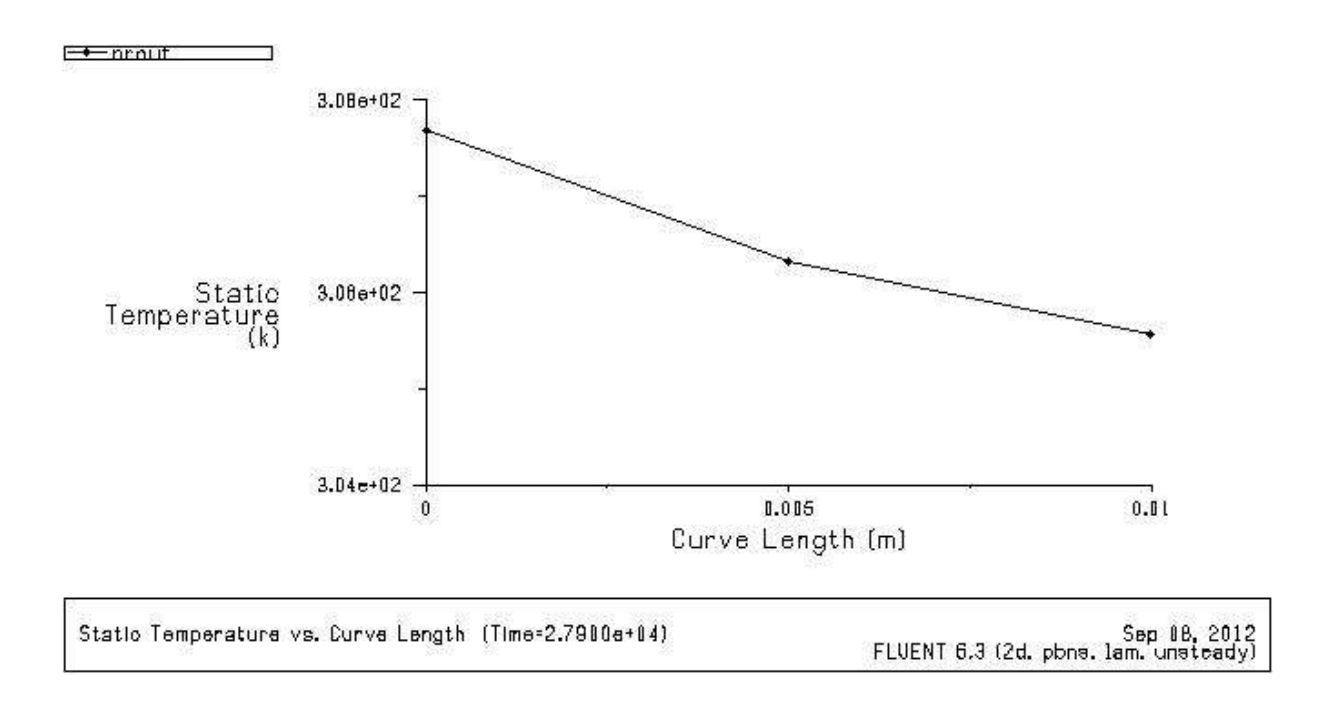

### **Figure 4–13 :** Profil de température à la sortie du capteur mode forcé

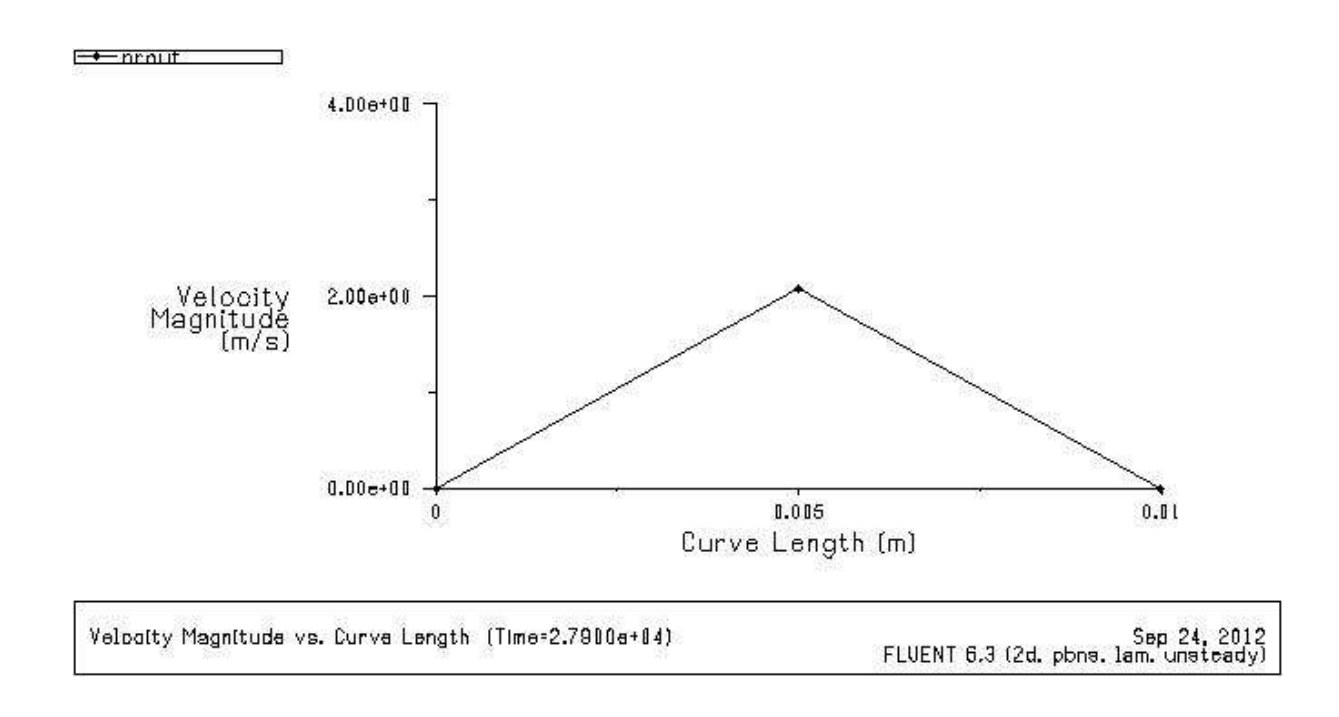

**Figure 4–14 :** Profil de vitesse à la sortie du capteur mode forcé

### **4.2.2.4. Validation des résultats pour le mode forcé**

Nous constatons que les graphes des résultats numériques et résultats expérimentaux ont même allure Figure 4-15, sauf que pour les températures moyenne, l'allure est différente vu l'influence des températures d'entrées.

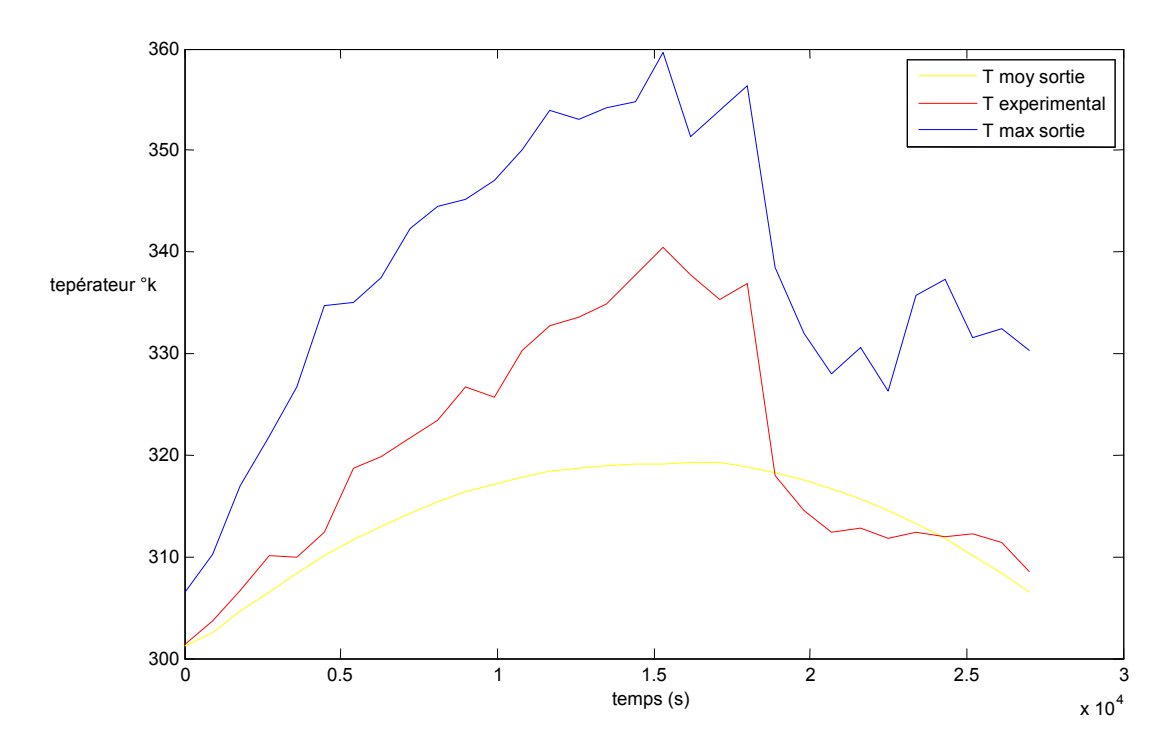

**Figure 4.15:** Comparaison des résultats numériques et expérimentaux mode forcé

Si on refait de la même façon que pour le mode naturel, la comparaison des résultats expérimentaux avec la somme des températures (max + moyenne) /2 pour le mode forcé figure 4.16, on trouve une erreur maximale de 4.05 % (voir **annexe B**). Toutes les courbes ont le même point de départ parce que c'est une condition initiale introduite dans le logiciel.

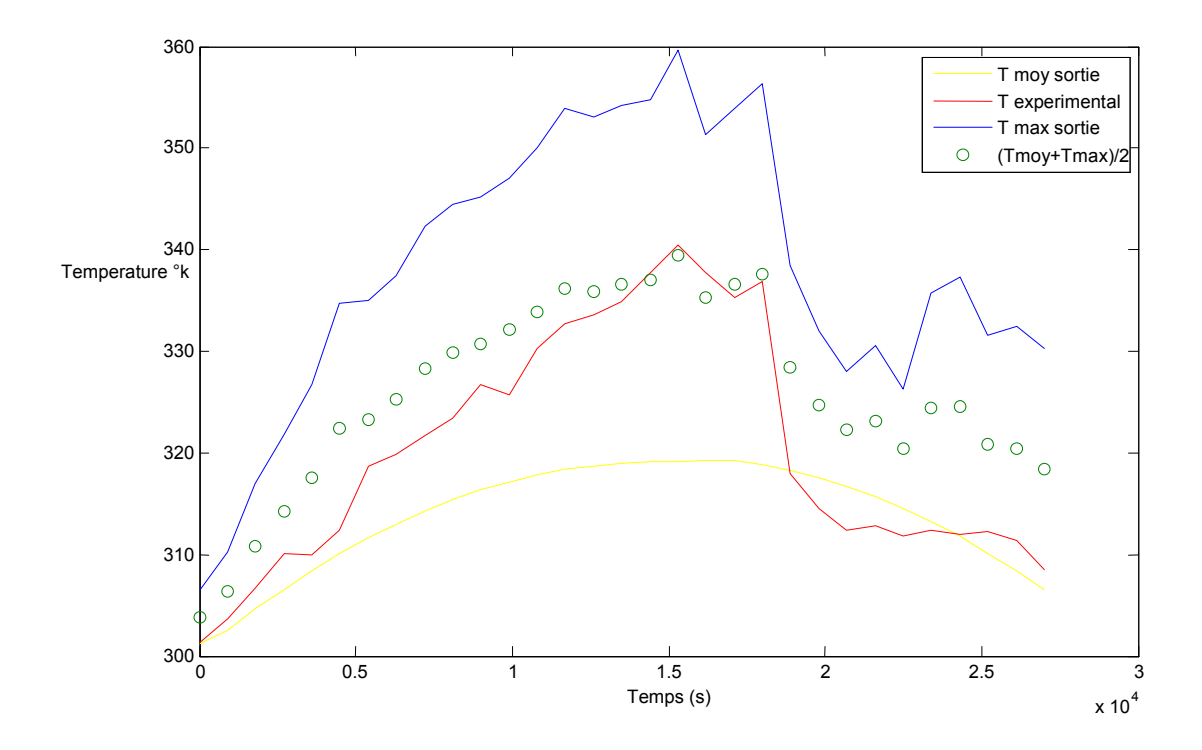

**Figure 4.16 :** Comparaison des résultats numériques et expérimentaux amélioré mode forcé

Dans la comparaison des résultats numériques et expérimentaux figure 4.16, il y'a une chut remarquable entre 15000 et 20000 secondes (entre 13h30 et 14h45) « ces fluctuation dues a un passage nuageux qui a perturbé le système» [09].

# **4.3. Comparaison des résultats numériques des deux modes naturel et force:**

On va comparer les températures max à la sortie pour les deux modes montré sur la Figure 4-17, on remarque que le mode naturel donne des températures max. supérieures à celles du mode forcée vu l'influence des températures de l'absorbeur comme montré sur les figure 4-18

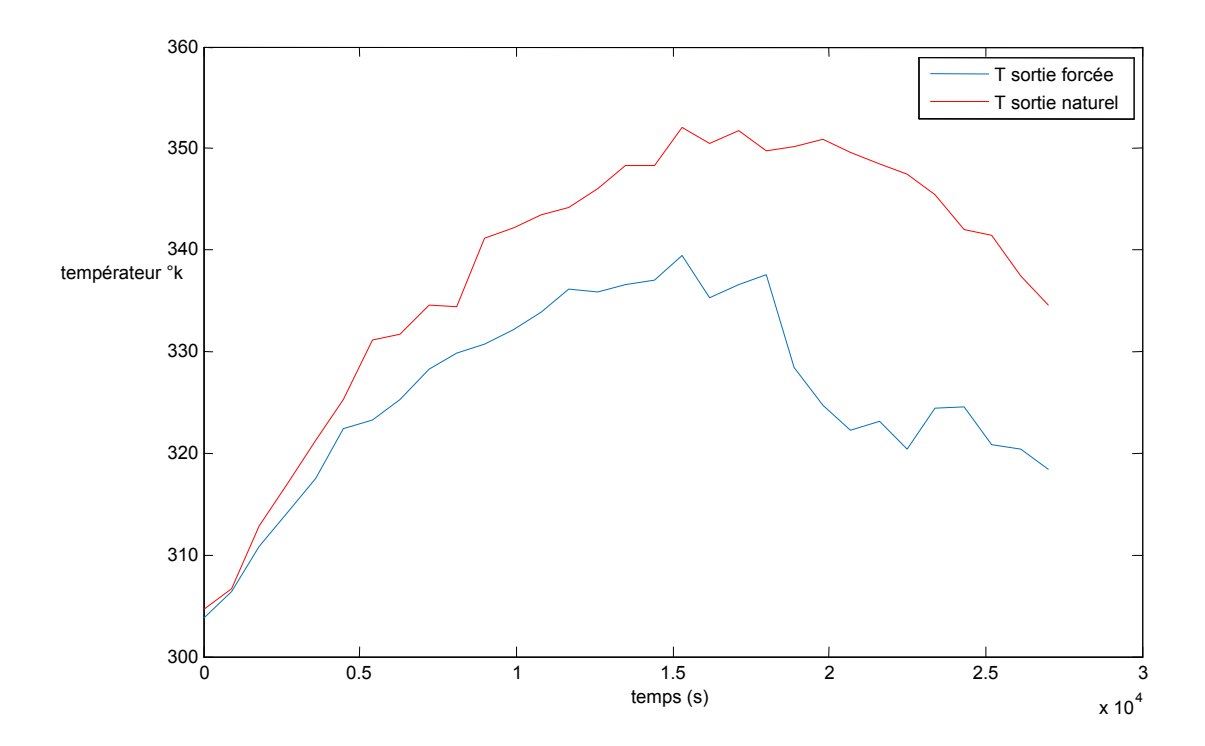

**Figure 4-17 :** Comparaison numérique des températures à la sortie pour les deux modes
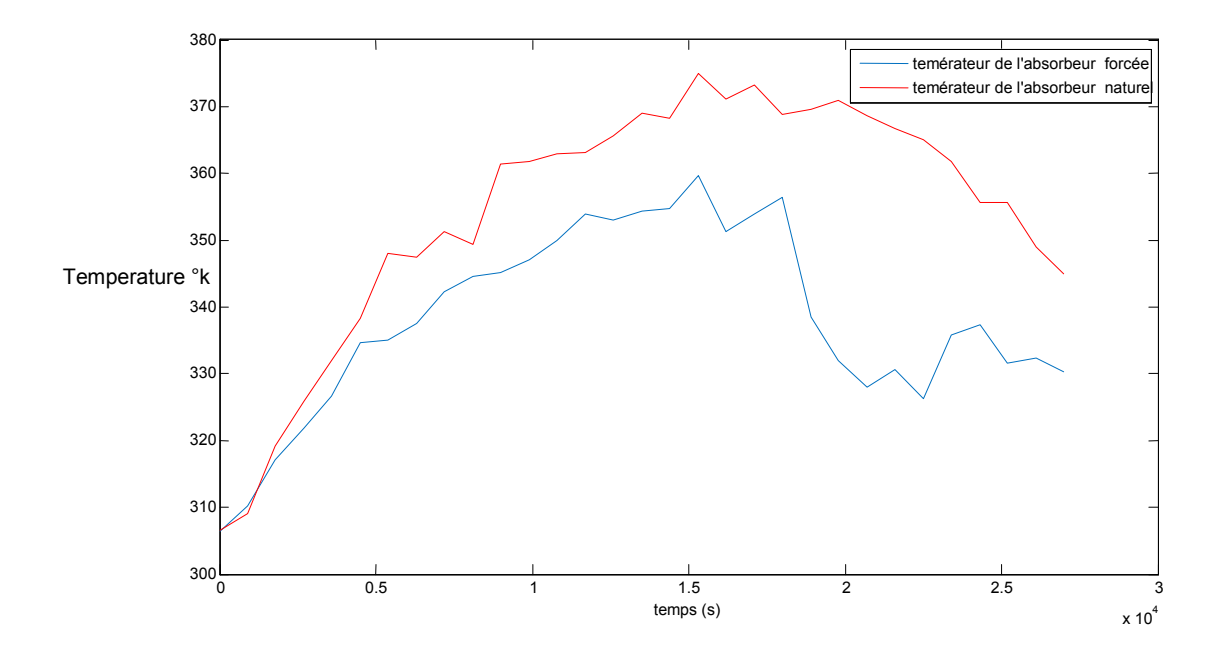

**Figure 4-18 :** Comparaison des températures de l'absorbeur pour les deux modes

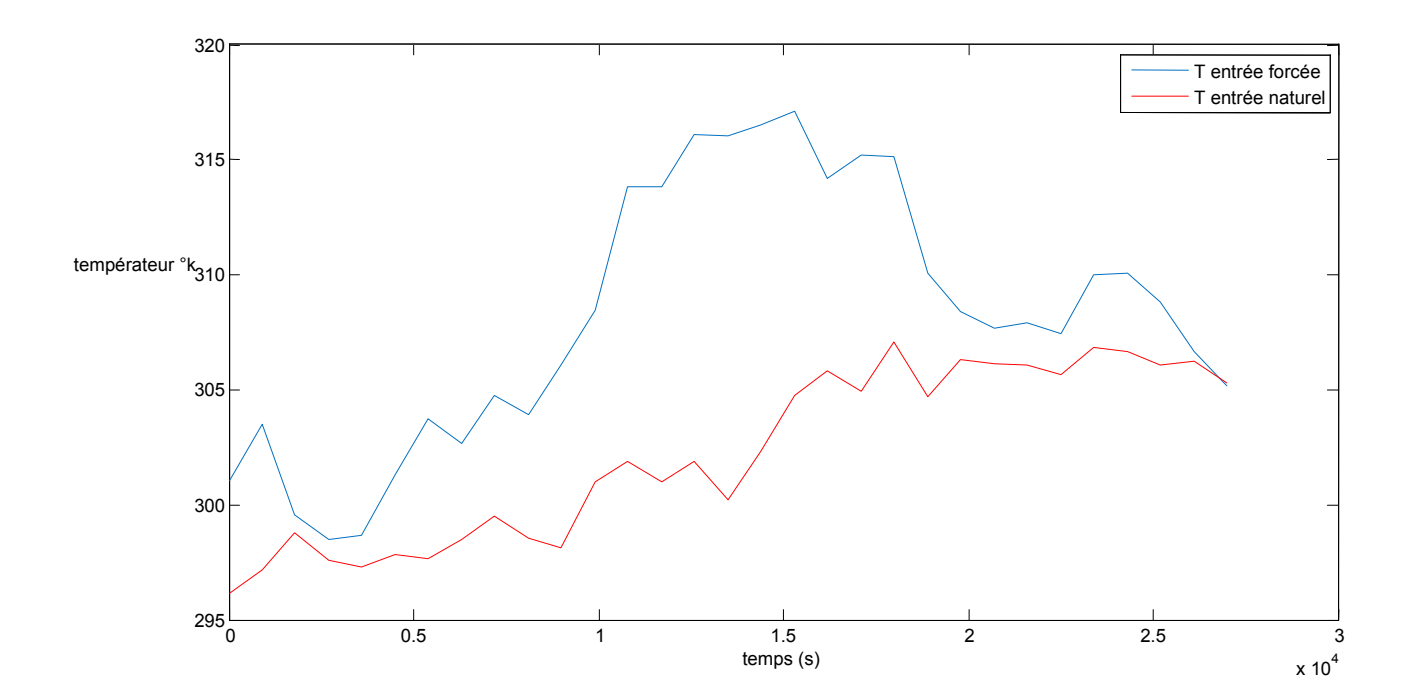

**Figure 4-19:** Comparaison des températures d'entrée pour les deux modes

La température d'entrée pour le mode forcée est supérieur a celles du mode naturel cette dernier et due aux la déférence entre la température ambiante du mode forcée et naturel, la température de circulation forcée supérieur a celles de la circulation naturel.

### **4.5. Conclusion**

La visualisation des figures illustre le fonctionnement du capteur solaire à air, aussi le mouvement naturel de l'air dans l'enceinte fermée et les contours de la température pour bien comprendre les phénomènes de transferts.

La comparaison des résultats numériques et expérimentaux donnent des erreurs maximales de 4% acceptables puisque elles sont inférieures 15%.

# **Conclusion générale**

### **Conclusion générale :**

Le travail que nous avons entrepris a porté sur l'étude numérique d'un écoulement dans un capteur solaire à air avec un absorbeur ondules.

La simulation numérique a été réalisée à l'aide du code de calcul FLUENT qui utilise la méthode des volumes finis. Le schéma loi de puissance est sélectionné pour la discrétisation des termes convectifs. Pour résoudre le couplage pression-vitesse l'algorithme SIMPLEC est adopté.

Cette étude a permis d'atteindre les objectifs suivants :

- La simulation du capteur solaire à air sur le code de calcul FLUENT, qui nous permet la visualisation des contours de température et les vecteurs de vitesse pour comprendre la structure de l'écoulement et les phénomènes de transferts.
- D'avoir validé les résultats numériques avec des résultats expérimentaux antérieurs avec une bonne approche des deux résultats pour les deux modes de circulation naturelle et forcée.
- Un capteur solaire avec un absorbeur ondules assure une augmentation de la surface d'échange, qui vient automatiquement une augmentation de la température de sortie, les écarts des températures qui existent, sont dus d'une part aux erreurs de mesures et d'autre part les passages nuageux surtout pour la journée des testes en convection forcée.

En perspective, on peut dire que ce modeste travail peut aider aux choix des températures de sorties pour le chauffage des locaux. Une étude plus approfondie sur le chauffage solaire des locaux peut être envisagée par les résultats obtenus dans ce travail.

#### **Bibliographie :**

 **[1] SOTEHI OUALID** : ETUDE ET ANALYSE DE L'INFLUENCE DE L'ECART DE TEMPERATURE (ABSORBEUR – VITRE) SUR L'EFFICACITE D'UN CAPTEUR SOLAIRE Thèse De magistère, Université mentouri coustantine, 09/12/2007.

 **[02] David LUNA-SANCHEZ :** MODELISATION ET CONCEPTION PRELIMINAIRE D'UN SECHOIR SOLAIRE POUR BOIS DE PIN AVEC STOCKAGE D'ENERGIE Thèse De Doctorat, l'École Nationale Supérieure d'Arts et Métiers, Bordeaux, 10 juillet 2008.

**[3] A. Bidart et L. Dubois**, «Les énergies fossiles et renouvelables », Dossier Pédagogique de la Fondation Polaire Internationale, Mai 2003. ETUDE ET REALISATION D'UN CAPTEUR SOLAIRE A AIR Thèse d'ingéniorat, université de BLIDA, 1995.

**[05] Documentation** GRAMMERSOLAR Fiche Technique.

**[06] C .H. TSANG et S.ACHARYA**, Natural convection in an inclined enclosure with an off-centre complete partition, Numerical Heat Transfer, vol.9, pp.217-239, 1986.

**[07] ISMAIL MAROUF :** INFLUENCE DE LA CONFIGURATION DE L'ABSORBEUR SUR LE RENDEMENT DES CAPTEUR SOLAIRE A AIR Thèse d'ingéniorat, université de BLIDA, 2001.

[08] A. Ahmed-Zaïd, A. Moulla, M. S. Hantala et J.Y. Desmons «Amélioration des Performances des Capteurs Solaires Plans à Air: Application au Séchage de l'Oignon Jaune et du Hareng » Revue des Energies Renouvelables, Vol.4, 69-78, 2001.

**[09] K. SAIDI** « Etude et réalisation d'un capteur solaire plan à air a absorbeur ondule » Thèse d'ingéniorat d'état, Blida 1999.

**[10] J. D. Balcomb, R. W. Jones, C. E. Kosiewicz, G. S. Lazarus, R. D. Mc Farland, W. O Wray,** « Passive Solar Design Handbook », Volume 3, American Solar Energy Society, 1982.

**[11] \ A. Zerrouki, B. Tedjiza et N. Said** , « Modélisation des Pertes Thermiques dans un Capteur Solaire à Air à deux Passes », CDER, Rev. Energ. Ren, Vol. 5, 49-58, 2002.

**[12], H\ L, AGUEDAL** 2010, Thèse «Etude de la convection mixte application au cas du capteur solaire à air »

**[13] F. Mokhtari et D. Semmar** , « L'Influence de la Configuration de l'Absorbeur sur les Performances Thermiques d'un Capteur Solaire à Air », CDER, Rev. Energ. Ren, Journées de Thermique, 159-162, 2001.

**[14], H\M, OUFFA** 2011, thèse «Intégration du capteur solaire à air dans le bâtiment»

**[15] F. Mokhtari et D. Semmar** , « Etude Expérimentale d'un Capteur Solaire à Air», CDER, Rev. Energ. Ren, Valorisation, 243-246, 1999.

**[16] LAOUADI ABDELAZIZ** « Optimisation énergétique d'un capteur solaire plan » Thèse d'ingéniorat d'état, Blida 1989.

 **[17] M. Ayadi, I. Zouari et A. Bellagi**, «Simulation d'une association d'un capteur solaire à air et un stock pour une unité de séchage solaire», Revue des Energies Renouvelables SMSTS'08 Alger, 25 – 34, 2008.

**[18] J\ A.ABENE, V. DUBOIS, A. OUAGUED, M. SI-YOUCEF et M. LERAY** « étude expérimentale de capteurs solaires à air: le séchage de la figue »

**[19] Ebrahim M. Ali Alfegi, Kamaruzzaman Sopian, Mohd Yusof Hj Othman and Baharudin Bin Yatim** « Mathematical Model of Double Pass Photovoltaic Thermal Air Collector with Fins », Solar Energy Research Institute, University Kebangsaan Malaysia, American Journal of Environmental Sciences 5, 592-598, 2009.

**[20] M .L . BENYOUCEF et S.A. CHARFI** « Etude théorique et expérimentale des performances d'un champs de capteurs plans » Thèse d'ingéniorat d'état, Blida 1994.

 **[21] F. Mokhtari , D. Semmar, A. Hamid**, «Etude de la Variation de la Température de la Plaque Absorbante pour Différents Capteurs Solaires à Air», CDER, Rev. Energ. Ren, 11èmes Journées Internationales de Thermique, 47-51, 2003.

**[22] A . ZERARGUI et N . ATTAFI** « Etude et réalisation d'un capteur solaire à air à plaque absorbante inclinée » Thèse d'ingéniorat d'état, Blida 1998.

**[23] Chongjie Wang, Zhenzhong Guan, Xueyi Zhao, Delin Wang** « Numerical Simulation Study on Transpired Solar Air Collector », Renewable Energy Resources and a Greener Future , Vol.VIII ,3-4, ICEBO2006, Shenzhen, China

[24] K. ELAID et A. DILHI. « Modélisation d'une serre tunnel avec stockage thermique dans un lit de galet » Thèse d'ingéniorat d'état, Blida 1997.

**[25] Djaffar SEMMAR** « ETUDE NUMERIQUE DES ECOULEMENTS LAMINAIRES DANS LES CAVITES BIDIMENSIONNELLES : APPROCHE AU CAS DU CAPTEUR SOLAIRE A AIR » Thèse de Magister, CENTRE DE DEVELOPPEMENT DES ENERGIES RENOUVELABLES, 19 février 1995.

**[26] SHI Yu-e** « Résolution numérique des équations de Saint-Venant par la technique de projection en utilisant une méthode des volumes finis dans un maillage non structuré » Thèse De Doctorat, Université de Caen - Basse Normandie, 22 novembre 2006.

**[27] Fluent Incorporated**. Gambit 2.2 User's Guide, Modeling Guide. Chapitre 4, 2005.

**[28] P. Buchmann**. Modélisation numérique de la convection naturelle en cavité et d'écoulements libres de jets : Application à la climatisation d'un local de grand volume. Thèse présentée au conservatoire des arts et métiers, Pagination multiple, 1995.

 **[29] B. E. Launder, and W. P. Jones.** The Prediction of Laminarization with a Two-Equation Model of Turbulence. International Journal of Heat and Mass Transfer, Vol. 15, p. 301-314, 1972.

**[30] B. E. Launder, and D. B**. Spalding. The numerical computation of turbulent flows. Computer Methods in Applied Mechanics and Engineering, Vol. 3, p. 269-289, 1974.

**[31] A. Leonard**. Energy cascade in large-eddy simulations of turbulent fluid flows. Adv. In Geophysics, Vol. A, n°18, p. 237-248, 1974.

**[32] B. P. Leonard.** A stable and accurate convective modeling procedure based on quadratic upstream interpolation. Computer Methods Applied in Mechanical Engineering.19 (1):59-98, 1979.

**[33] S. Lepers**. Modélisation des écoulements de l'air dans les bâtiments à l'aide des codes CFD : contribution à l'élaboration d'un protocole de validation. Thèse de doctorat de l'INSA de Lyon. p247, 2000.

**[34] S. V. Patankar**. *Numerical Heat transfer and Fluid Flow*. McGraw-Hill Book Company, 1980.

**[35] P. J. Roache**. Computational fluid dynamics. Albuquerque : Hermosa Publishers, 446 p. (ISBN 0-913478-05-9). 1982.

**[36] C. Theodosiu**. *Modélisation des Systèmes Techniques dans le Domaine des Equipements des Bâtiments à l'aide des Codes de type CFD.* Thèse soutenue devant l'INSA de Lyon, 161 p, 2001.

 [**37] H. K. Versteeg, and W Malalasekra**. An introduction to computational fluid dynamics. *Essex : Longman Scientific & Technical,* 257 p. (ISBN 0 58221884 5), 1995.

# **Annexes A**

## **LES FONCTIONS « User Defined Functions UDF »**

#### **Codage des « User Defined Functions » (UDF)**

Dans Fluent, il existe des fonctions (UDF : User Defined Function) qu'on peut charger avec le solutionneur FLUENT pour augmenter les dispositifs standard du code.

Ces fonctions sont utilisées dans le cas des conditions aux limites particulières et pour définir les fonctions de certains problèmes non résolus par Fluent, comme dans notre cas on va introduire les la température de l'absorbeur et la température de l'entrée l'air qui change en fonction du temps.

Les deux fonctions sont codées, et rassemblées dans le même fichier en langage C.

**Les fonctions UDF pour le capteur en mode de circulation naturelle :** 

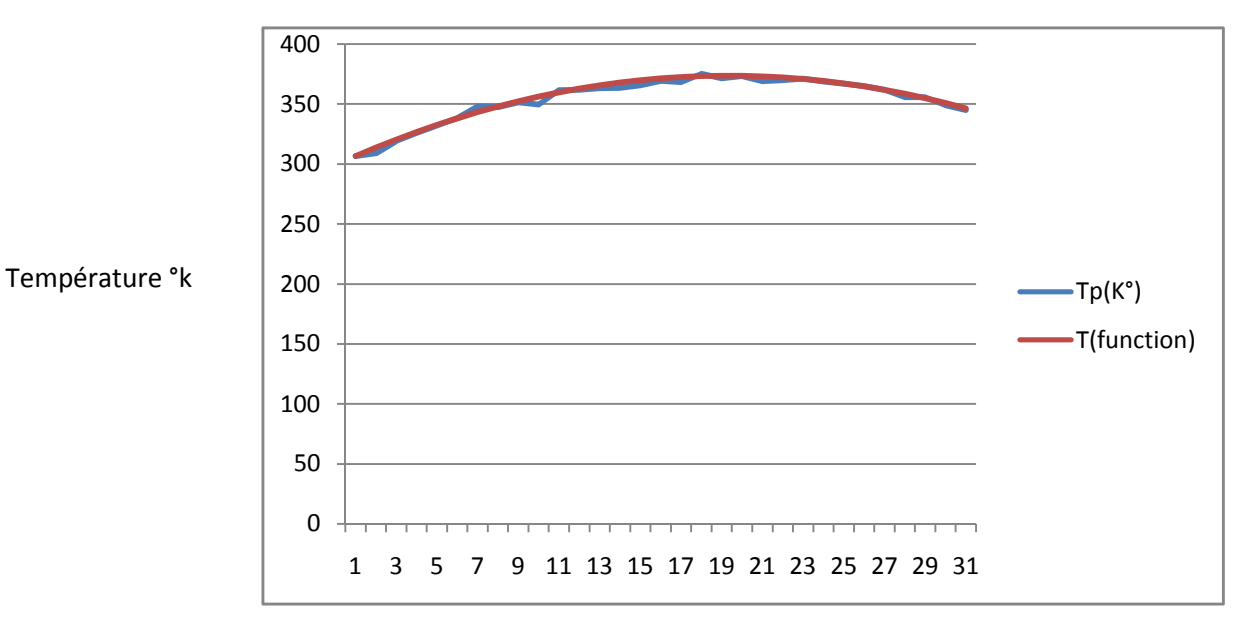

#### **-Températures de l'absorbeur :**

Nombre de pas

#### **Températures de l'entrée d'air :**

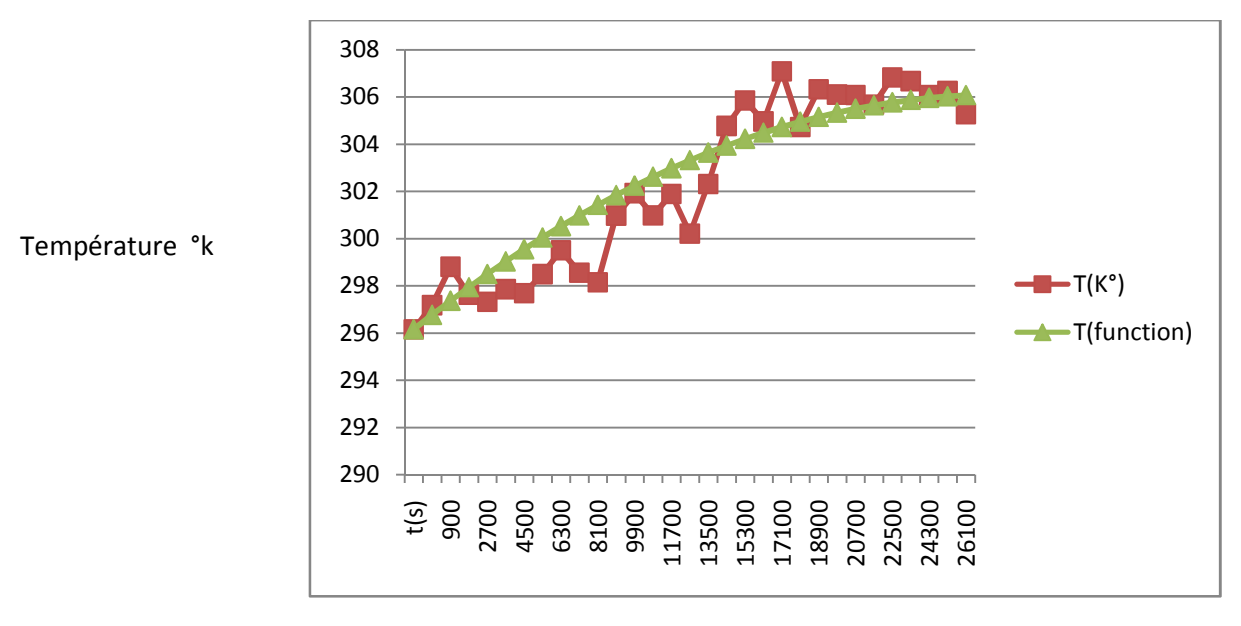

Temps (s)

#### **Le code des fonctions des températures écrite sous le langage c:**

```
#include "udf.h" 
DEFINE_PROFILE(TEMP_ABSORBER, thread, position) 
{ 
face tf;
real t = CURRENT_TIME; 
begin_f_loop(f, thread) 
{ 
F PROFILE(f, thread, position) = 306.65 + 8.126941*t*0.001 - t*t*2.4639202*0.0000001;
} 
end_f_loop(f, thread) 
} 
DEFINE_PROFILE(TEMP_INTLET, thread, position) 
{ 
face_t f; 
real t = CURRENT TIME;
begin_f_loop(f, thread) 
{ 
F_PROFILE(f, thread, position) = 297.408936375712 + 2.391615519*t*0.0001 + 
t*t*7.28225*0.00000001 - 2.0*t*t*t*0.000000000001; 
} 
end f loop(f, thread)
}
```
**Les fonctions UDF pour le capteur en mode de circulation forcée :** 

### t(s) 900 2700 4500 6300 8100 9900 11700 13500 15300 17100 18900 20700 22500 24300 26100  $-Tp(K°)$ T(function) Température °k

#### **-Températures de l'absorbeur :**

Temps (s)

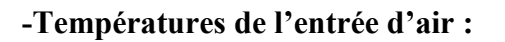

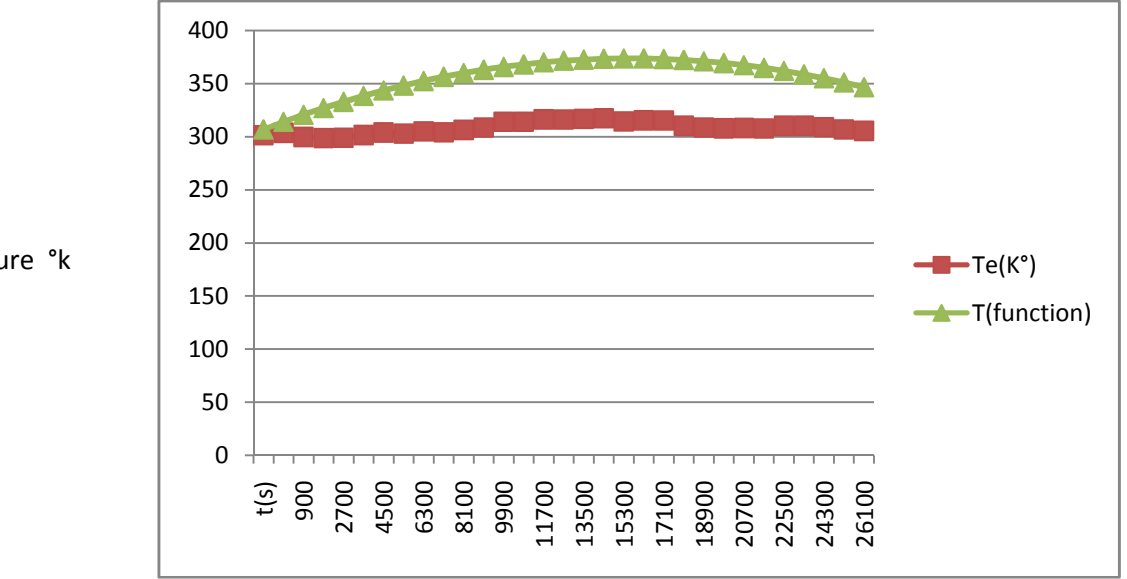

Température °k

Temps (s)

#### **Le code des fonctions des températures écrite sous le langage c:**

```
#include "udf.h" 
DEFINE_PROFILE(TEMP_ABSORBER, thread, position) 
{ 
face_t f; 
real t = CURRENT_TIME;
begin_f_loop(f, thread) 
{ 
F_PROFILE(f, thread, position) = 308.9971517595310+5.7897723059*t*0.001 - 
t*t*1.989243*0.0000001; 
} 
end_f_loop(f, thread) 
} 
DEFINE_PROFILE(TEMP_INTLET, thread, position)
{ 
face_t f; 
real t = CURRENT_TIME;
begin_f_loop(f, thread) 
{ 
F_PROFILE(f, thread, position) = 296.0100733137830 +2.0601540151*t*0.001 - 
6.34907*t*t*0.00000001; 
} 
end f loop(f, thread)
}
```

| Mode de circulation naturelle  |            |                |                          |            |                  |
|--------------------------------|------------|----------------|--------------------------|------------|------------------|
| Température de l'absorbeur (K) |            |                | Température d'entrée (K) |            |                  |
|                                |            |                | expériment               |            |                  |
| expérimentale                  | <b>UDF</b> | Erreur $(\% )$ | ale                      | <b>UDF</b> | Erreur $(\% )$   |
| 306,65                         | 306,65     | 0              | 296,15                   | 296,15     | $\boldsymbol{0}$ |
| 309,01                         | 313,764669 | $-1,53867815$  | 297,17                   | 296,765111 | 0,13624824       |
| 319,22                         | 320,480184 | $-0,39476964$  | 298,8                    | 297,360611 | 0,48172319       |
| 325,88                         | 326,796543 | $-0,28125165$  | 297,62                   | 297,9365   | $-0,10634366$    |
| 331,98                         | 332,713747 | $-0,22102145$  | 297,31                   | 298,492778 | $-0,39782644$    |
| 338,23                         | 338,231796 | $-0,00053103$  | 297,85                   | 299,029444 | $-0,39598605$    |
| 347,95                         | 343,35069  | 1,32183069     | 297,68                   | 299,5465   | $-0,62701559$    |
| 347,36                         | 348,070429 | $-0,20452241$  | 298,49                   | 300,043944 | $-0,52060184$    |
| 351,31                         | 352,391013 | $-0,30770911$  | 299,5                    | 300,521778 | $-0,34116119$    |
| 349,43                         | 356,312442 | $-1,96961957$  | 298,55                   | 300,98     | $-0,81393401$    |
| 361,33                         | 359,834715 | 0,41382797     | 298,14                   | 301,418611 | -1,09968844      |
| 361,81                         | 362,957834 | $-0,31724773$  | 300,97                   | 301,837611 | $-0,28827163$    |
| 362,92                         | 365,681798 | $-0,76099349$  | 301,92                   | 302,237    | $-0,1049947$     |
| 363,18                         | 368,006606 | $-1,32898455$  | 300,98                   | 302,616778 | $-0,54381613$    |
| 365,54                         | 369,93226  | $-1,20158109$  | 301,89                   | 302,976944 | $-0,36004652$    |
| 369,1                          | 371,458758 | $-0,63905658$  | 300,2                    | 303,3175   | $-1,03847435$    |
| 368,2                          | 372,586101 | $-1,1912279$   | 302,31                   | 303,638444 | $-0,43943119$    |
| 375,01                         | 373,314289 | 0,45217745     | 304,77                   | 303,939778 | 0,27240943       |
| 371,18                         | 373,643322 | $-0,66364634$  | 305,85                   | 304,2215   | 0,53245055       |
| 373,25                         | 373,573201 | $-0,0865909$   | 304,96                   | 304,483611 | 0,15621357       |
| 368,89                         | 373,103924 | $-1,14232522$  | 307,08                   | 304,726111 | 0,7665393        |
| 369,68                         | 372,235491 | $-0,69127122$  | 304,72                   | 304,949    | $-0,07515096$    |
| 370,96                         | 370,967904 | $-0,00213076$  | 306,32                   | 305,152278 | 0,38120992       |
| 368,7                          | 369,301162 | $-0,16304911$  | 306,1                    | 305,335944 | 0,24960979       |
| 366,68                         | 367,235265 | $-0,15143033$  | 306,08                   | 305,5      | 0,18949294       |
| 365,01                         | 364,770212 | 0,06569344     | 305,67                   | 305,644444 | 0,0083605        |
| 361,78                         | 361,906005 | $-0,03482916$  | 306,82                   | 305,769278 | 0,34245558       |
| 355,65                         | 358,642642 | $-0,84145717$  | 306,67                   | 305,8745   | 0,25939935       |
| 355,6                          | 354,980125 | 0,1743181      | 306,07                   | 305,960111 | 0,03590319       |
| 348,9                          | 350,918452 | -0,57851882    | 306,25                   | 306,026111 | 0,07310658       |
| 344,88                         | 346,457624 | $-0,45744155$  | 305,27                   | 306,0725   | $-0,26288204$    |

Les tableaux suivants représentent le pourcentage d'erreurs entre les résultats expérimentaux et les fonctions UDF :

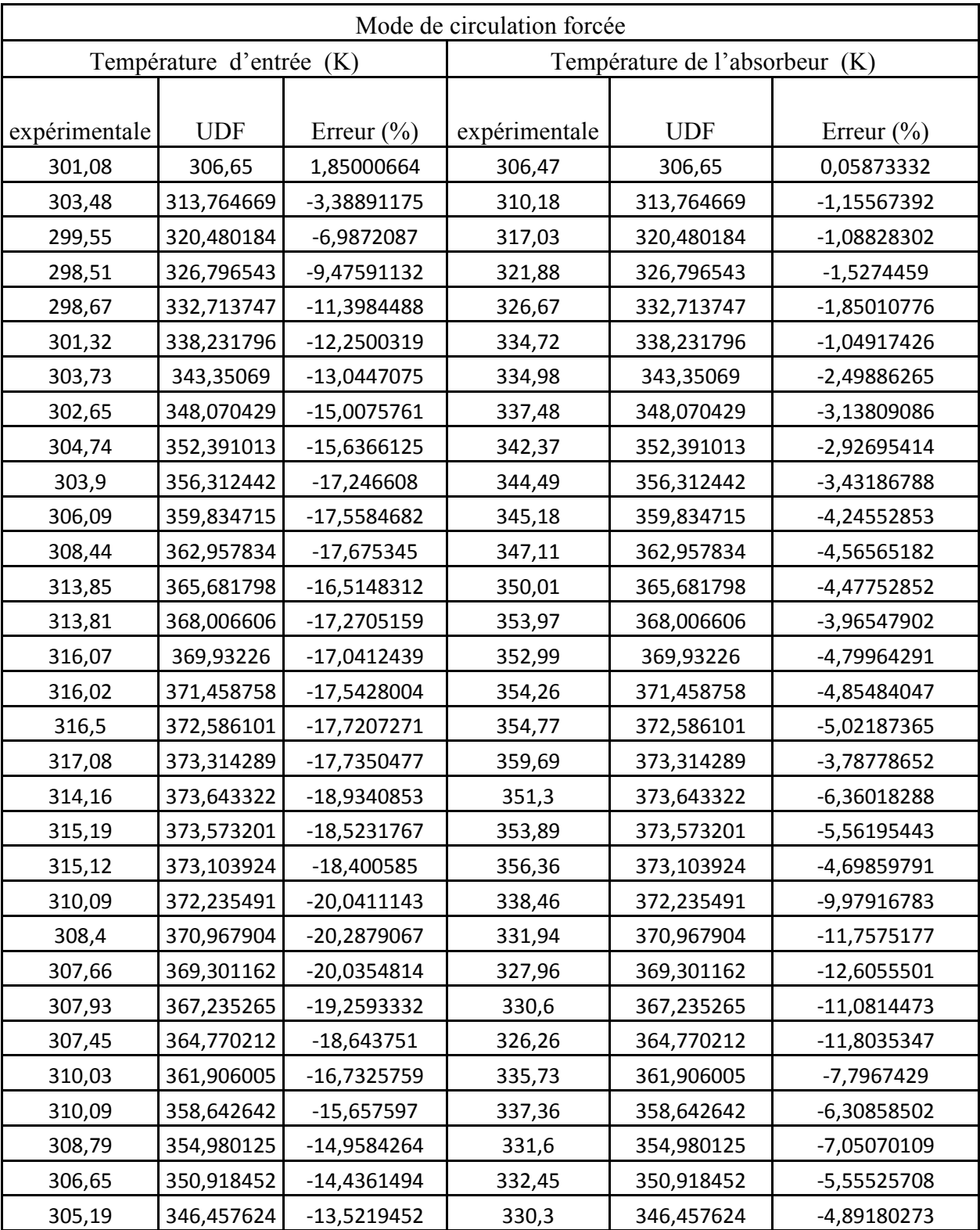

# **Annexe b**

# **Comparaison des résultats expérimentaux et numériques**

Comparaison entre les résultats expérimentaux et numériques pour la validation (les températures en K)

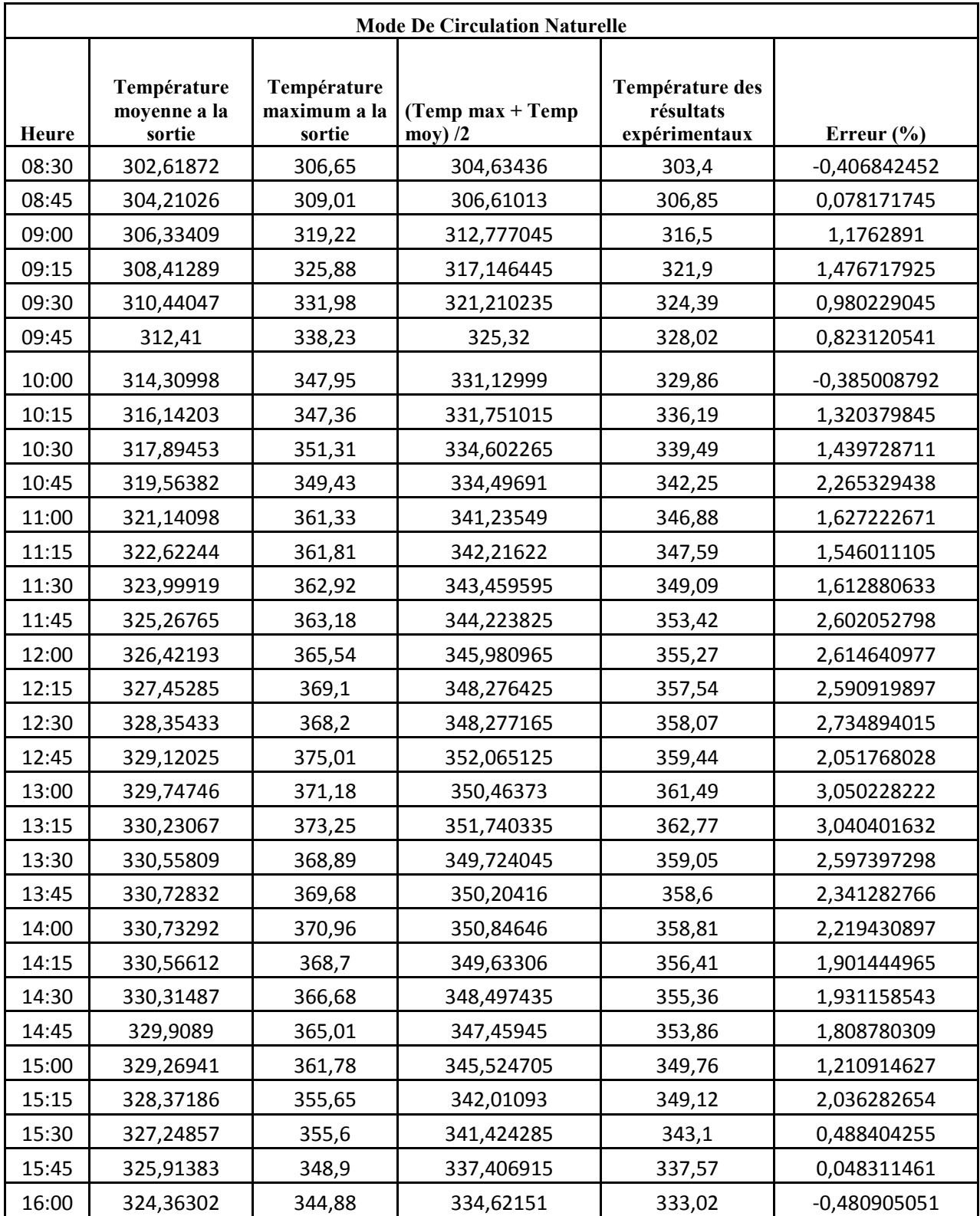

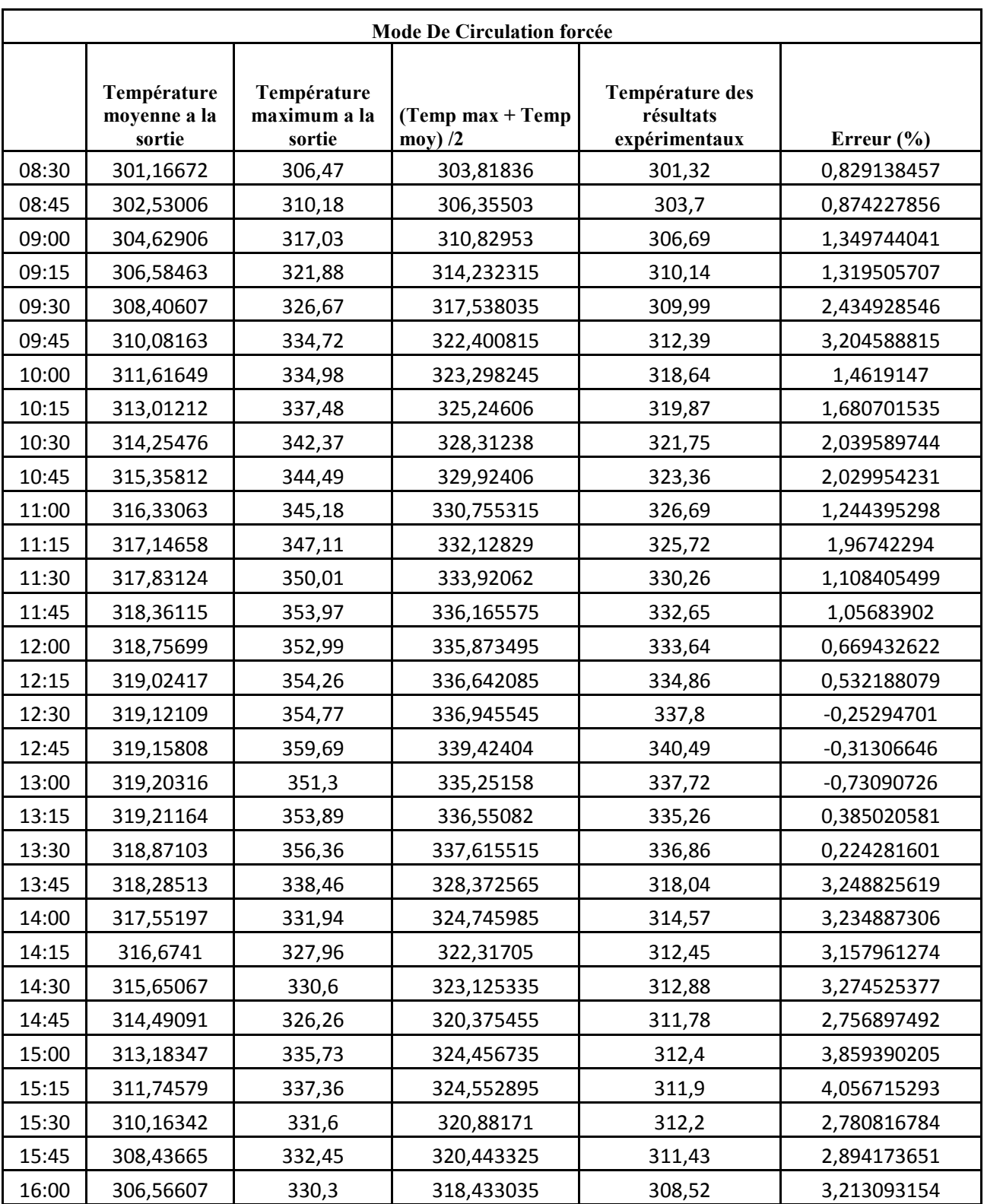